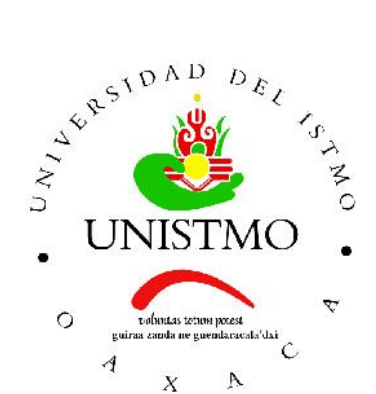

## Universidad del Istmo Campus Tehuantepec

Division de Estudios de Posgrado ´ Maestría en Ciencias en Energía Eólica

## Desarrollo de un sistema de medición de deflexión y torsión para palas de aerogeneradores

## T E S I S

que para obtener el título de: Maestro en Ciencias en Energía Eólica

> Presenta: Lic. Eduardo Torres Moreno

Director: Dr. Víctor Iván Moreno Oliva

Codirector: M.D.M Jose Rafael Dorrego Portela ´

Santo Domingo Tehuantepec, Oaxaca. Enero 2019.

## <span id="page-1-0"></span>Resumen

La pala es uno de los elementos importantes en un aerogenerador, es un componente que debe cumplir con cierta geometría o perfil aerodinámico para su buen funcionamiento y eficiencia, por lo que en su manufactura se requiere de la implementación de técnicas de inspección de calidad tanto para los moldes como para las palas después de su manufactura, y así garantizar un adecuado acabado superficial, lo cual se traduce en zonas no generadoras de turbulencia. Adicionalmente de reconstruir su geometría, se requieren medir otros parámetros fundamentales importantes para su buen desempeño y eficiencia.

En este trabajo se propone el desarollo de un instrumento de contacto óptico basado en el método de triangulación láser para medir la deflexión y torsión de probetas y palas de aerogeneradores manufacturadas en distintos tipos de materiales con el objetivo de validar el diseño de las palas y así poder garantizar la seguridad y fiabilidad del aerogenerador. Se propone el método por triangulación láser por las ventajas que se presentan en cuanto a resolución y facilidad en la interpretación de la información. Se desarrolló una metodología para el proceso de medición y una interfaz para la captura, procesamiento e interpretación de resultados.

## <span id="page-2-0"></span>Agradecimientos

- *Primeramente agradezco a Dios por darme la vida y la oportunidad de poder concluir una nueva etapa mas de mi vida profesional de manera exitosa. ´*
- *Agradezco enormemente a mi familia por todo el apoyo incondicional y el animo ´ que recib´ı de ellos durante todo este tiempo, gracias por confiar y creer en m´ı. Gracias a mi madre por estar dispuesta a acompanarme cada larga y agotadora ˜ noche de estudio, gracias por apoyarme totalmente en cada decision y proyecto de ´ la maestr´ıa. Gracias a mi hermano por sus animos, por sus palabras de aliento y por cuidar de mama cuando salia de viaje. ´*
- *A mis amigos de la carrera, con los cuales pase dos años de mi vida trabajando arduamente, conviviendo, riendo, jugando, compartiendo experiencias de la vida, muchas gracias por su gran amistad, por sus grandes animos y por su gran pacien- ´ cia para conmigo.*
- *Al Dr. Víctor Iván Moreno Oliva y al M.D.M. José Rafael Dorrego Portela, director y co-director de tesis respectivamente, gracias por estar siempre al pendiente de mi trabajo, por creer y exigir más de mí. También agradezco a mis maestros de la maestría por sus enseñanzas y grandes conocimientos impartidos.*
- *Gracias a la Lic. Miriam Lorena Zea Gonzalez porque encontre en ella a una exce- ´ lente amiga que me animaba a seguir adelante a no rendirme, a dar lo mejor de m´ı, a siempre sonreir y mantener una actitud positiva ante la vida. Gracias por cada una de las platicas, por cada uno de los momentos de risa y por supuesto por los grandes consejos que usted me dio.*
- *Gracias a mi universidad, gracias por haberme permitido formarme en ella, gra- ´ cias a todas las personas que fueron participes de este proceso, ya sea de manera directa o indirecta, gracias a todos ustedes, fueron ustedes los responsables de realizar su pequeño aporte, que el día de hoy se vería reflejado en la culminación de estudios de la maestría.*
- *Al Fondo SENER-CONACYT-Sustentabilidad Energetica y al proyecto P-20. "Pro- ´ grama de graduados en Energ´ıa Eolica del CEMIE-E ´ olico" por los apoyos econ ´ omi- ´*  $cos$  recibidos para realizar los estudios de maestría en Ciencias en Energía Eólica *en la Universidad del Istmo.*

# Índice general

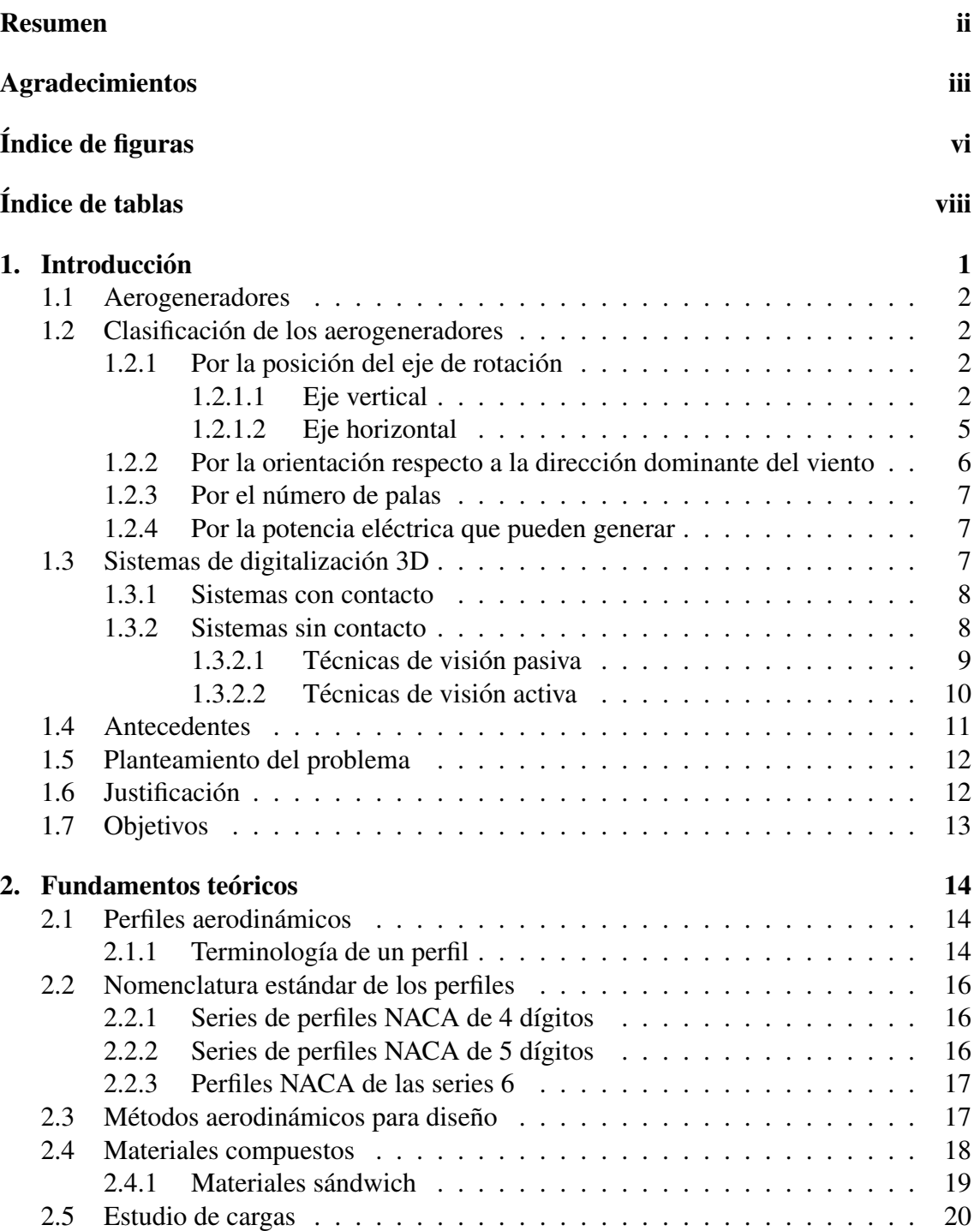

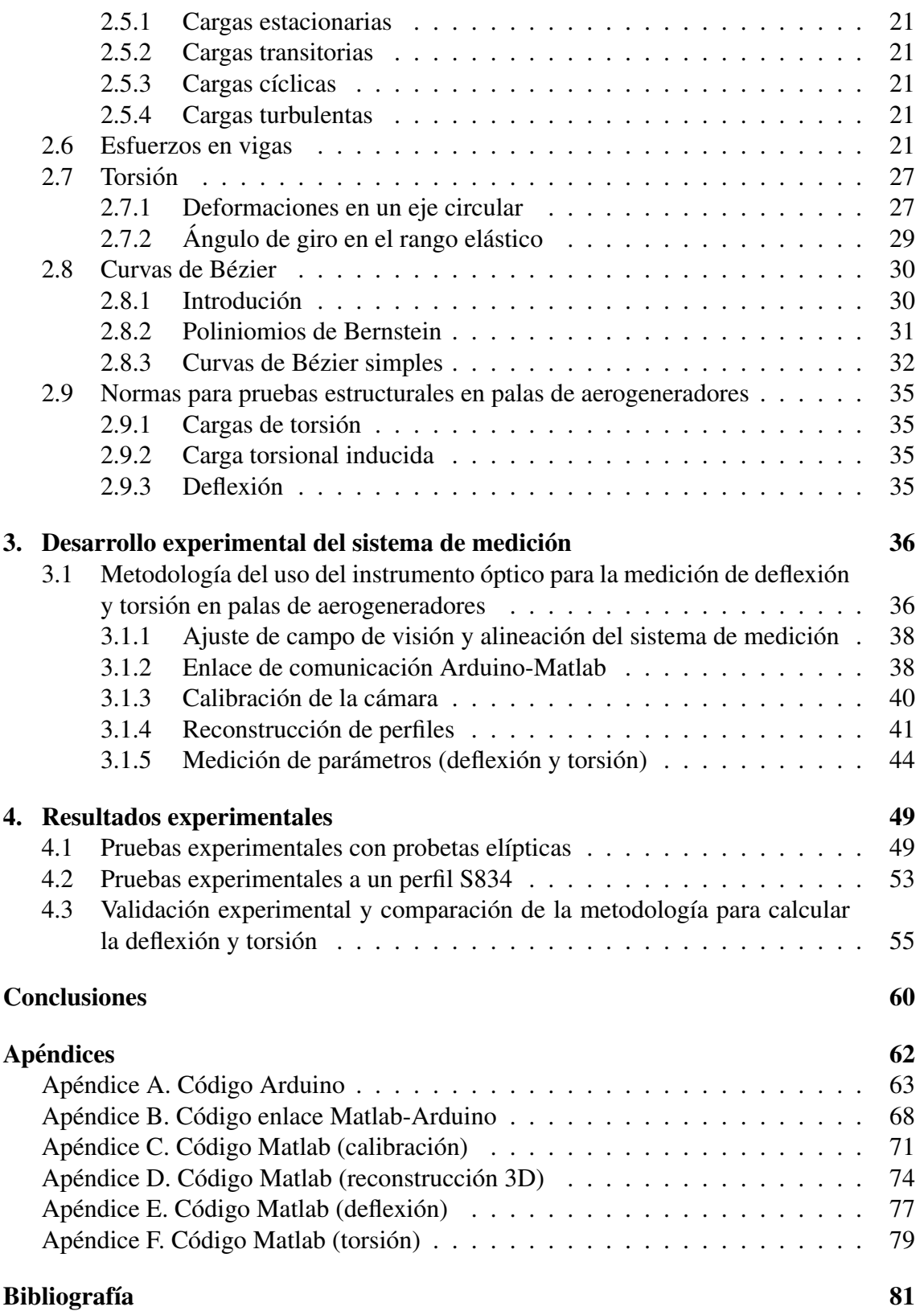

## <span id="page-5-0"></span>Índice de figuras

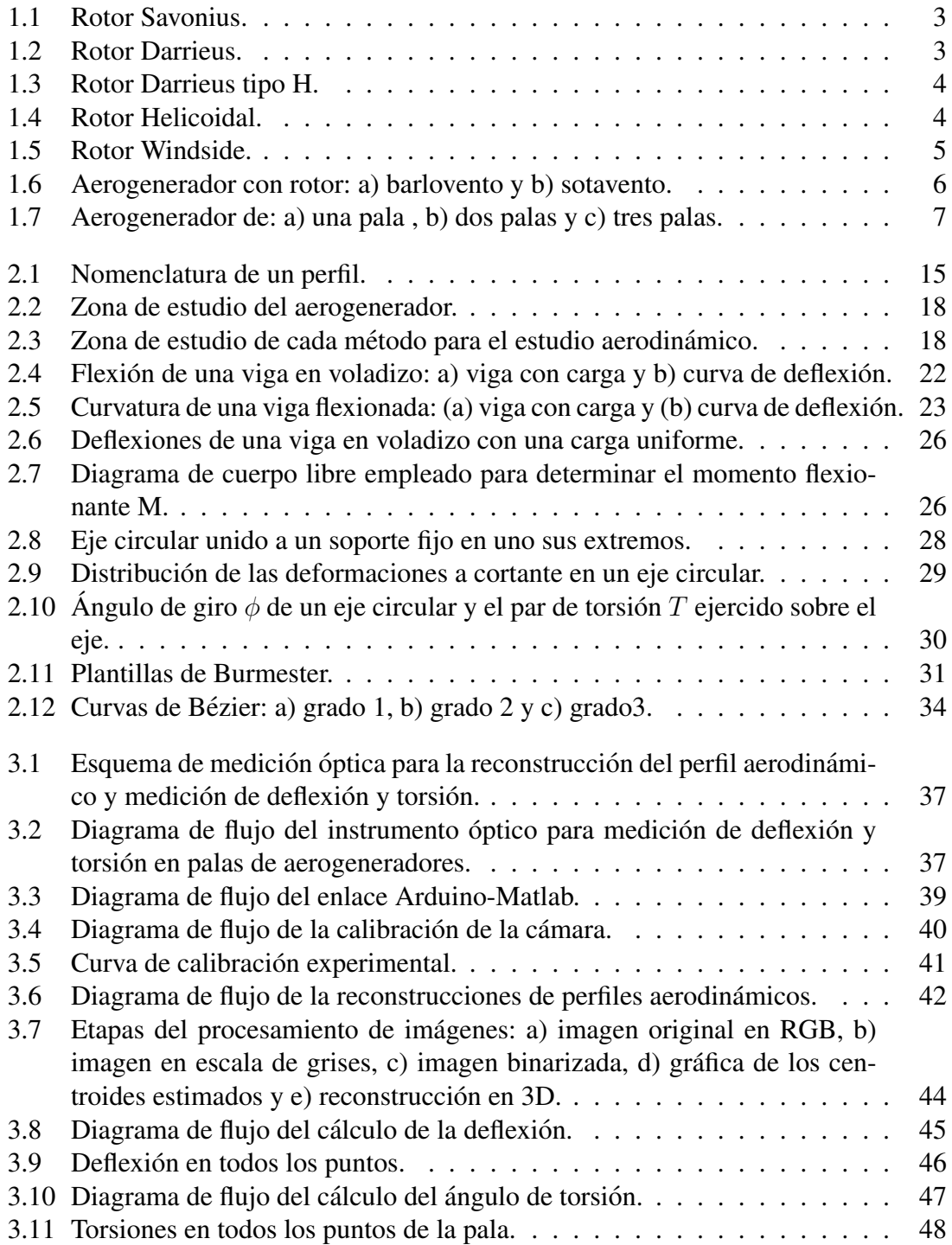

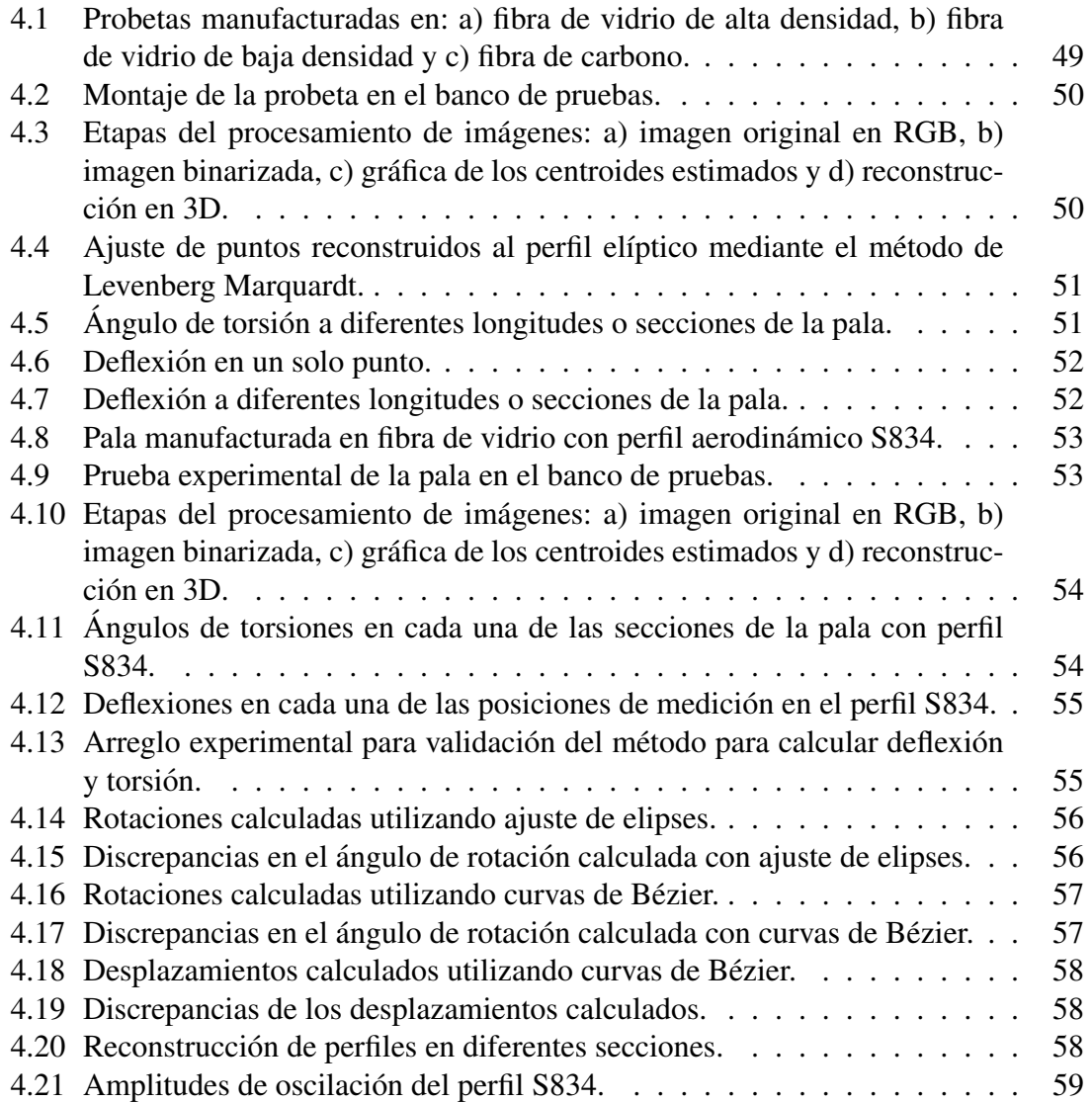

## <span id="page-7-0"></span>Índice de tablas

1.1 Clasificación de aerogeneradores en función de su potencia nominal. . . . [8](#page-15-2)

## Capítulo 1.

## <span id="page-8-0"></span>**Introducción**

En este capítulo se describen algunos conceptos básicos sobre el funcionamiento y clasificación de los aerogeneradores, los sistemas de digitalización 3D existentes, algunos antecendentes de trabajos que implementan técnicas para la medición de los perfiles de la geometría en palas de aerogeneradores, así como el planteamiento del problema, la justificacion y los objetivos que tiene dicho trabajo. ´

Se sabe que uno de los elementos fundamentales de un aerogenerador es el rotor, que está integrado por una o varias palas, las cuales permiten realizar la conversión de la energía contenida en el viento y transformarla a energía mecánica en el eje del rotor, que finalmente por medio de un generador eléctrico se convertirá en energía eléctrica y al ser componentes de alta tecnología, son también críticos en cuanto a costos, diseño, manufactura y seguridad en su funcionamiento, por lo que deben cumplir con cierta geometría de acuerdo al perfil aerodinámico seleccionado y con una adecuada caracterización de sus propiedades aeroelásticas.

Las estructuras de las palas de los rotores están compuestas de varios componentes y subsistemas que son susceptibles de sufrir daños estructurales [[1\]](#page-88-1), así como el rozamiento, el husillo o la falla de la caja de cambios. De acuerdo con el Foro de Informacion´ sobre las Granjas Eólicas de Caithess [[2\]](#page-88-2), los datos de 1975 a 2011 para las principales granjas de turbinas eólicas del mundo muestran fallas catastróficas en las turbinas eólicas, incluyendo fallas de palas e incendios, fallas estructurales no relacionadas con palas y formación de capas de hielo en las palas, acumulando 41.3%, 30.8% y 22.1% respectivamente. Los hechos demuestran que aproximadamente el 63.4  $\%$  de los daños estructurales en las turbinas eólicas que conducen a accidentes han indicado alguna deformación o desplazamiento entre la pala y la torre durante su vida útil.

Este trabajo de investigacion es de gran importancia debido a que se propone un ins- ´ trumento para medir la deflexión y torsión, de probetas y palas de aerogeneradores, manufacturadas en distintos tipos de materiales, con el objetivo determinar parametros de ´ diseño que puedan garantizar la seguridad y fiabilidad del aerogenerador.

## <span id="page-9-0"></span>1.1 Aerogeneradores

La energía eólica es un tipo de energía renovable cuya fuente es la fuerza del viento. La forma típica de aprovechar esta energía es a través de la utilización de aerogeneradores o turbinas eólicas. Las turbinas eólicas convierten la energía cinética del viento en energía mecánica. La energía mecánica se puede usar para labores específicas (tales como moler grano o bombear agua), o bien, un generador puede convertir esta energía mecánica en electricidad.

Las turbinas van generalmente montadas sobre una torre para capturar el máximo de energía. Las turbinas de viento funcionan basadas en un principio muy sencillo. El viento pasa sobre las palas del aerogenerador y provoca una fuerza giratoria. Las palas hacen rodar un eje que hay dentro de la góndola, que entra a una caja de cambios. La caja de cambios incrementa la velocidad de rotacion del eje proveniente del rotor e impulsa el ´ generador que utiliza campos magnéticos para convertir la energía rotacional en energía eléctrica.

Tanto los aerogeneradores terrestres como los marinos tienen en la parte superior de la góndola dos instrumentos que miden la velocidad y la dirección del viento. Cuando el viento cambia de dirección, los motores giran la góndola y las palas se mueven con ella para ponerse de cara al viento. Las aspas también se inclinan o se ponen en ángulo para asegurar que se extrae la cantidad óptima de energía a partir del viento.

## <span id="page-9-1"></span>1.2 Clasificación de los aerogeneradores

Dado el desarrollo científico-técnico alcanzado en el aprovechamiento de la energía eólica se cuentan con varios tipos de configuraciones para los aerogeneradores, con diferentes clasificaciones, de las cuales las más importantes son las que se enuncian a conti-nuación [[3\]](#page-88-3)

#### <span id="page-9-2"></span>1.2.1 Por la posición del eje de rotación

#### <span id="page-9-3"></span>1.2.1.1 Eje vertical

Los aerogeneradores de eje vertical, son los que su eje de rotación está de manera perpendicular al suelo, este tipo de aerogeneradores suelen ser más utilizados en las zonas urbanas ya que son los más recomendables para instalaciones donde su potencia de instalación es de menos de  $10 \, kW$ , como ventajas se pueden instalar uno cerca de otro ya que no existe efecto de frenado de aire, no necesitan sistema de orientacion, se pueden colocar ´ más cerca del suelo ya que pueden funcionar con menor velocidad del viento, pero como desventajas se tiene que este tipo de aerogeneradores no aprovechan las grandes corrientes de aire y tienen problemas de fiabilidad, se requiere un agente externo para comenzar su rotacion. En los aerogeneradores de eje vertical existen algunos tipos de rotores, que ´ se muestran a continuación:

<span id="page-10-0"></span>a) Aerogenerador con rotor Savonius: es el modelo más simple de rotor, consiste en cilindros huecos desplazados respecto su eje, de forma que ofrecen la parte convexa una menor resistencia al giro (ver Fig. [1.1\)](#page-10-0). Se suele mejorar su diseno dejando ˜ un espacio entre ambas caras para evitar la sobre presion en el interior de la parte ´ cóncava. No son útiles para la generación de electricidad debido a su elevada resistencia al aire. Su bajo costo y fácil construcción les hace útiles para aplicaciones mecánicas.

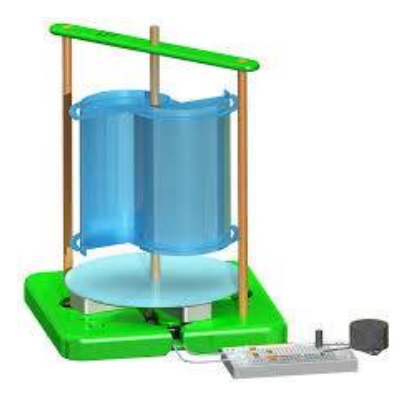

Figura 1.1. Rotor Savonius. Fuente: [\[4\]](#page-88-4).

b) Aerogenerador con rotor Darrieus: patentado por G.J.M Darrieus en 1931, es el modelo de los aerogeneradores de eje vertical de más éxito comercial, conocido también como aerogenerador Darrieus tipo Troposkein (ver Fig. [1.2\)](#page-10-1). Consiste en un eje vertical asentado sobre el rotor, con dos o mas finas palas en curva unidas al eje por los dos extremos, el diseño de las palas es simétrico y similar a las alas de un avión, el modelo de curva utilizado para la unión de las palas entre los extremos del rotor es el de Troposkien. Evita la necesidad de diseños complejos en las palas como los necesarios en los generadores de eje horizontal, permite mayores velocidades que las del rotor Savonius, aunque sin alcanzar las generadas por los modelos de eje horizontal, pero necesita de un sistema externo de arranque.

<span id="page-10-1"></span>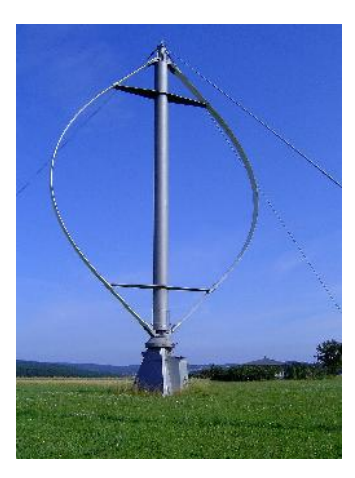

Figura 1.2. Rotor Darrieus. Fuente: [\[5\]](#page-88-5).

c) Aerogenerador con rotor Darrieus tipo H o Giromill: este tipo de generadores también fueron patentados por G.J.M. Darrieus (ver Fig. [1.3\)](#page-11-0). Consisten en palas <span id="page-11-0"></span>verticales unidas al eje por unos brazos horizontales, que pueden salir por los extremos del aspa e incluso desde su parte central. Las palas verticales cambian su orientacion a medida que se produce el giro del rotor para una mayor aprovecha- ´ miento de la fuerza del vieno.

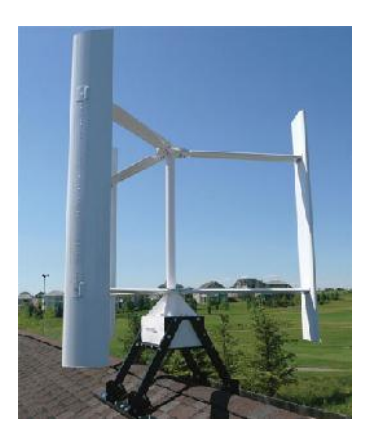

Figura 1.3. Rotor Darrieus tipo H. Fuente: [\[6\]](#page-88-6).

<span id="page-11-1"></span>d) Aerogenerador con rotor Darrieus tipo Helicoidal: es una turbina eólica de eje vertical, diseñada específicamente para entornos urbanos, donde el viento suele ser más suave, esta turbina funciona con corrientes de viento con una velocidad mayor de 5  $m/s$  (ver Fig. [1.4\)](#page-11-1). Esta se mueve independientemente de la dirección del viento y lo hace con una mayor suavidad, reduciendo el ruido de la velocidad de punta de pala, esto permite instalarla en azoteas y cerca de viviendas.

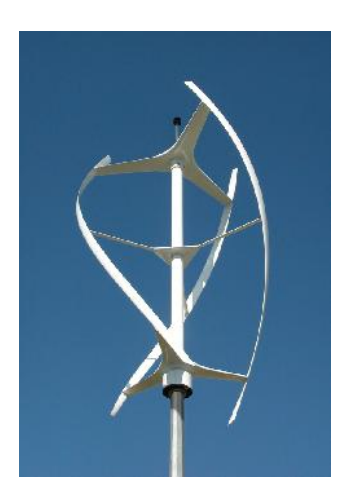

Figura 1.4. Rotor Helicoidal. Fuente: [\[7\]](#page-88-7).

e) Generador con rotor Darrieus tipo Windside: es un aerogenerador de eje vertical cuyo rotor está basado en los principios de ingeniería de vela, las aspas del rotor se componen de un perfil alabeado con torsion que asciende por el eje vertical, trabajan ´ con vientos variables que oscilan entre un rango de  $(1.5 \text{ y } 18)$  m/s por lo que no se precisa de la utilizacion de multiplicadores para elevar la velocidad del rotor (ver ´ Fig. [1.5\)](#page-12-1).

<span id="page-12-1"></span>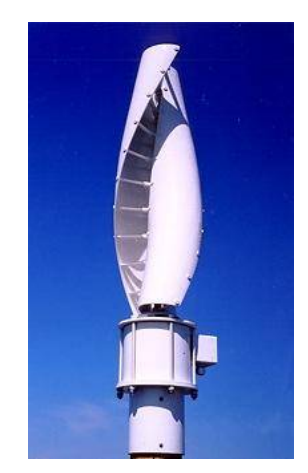

Figura 1.5. Rotor Windside. Fuente: [\[8\]](#page-88-8).

#### <span id="page-12-0"></span>1.2.1.2 Eje horizontal

Son aquellas máquinas en las que el eje de rotación se ecuentra paralelo al suelo. En la actualidad tanto para generación en bloque como para aplicaciones menores o residenciales la gran mayoría de los aerogeneradores que se construyen conectados a red son de eje horizontal.

Los aerogeneradores de eje horizontal tienen una mayor eficiencia energética y alcanzan mayores velocidades de rotación por lo que necesitan caja de engranajes con menor relación de multiplicación de giro, además debido a la construcción elevada, aprovechan en mayor medida el aumento de la velocidad del viento con la altura.

Los generdores de eje horizontal de acuerdo a la velocidad de la turbina se dividen en:

- a) Turbina de rotor tipo hélice (aeroturbinas rápidas): los rotores tipo hélice giran a una velocidad mayor que los rotores multipala. La velocidad lineal en la punta de la pala de estas máquinas varía en un margen de 6 a 14 veces la velocidad del viento incidente en condiciones de diseño. Esta propiedad hace que las aeroturbinas rápidas sean muy apropiadas para la generación de energía eléctrica, ya que el elemento mecanico que acondiciona la velocidad de giro de la turbina con la velocidad ´ de giro del generador es menor en tamaño y costo.
- b) Turbinas de rotor multipala (aeroturbinas lentas): los rotores multipala se caracterizan por tener un número de palas que puede variar de 6 a 24 y por lo tanto una solidez elevada. Presentan elevados pares de arranque y una reducida velocidad de giro. La velocidad lineal en la punta de la pala de estas máquinas, en condiciones de diseno, es del mismo orden que la velocidad del viento incidente. Estas ˜ características hacen que la aplicación fundamental de estas turbinas haya sido tradicionalmente el bombeo de agua. No se utilizan en aplicaciones de generacion de ´ energía eléctrica debido a su bajo régimen de giro.

#### <span id="page-13-0"></span>1.2.2 Por la orientación respecto a la dirección dominante del viento

- a) Máquina con rotor a barlovento: la máquina con rotor a barlovento es aquella que tiene las palas del rotor de cara a la corriente del viento (ver Fig. [1.6a](#page-13-1)), una de las principales ventajas de este diseño es que evita que el flujo del viento choque primero con la torre, es decir la corriente de viento incide directamente en la turbina del aerogenerador; evitando as´ı perdidas de potencias. Las desventajas de este diseño es que para su óptimo funcionamiento se requiere que su diseño mecánico sea muy robusto para poder lograr un rotor más rígido con el fin de mantener una cierta distancia de la torre para evitar pérdidas por fluctuaciones de viento, además este tipo de disposición requiere de un sistema de orientación del rotor con el propósito que este siempre se encuentre enfrentado al viento. Este sistema de orientacion pue- ´ de ser activo o pasivo, un sistema de orientacion activo necesita utilizar sensores de ´ dirección y accionamientos motorizados que guíen el rotor automáticamente hacia la dirección del viento, en cambio un sistema de orientación pasivo utiliza un rotor a barlovento acompañado por aletas estabilizadoras.
- b) Máquina con rotor a sotavento: las máquinas con rotor a sotavento tienen el rotor situado en la cara a sotavento de la torres es decir atrás de la torre (ver Fig. [1.6b](#page-13-1)). Este tipo de máquinas tienen la ventaja que la corriente de viento guía a la góndola para que ésta se oriente de manera correcta con la dirección del viento. La principal desventaja de esta máquina es que tiene problema con los efectos de sombra en la torre, es decir, cada vez que una pala oscila detrás de la torre se encuentra con un pequeño periodo de viento reducido lo que incide en que la pala tienda a doblarse. Esta flexión de la pala de la turbina tiende a desembocar en la rotura de la pala, debido a la fatiga de los materiales que la componen, así como también a aumentar el ruido de la pala en su funcionamiento dando lugar a una reduccion de la potencia ´ de salida.

<span id="page-13-1"></span>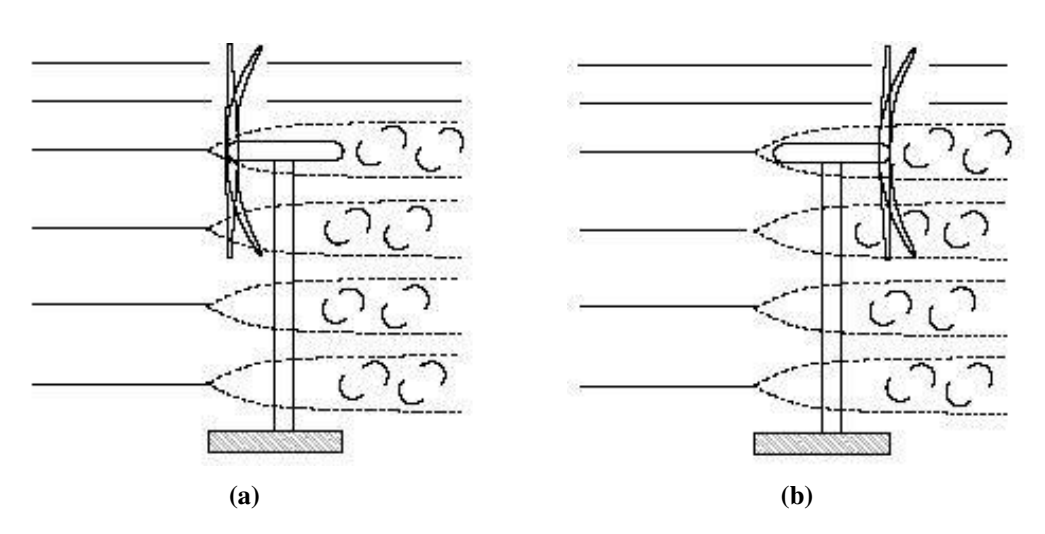

Figura 1.6. Aerogenerador con rotor: a) barlovento y b) sotavento. Fuente: [\[8\]](#page-88-8).

#### <span id="page-14-0"></span>1.2.3 Por el número de palas

- a) De una pala: precisan de un contrapeso en el otro extremo para lograr el equilibrio. Su velocidad es muy elevada. Su incoveniente es que introducen en el eje esfuerzos muy variables (ver Fig. [1.7a](#page-14-3)).
- b) De dos palas: son diseños que tienen la ventaja de ahorrar el costo de una pala y su peso, pero tienen dificultades para entrar en el mercado ya que necesitan una mayor velocidad de giro para producir la misma energía (ver Fig. [1.7b](#page-14-3)).
- c) Tres palas: la mayoría de los diseños modernos tienen tres palas y son las más vendidas en el mercado ya que presentan suavidad durante el funcionamiento, reducen los niveles de ruido respecto a los monopalas y bipalas, además de que disminuyen las vibraciones en la máquina (ver Fig. [1.7c](#page-14-3)).

<span id="page-14-3"></span>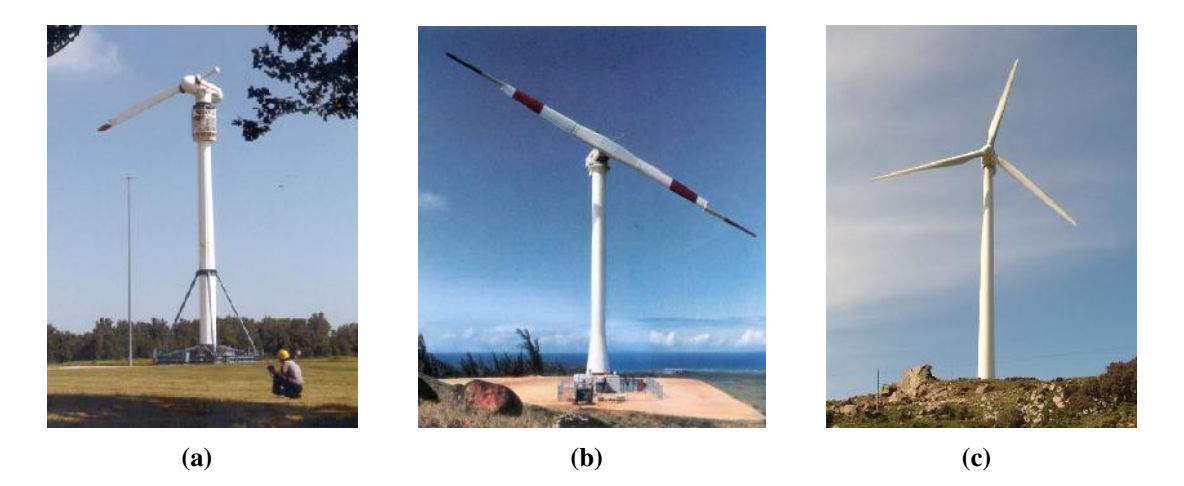

Figura 1.7. Aerogenerador de: a) una pala , b) dos palas y c) tres palas. Fuente: [\[9](#page-88-9)[–11\]](#page-88-10).

#### <span id="page-14-1"></span>1.2.4 Por la potencia eléctrica que pueden generar

La producción de energía eléctrica a través del viento normalmente se asocia con la imagen de numerosos y grandes aerogeneradores que se encuentran formando los denominados parque eólicos. Sin embargo, también se pueden utilizar instalaciones eólicas de pequeño tamaño para dicho fin. En la tabla [1.1](#page-15-2) se muestra la clasificiación de los aeroge-neradores en función a su potencia nominal y la aplicación en las que son utilizadas [[12\]](#page-88-11). Otra clasificación se encuentra en [[13\]](#page-88-12), donde se define un aerogenerador de pequeña potencia aquel cuya área de barrido del rotor es menor a  $200\ m^2$ , existiendo aerogeneradores de hasta  $65 \, kW$  de potencia con dicha área de barrido.

## <span id="page-14-2"></span>1.3 Sistemas de digitalización 3D

Una posible clasificación de los sistemas de digitalización 3D es teniendo en cuenta si hay o no contacto con la superficie a adquirir, y de esta forma tendríamos los siguientes grupos:

<span id="page-15-2"></span>

| Denominación | kW               | Utilización                                      |
|--------------|------------------|--------------------------------------------------|
| Muy baja     | < 1              | Embarcaciones, sistemas de comunicación,         |
|              |                  | iluminación, etc.                                |
|              | $1 - 10$         | Granjas, viviendas aisladas, (sistemas Eólico -  |
|              |                  | Fotovoltaico), bombeo de agua, etc.              |
| Baja         | $10 - 100$       | Comunidades de vecinos, PYME's, drenaje,         |
|              |                  | tratamiento de agua.                             |
| Media        | $100 - 1,000$    | Parques eólicos (terreno complejo).              |
| Alta         | $1,000 - 10,000$ | Parques eólicos (terreno llano, mar adentro).    |
| Muy alta     | > 10,000         | En fase de investigación y desarrollo, requieren |
|              |                  | nuevos diseños y materiales no convencionales.   |

Tabla 1.1. Clasificación de aerogeneradores en función de su potencia nominal. Fuente: [\[14\]](#page-88-13).

- Sistemas con contacto
- Sistemas sin contacto

#### <span id="page-15-0"></span>1.3.1 Sistemas con contacto

Estos sistemas de digitalización 3D son los primeros que surgieron. Mediante ellos se obtienen las coordenadas 3D de los puntos de una superficie gracias al desplazamiento de una punta sobre la misma [\[15\]](#page-88-14). El principal inconveniente que salta a la vista es la lentitud con que se adquiere la forma de la superficie de un objeto. Además, para emplear estos sistemas con contacto, se necesita que las piezas tengan la rigidez suficiente para que no se deformen, rayen o rompan por el contacto de la punta. Por otra parte, debido a la geometría de las puntas, normalmente esférica, es imposible digitalizar algunas ranuras y angulos interiores. ´

En la actualidad existen cabezales de digitalización en continuo [[16\]](#page-89-0), que permiten una velocidad de adquisicion mayor respecto a los convencionales, al no tener que sepa- ´ rarse de la superficie a digitalizar.

Otro tipo de sistema de digitalizacion 3D con contacto son los brazos articulados de ´ operación manual [[17\]](#page-89-1). Estos poseen una elevada precisión; pero por el contrario tienen una velocidad de adquisicion de datos muy baja, ya que la punta necesita ser llevada ´ manualmente a cada punto que se quiera digitalizar, con lo cual la digitalizacion de un ´ objeto de tamaño medio resulta muy costosa. En cuanto a su aplicación, principalmente se utilizan en la verificación dimensional de piezas industriales (control de calidad).

#### <span id="page-15-1"></span>1.3.2 Sistemas sin contacto

La principal ventaja de los digitalizadores 3D sin contacto es que tienen una velocidad de adquisición de datos muy superior a la requerida por los sistemas con contacto. Una posible clasificación de este tipo de digitalizadores es la basada en la técnica de visión que utilicen. De esta forma se tendrán los siguientes grupos, que serán explicados a continuación<sup>.</sup>

- $\blacksquare$  Técnicas de visión pasiva
- $\blacksquare$  Técnicas de visión activa

#### <span id="page-16-0"></span>1.3.2.1 Técnicas de visión pasiva

El sistema visual humano permite obtener informacion de profundidad mediante la ´ fusión de dos escenas monoculares, que son las escenas que captan cada uno de los ojos. Este sistema permite al hombre "ver en 3D"y es conocido como principio de vision este- ´ reoscópica [[18\]](#page-89-2).

As´ı pues, dicho principio se basa en utilizar dos puntos de vista de un mismo objeto para encontrar las coordenadas tridimensionales. Para determinar la posicion de un punto ´ a partir de dos imágenes es necesario tener un modelo del sistema óptico utilizado.

Este principio general puede mejorarse con modelos de cámaras más elaborados o utilizando más de dos cámaras, lo que se conoce con el nombre de fotogrametría [\[19,](#page-89-3)[20\]](#page-89-4). La visión estereoscópica presenta el interés de poder dar la posición en 3D de puntos sobre las superficies independientemente de la iluminación específica (visión pasiva):

- 1. Estereoscopios: el objetivo de este método es la extrapolación de la información geométrica de un objeto a partir de un par de fotografías tomadas desde ángulos y posiciones relativas conocidas, simulando la vision humana. Estos sistemas tie- ´ nen gran importancia en el campo de la robótica y la visión por ordenador [[21\]](#page-89-5). Como ventajas han de resaltarse la posibilidad de captura de geometría y textura simultáneamente, el bajo costo y la transportabilidad. Las desventajas del sistema son la baja resolución que ofrecen y la necesidad de una calibración adecuada para su correcto funcionamiento.
- 2. Digitalización mediante video: esta es una variante del estereoscopio, pero en lugar de dos cámaras se utiliza una cámara de video que captura una secuencia de imágenes de diferentes vistas del objeto [[22\]](#page-89-6). Para una correcta adquisición, el objeto ha de permanecer estático sin ninguna parte móvil. Este método utiliza algoritmos similares a los utilizados en estereoscopía y es muy sensible al ruido de la imagen de video. La idea básica del sistema es la identificación de puntos comunes en la secuencia de imagenes y el registro de esos puntos en una escena virtual tridi- ´ mensional. En ocasiones se producen errores debido a que no hay un conocimiento previo de la posición de la cámara y el objeto. Como ventajas de esta técnica hay que resaltar el bajo costo, lo transportable que es el equipo y la capacidad de capturar textura y geometría. La desventaja principal es la baja resolución en la captura de la geometría del objeto.
- 3. Adquisición mediante la detección de la silueta: esta técnica se basa en la captura de una sucesión de fotografías alrededor de un objeto, desde diferentes ángulos, contra un fondo que ofrezca un gran contraste con respecto a éste. A partir de esta serie de fotografías se calcula la geometría usando las siluetas extraídas de cada una de ellas  $[23]$ . En algunos sistemas desarrollados recientemente se ha añadido el uso de la información de textura para la corrección y mejora de los datos geométricos calculados . Esta técnica ofrece una alta productividad y un relativo bajo costo.

Otras ventajas que ofrecen son la transportabilidad y facilidad de uso del sistema. Las principales desventajas son la baja-media resolución que alcanza y las limitaciones para capturar las concavidades de algunos objetos.

- 4. **Adquisición mediante textura:** la textura de los objetos puede ser una fuente de información significativa sobre la geometría de una superficie. Se sabe que el sistema visual del hombre puede identificar fácilmente la geometría de una superficie cuando la textura es homogénea. La idea de este método es la identificación de zonas texturadas y encontrar la posible transformación para determinar la variación de la superficie [\[24\]](#page-89-8). Es una técnica fotográfica, es de bajo costo pero con baja precisión y aplicaciones limitadas (captura de tejidos, piel humana, etc).
- 5. Digitalización mediante sombreado: las sombras son una fuente de información en la percepcion de la profundidad. Muchos investigadores han intentado simular ´ la manera en que el sistema de visión humana utiliza la información de las sombras para percibir la profundidad. Este metodo realiza la captura del objeto desde un ´ punto de vista fijo. Lo que se varía es la posición de la fuente de luz lo que da lugar a una variación de la sombra sobre la superficie del objeto [[25\]](#page-89-9). Así, los algoritmos obtienen la geometría de la superficie del objeto mediante varias fotos con diferentes condiciones de iluminación. Es un método muy simple, con muy bajo costo y que puede capturar la textura y geometría del objeto. Las principales desventajas son que no puede capturar la textura en las zonas con sombra y que tienen muy baja precisión. Hay una variante de este método, con mejoras en la precisión, que combina esta idea con la del estereoscopio.
- 6. Adquisición mediante fotometría: esta es una variante de la adquisición mediante sombreado. En este metodo se capturan fotos del objeto desde un punto de vista ´ fijo y se van variando las condiciones de iluminación [[26\]](#page-89-10). En este caso, se utilizan objetos de referencia, tales como la posición de la fuente de luz, para la calibración del sistema. Es un sistema de bajo costo, pero que requiere de unas condiciones de iluminación controladas por lo que se emplean en laboratorios, eliminando así la característica de la transportabilidad.
- 7. Adquisición mediante enfoque: en los últimos años se ha estado investigando como calcular la geometría de una escena a partir de la profundidad de campo de una foto. Se trata de una técnica recursiva basada en la toma de fotografías de un objeto mientras se varía continuamente el plano de enfoque. Sabiendo la posición del plano de enfoque (a través del posicionamiento del sistema) puede determinarse la profundidad de los pixeles enfocados. De forma recursiva, el sistema va reconstruyendo la geometría del objeto foto a foto. Es una técnica que ofrece una resolución y precisión limitadas. Tiene especial aplicación en combinación con imágenes mi-croscópicas [[27\]](#page-89-11). El costo del sistema es relativamente alto, aunque es muy simple y fácil de aplicar.

#### <span id="page-17-0"></span>1.3.2.2 Técnicas de visión activa

Estás técnicas emplean una fuente de luz específica para explorar el entorno. Mediante un emisor y teniendo en cuenta las características de la información recibida, se determina la profundidad de la escena. A continuación se exponen algunos sensores que utilizan técnicas de visión activa:

- 1. Escáneres láser: los sistemas de escaneado mediante láser contienen básicamente un emisor láser y un detector óptico. El emisor láser emite un haz con forma de línea o un patrón determinado sobre la superficie de los objetos y el detector óptico (normalmente una cámara digital) detecta esa línea o patrón en los objetos [[28](#page-89-12)[–30\]](#page-89-13). Aplicando el principio de triangulación se extrae la geometría de los objetos. La ventaja de utilizar emisores láser es que se puede adquirir la forma de superficies a largas distancias. Además, estos escáneres tienen una gran precisión en la medida de características geométricas del objeto. Como desventajas es que tiene una dependencia con las características de la superficie como la reflectancia o transparencia, así como el alto costo de estos equipos. Respecto a la productividad y la transportabilidad, éstas varían significativamente en función del sistema utilizado.
- 2. Proyección de un patrón de franjas: este método se basa en la proyección de uno o varios patrones específicos sobre la superficie de los objetos. A partir de las deformaciones de estos patrones se extrae la información geométrica de los objetos, tras haber aplicado el principio de triangulación. Los patrones pueden ser de diversas formas tales como simples franjas multicolores o complejos patrones con curvas que pueden estar codificados en función del tiempo. El método también puede ser acompañado de una adquisición de textura y da lugar a resultados de gran realismo y exactitud [\[31\]](#page-89-14). Una de las ventajas de estos sistemas es la velocidad ya que en lugar de adquirir un punto están adquiriendo múltiples puntos simultáneamente. Por otra parte, hay que destacar como ventaja que determinados sistemas pueden utilizarse en movimiento. Puede decirse que, actualmente, la investigación en estos sistemas es un área muy activa.
- 3. Adquisición mediante sombras: esta técnica es una variante de la adquisición mediante proyección de luz estructurada, aunque en este caso se produce una sombra mediante un objeto simple móvil, o con una fuente de luz móvil [[32\]](#page-90-0). A través de la deformación de la sombra proyectada sobre el objeto se extrae la información de la geometría de la superficie. La principal ventaja de este método es el bajo costo pero, como es evidente, ofrece una baja precision. ´

## <span id="page-18-0"></span>1.4 Antecedentes

En la literatura se encuentran diferentes tecnicas que han sido implementadas para ´ la medición de los perfiles de la geometría en palas para aerogeneradores, las que usan Máquinas de Medición por Coordenadas (MMC) [[33\]](#page-90-1), tienen la ventaja de ser muy precisas y fiables, sin embargo la eficiencia de medición es muy baja debido a que la medición es a través de punto por punto, el rango de medición está restringido por la mesa de trabajo y el costo de uso de una MMC es relativamente alto.

Uso de radares láser [[34\]](#page-90-2), en la producción de palas para turbinas eólicas marinas, la tecnología LR se usa para evitar los errores generados por la deflexión de la turbina eólica durante la inspección y proporciona información importante en la exactitud de los datos que se retroalimentan desde el proceso de inspección hasta la fase de diseño.

Técnicas de fotogrametría [\[35\]](#page-90-3) permiten la evaluación de objetos de gran escala y tienen la ventaja de ser técnicas portables, la desventaja principal de estos métodos es la baja sensibilidad en la medición además que el proceso es muy lento.

Las técnicas de triangulación láser son las más comunes para la reconstrucción 3D de objetos, se basan en la triangulación entre proyección, objeto y cámara CCD. La informacion de profundidad se calcula mediante las mediciones de los desplazamientos de ´ los puntos de una línea base proyectada sobre el objeto a evaluar. El método tiene características de estructura simple, la velocidad de medición es rápida y flexible, por lo que existe una amplia gama de aplicaciones en la inspección y control de calidad. Una de las desventajas de estas técnicas es el color superficial del material y las fuentes externas de iluminación. Estos problemas pueden resolverse con procesamiento de imágenes pero perjudica la velocidad de medición.

En la referencia [\[36\]](#page-90-4) se hace uso de un sistema de escáner láser de bajo costo para la reconstrucción de los perfiles en una pala, en este trabajo se emplean 2 sistemas de proyección y observación para la evaluación de ambas caras (extradós e intradós) en la pala del aerogenerador, y para la reconstruccion de los perfiles en otras secciones de la ´ pala, esta se desplaza linealmente por medio de un motor de corriente continua con retroalimentación para control de posición y velocidad.

La propuesta que se desarrolla en este trabajo es similar al de la referencia [\[36\]](#page-90-4), con la ventaja que se emplea un solo sistema de proyección y captura de imágenes, lo que hace un sistema de medición de menor costo. El sistema de medición se encuentra montado en un sistema de desplazamiento lineal para realizar el barrido de la pala y reconstruir su forma o medir alguna sección en particular. La desventaja es que para probar ambas superficies de la pala (extrados e intrados) se requiere de un sistema mecánico para rotar la pala 180°. Pero para la medición de los parámetros de deflexión y torsión no se requiere el sistema mecánico de rotación.

## <span id="page-19-0"></span>1.5 Planteamiento del problema

En el diseño y manufactura de los componentes de los aerogeneradore es de suma importancia conocer los esfuerzos y cargas a los que serán sometidos en el transcurso de su vida útil.

En el caso particular de las palas, se realizan simulaciones de esfuerzos y fatiga con el objetivo de determinar parámetros de diseño que puedan garantizar la seguridad y fiabilidad del aerogenerador, pero muchas veces no se miden experimentalmente por no contar con técnicas o métodos adecuados y confiables.

## <span id="page-19-1"></span>1.6 Justificacion´

Debido a las condiciones eólicas del Istmo Tehuantepec, en forma general en el diseño de aerogeneradores, es necesario realizar pruebas de torsión y deflexión de las palas para aerogeneradores, con el objetivo de validar parámetros de diseño que puedan garantizar la seguridad y fiabilidad del aerogenerador. Por lo que resulta imperiosa la necesidad de desarrollar un sistema de medición de estos parámetros.

En el Instituto de Estudios de la Energía de la Universidad del Istmo existe un grupo de profesores investigadores que se dedican a la parte aerodinámica y estructural de palas de aerogeneradores y al igual existe un grupo de profesores investigadores que se dedican al desarrollo de pruebas ópticas, que en conjunto trabajan en el desarrollo de un banco de pruebas estáticas y dinámicas en palas de aerogeneradores.

Debido a lo anterior, parte del desarrollo de este trabajo de tesis consiste en implementar un método de contacto óptico para la determinación de estos parámetros (deflexión y torsión) e instrumentarlos en el banco de pruebas que se desarrolla en el Instituto.

## <span id="page-20-0"></span>1.7 Objetivos

#### General:

Desarrollar un instrumento de contacto óptico mediante el uso de luz estructurada, para la medición de deflexión y torsión en palas de aerogeneradores.

#### Paticulares

- 1. Determinar la configuración geométrica mas apropiada para implementar el método de triangulación óptica, evaluando la sensibilidad de la medición.
- 2. Instrumentar la técnica en el banco de pruebas del laboratorio y simular la deflexión y torsión aplicando fuerzas con diferentes magnitudes, determinando la relación entre la fuerza aplicada y el ángulo de deflexión y torsión medido en diferentes secciones de la pala, recomendada por la Norma IEC 61400-23.
- 3. Desarrollar una interface para integrar todo el procedimiento en una sola plataforma y monitorear la deflexión y torsión en tiempo real.
- 4. Realizar pruebas en probetas y palas de aerogeneradores manufacturadas en distintos tipos de materiales.

## Capítulo 2.

## <span id="page-21-0"></span>**Fundamentos teóricos**

#### <span id="page-21-1"></span>2.1 Perfiles aerodinámicos

En este capítulo se define el concepto de perfil aerodinámico, se describe también los elementos que componen a un perfil, así como las diferentes nomenclaturas entre las que se pueden citar la serie NACA de 4, 5 y 6 digitos. Se aborda brevemente los métodos aerodinámicos existentes, los materales compuestos y los distintos tipos de estudios de cargas para el diseño de aerogeneradores. También se da el fundamento teórico de la flexión en una viga en voladizo y la torsion de una barra recta, ambos cuando se ven afectados por ´ una carga, y el sustento matemático de las curvas de Bézier, así como la Norma empleada para pruebas estructurales en palas de aerogeneradores (IEC 61400-23).

La definición que Anderson [[37\]](#page-90-5) ha dado sobre el perfil aerodinámico es la siguiente: un perfil aerodinámico es una sección de cualquier ala, cortada paralelamente a la cuerda de la misma ala, así pues existe una clasificación general para los perfiles, los cuales se dividen en dos grandes grupos según el mismo autor: los perfiles simétricos y los asimétricos; en donde uno simétrico es aquel que no tiene curvatura (línea de curvatura media y cuerda se cortan exactamente por la mitad), mientras que uno asimetrico no cumple con ´ las características antes mencionadas, es decir en este tipo de perfiles sí existe alguna clase de curvatura.

Anderson [\[37\]](#page-90-5) maneja que las diferencias en el rendimiento se acentúan más que las geométricas, porque el perfil simétrico tiene bajo costo y es de fácil construcción a diferencia de uno asimétrico. Mientras que los asimétricos presentan características superiores en cuanto a la estabilidad a altos ángulos de ataque, dando como resultado que generen mayor sustentación.

#### <span id="page-21-2"></span>2.1.1 Terminología de un perfil

Anderson [\[37\]](#page-90-5) define los términos utilizados en la descripción de un perfil y que se muestran en la Fig. [2.1](#page-22-0)

1. Cuerda: línea recta que une el borde de ataque con el borde de salida.

- 2. Borde de ataque: primer punto del perfil en donde el aire impacta.
- 3. Borde de salida: ultimo punto del perfil por donde el flujo pasa. ´
- 4. Radio de curvatura del borde de ataque: radio de un círculo que es tangente al extradós e intradós cuyo centro está situado en la línea de curvatura media, y pasa por el borde de ataque, este es el parametro principal que define el borde de ataque. ´
- 5. Extradós: superficie exterior del perfil.
- 6. Intradós: superficie interior y más pequeña del perfil.
- 7. Espesor máximo: es una medida perpendicular a la cuerda. Esta medida se expresa en porcentaje de la cuerda, sus valores son del rango que oscila en 10 %.
- 8. Posición del espesor máximo: distancia del borde de ataque hasta la vertical que representa el espesor máximo del perfil.
- 9. Ordenada máxima desde la línea de curvatura: distancia máxima desde la línea de curvatura media y la cuerda, este valor es en porcentaje.
- 10. Línea de curvatura media: línea que mide la curvatura del perfil y está a la misma distancia con respecto al extradós y el intradós, en caso de que esta línea esté por debajo de la cuerda, se dice que es negativa, si está por encima, entonces es positiva, por ultimo, en el caso de que ocurran ambas situaciones, se dice que el perfil tiene ´ doble curvatura.
- 11. Posición de la ordenada máxima: distancia que va del borde de ataque hasta donde se encuentra la ordenada máxima de la línea de curvatura, esta distancia se da también en porcentaje.
- 12. Ángulo de ataque: es aquel que se encuentra entre la línea de la cuerda y la dirección del viento relativo.

<span id="page-22-0"></span>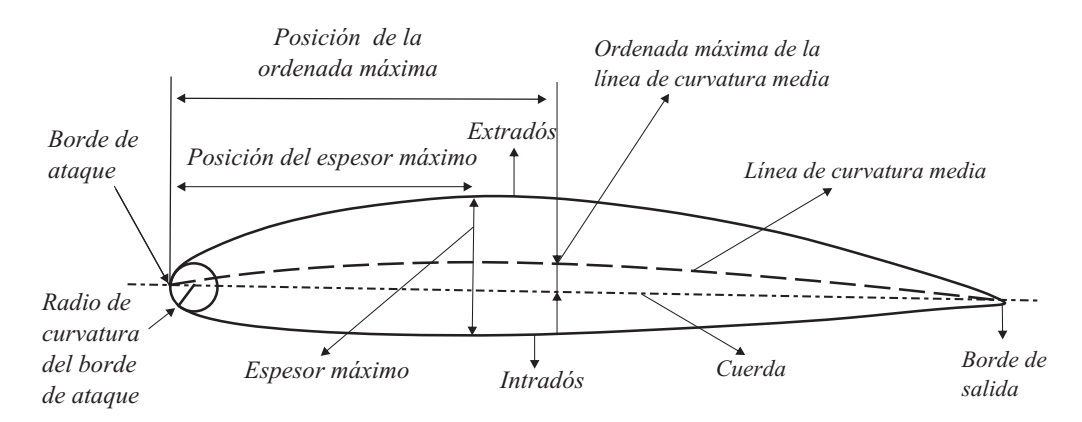

Figura 2.1. Nomenclatura de un perfil. Fuente: Elaboración propia.

## <span id="page-23-0"></span>2.2 Nomenclatura estándar de los perfiles

Existen diferentes nomenclaturas entre las que se pueden citar la serie NACA desarrollada por la antecesora de la NASA o las series TsAGI desarrolladas en Rusia. Otras nomenclaturas comunes son la serie Joukowsky, Clark Y, RAF, Gotingen, Eppler, NLF, GA, Wortmann, etc.

Las series NACA se usan en todas las categorias de aeronaves (alta y baja velocidad) y además son las más usadas en la industria aeronáutica rusa. Los perfiles Joukowsky fueron los primeros definidos teóricamente, actualmente se encuentra en desuso. Los perfiles Clark y (EEUU) y RAF (Inglés) son los primeros intentos en definir una familia de perfiles, actualmente se los usa sólo en hélices. Gotingen, Eppler y Wortmann son perfiles alemanes; la primer familia es de uso general y la segunda y tercera de uso en planeadores. Los perfiles NLF y GA son perfiles generados por la NASA en los últimos años; los primeros se usan en planeadores y los segundos en la aviación liviana.

Como ejemplo del uso de nomenclatura de perfiles veremos a continuación la usada para definir los perfiles de la serie NACA (National Advisory Commitee for Aeronautics) presentado en el clásico informe técnico NACA-TR-824 "Summary of Airfoil Data" de Abbot, von Doenhoff y Stivers de 1945. Esta serie es la más usada en la industria aeronáutica mundial.

Las cifras que van después de la palabra NACA indican por su cantidad (cuatro o cinco cifras) y por su valor, los datos necesarios para poder determinar o construir el perfil completamente.

#### <span id="page-23-1"></span>2.2.1 Series de perfiles NACA de 4 dígitos

El sistema de numeración para los perfiles NACA de las series de cuatro dígitos está basada en la geometría del perfil.

Ejemplo: NACA 2415

- $1^a$  cifra (2): expresa la ordenada máxima de la línea de curvatura media en % de la cuerda: 2 %
- $2<sup>a</sup>$  cifra (4): expresa la posición de dicha ordenada máxima en décimas de la cuerda. En el 40 %
- $3^a$  y  $4^a$  cifra (15): expresa el espesor máximo del perfil en  $\%$  de la cuerda: 15 $\%$

Las primeras dos cifras tomadas juntas definen la línea media: línea media NACA 24.

#### <span id="page-23-2"></span>2.2.2 Series de perfiles NACA de 5 dígitos

El sistema de numeración de perfiles de las series NACA de cinco dígitos está basada en una combinación de características teóricas y características geométricas.

Ejemplo: NACA 23012

- 1<sup>ª</sup> cifra (2): expresa aproximadamente el valor de la ordenada máxima de la línea de curvatura media: 2 %
- $2^a$  y  $3^a$  cifra (30): designan el doble de la posición de dicha ordenada máxima: 15 %
- $4^a$  y 5<sup>*a*</sup> cifra (12): expresa el espesor máximo del perfil en % de la cuerda: 12%

La distribución de espesores de esta serie es la misma que la definida en la serie de 4 dígitos. La línea media se encuentra definida por los 3 primeros dígitos: NACA 230.

#### <span id="page-24-0"></span>2.2.3 Perfiles NACA de las series 6

Los perfiles NACA de las series 6 son usualmente designados por un número de seis dígitos junto con una sentencia que identifica el tipo de línea media usada.

Ejemplo: NACA  $65_3$ -218, a=0.5

- 1<sup>ª</sup> cifra (6): indica la designación de la serie.
- $2<sup>a</sup>$  cifra (5): indica la posición del pico de succión para el perfil simétrico básico con sustentación cero en décimas de cuerda:  $50\%$ .
- $3<sup>a</sup>$  cifra (3): indica en décimas la semiamplitud del intervalo alrededor del C<sub>L</sub> ideal en el cual existen gradientes de presion favorable en ambas superficies (es el intervalo ´ de  $C_L$  en el que se lo debe utilizar para lograr menor resistencia).
- $4^a$  cifra (2): es el coeficiente de sustentación ideal multiplicado por 10 (C<sub>L</sub> ideal = 0.2).
- 5<sup>*a*</sup> y 6<sup>*a*</sup> cifra (18): expresa el espesor máximo del perfil en  $\%$  de la cuerda: 18 $\%$

La designación "a=0.5" identifica el tipo de línea media usada. Cuando este valor no es indicado se asume que se utilizó la línea media  $a=1.0$ .

## <span id="page-24-1"></span>2.3 Métodos aerodinámicos para diseño

Existen principalmente tres métodos para el diseño de aerogeneradores: el método de BEM, el método Estela de Vórtices y el método CFD [[38\]](#page-90-6). Estos métodos basan sus análisis según la zona de estudio del aerogenerador, las cuales se dividen en zona local y zona global como se muestra en la Fig[.2.2.](#page-25-1)

La zona local, abarca el flujo de aire más próximo a las superficies de la pala, la góndola y la torre. La zona global engloba el viento incidente desde varios diámetros de distancia, aguas arriba del rotor, hasta la estela, aguas abajo [\[38\]](#page-90-6). En la Fig. [2.3](#page-25-2) se representan las zonas que abarca cada método para el estudio aerodinámico.

<span id="page-25-1"></span>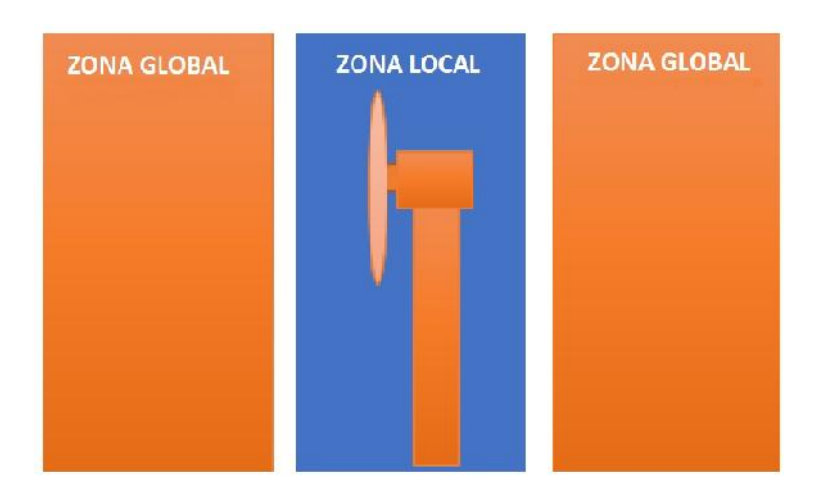

Figura 2.2. Zona de estudio del aerogenerador. Fuente: [\[38\]](#page-90-6).

<span id="page-25-2"></span>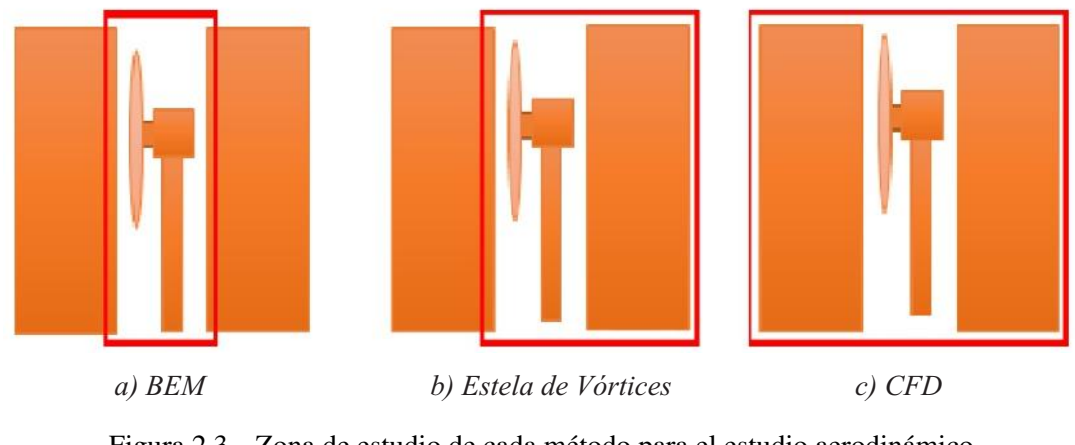

Figura 2.3. Zona de estudio de cada método para el estudio aerodinámico. Fuente: [\[38\]](#page-90-6).

La teoría más común para el diseño aerodinámico de aerogeneradores es la teoría BEM, publicada por primera vez por H. Glauert en 1935 [\[39\]](#page-90-7).

Los métodos Estela de Vótices y CFD son empleados en análisis de la estela cercana y la estela lejana. Como se define en [\[40\]](#page-90-8), la estela cercana abarca la región desde el plano del rotor hasta poco más de un diametro del rotor aguas arriba, donde la geometría del rotor no afecta el flujo de aire, mientras que la estela lejana abarca la región más allá de la estela cercana, y que está influenciada por la reducción de la velocidad axial y la intensidad de la turbina. En otras palabras, se puede decir que para estudiar un aerogenerador se hace el análisis de la estela cercana, mientras que para estudiar múltiples aerogeneradores (como un parque eólico), se hace el análisis de la estela lejana.

#### <span id="page-25-0"></span>2.4 Materiales compuestos

En general, cuando no se especifíca, se entiende por material compuesto a aquel material formado por fibras rectas y largas situadas en el interior de una matriz que mantiene a las fibras unidas y distribuye los esfuerzos. Las fibras soportan la mayor parte de las cargas mientras que la matriz se responzabiliza de la tolerancia al daño (golpes) y del comportamiento a fatiga [\[41\]](#page-90-9).

Las fibras se sitúan en capas o láminas superpuestas en la dirección del espesor obteniendo estructuras que se llaman laminados. La secuencia de apilación y orientación tiene más importancia incluso que las características físicas de las fibras y la matriz y es quien va a dar las propiedades estructurales finales al laminado. Usando las mismas fibras y matriz y variando secuencia de apilado y orientacion se pueden conseguir infinitos ´ comportamientos. Jugando con estos parametros se pueden conseguir comportamientos ´ radicalmente diferentes en resistencia, rigidez, tolerancia al daño, estabilidad dimensional o delaminación.

Los materiales compuestos disponen de ventajas con relación a productos competidores, aportando numerosas cualidades funcionales: ligereza, resistencia mecánica y química, mantenimiento reducido, libertad de formas. Su uso permite aumentar la vida util de ´ ciertos equipos gracias a sus propiedades mecanicas (rigidez, resistencia a la fatiga) y ´ también gracias a sus propiedades químicas (resistencia a la corrosión). También refuerzan la seguridad gracias a una mejor resistencia a los impactos y al fuego, ofreciendo un mejor aislamiento térmico o fónico y, para alguno de ellos, eléctrico. También enriquecen las propiedades de diseño, permitiendo aligerar estructuras y realizar formas complejas, aptas para cumplir varias funciones.

El material compuesto más utilizado en la actualidad es la fibra de vidrio con resina de poliéster (GRP, glass reinforced platic). Este tipo de material se empleo previamente con éxito en la industria naval y presenta como ventajas fundamentales su versatilidad de fabricación y sus buenas propiedades estructurales y de resistencia a fatiga. Tienen también un bajo coeficiente de dilatación y una reducida conductividad eléctrica lo que hace que estos materiales sean especialmente interesantes para la protección del sistema frente al rayo. Además, los materiales compuestos son transparentes frente a las ondas electromagnéticas.

Otro materiales compuestos aún más recientes son los basados en fibra de carbono (CFRP, carbon fiber reinforced plastic). Este tipo de material, que se usa en la industria aeronáutica, se considera actualmente muy caro para aplicaciones eólicas.

#### <span id="page-26-0"></span>2.4.1 Materiales sándwich

Las estructuras sandwich son contrucciones laminares constituidas por dos pieles o ´ revestimientos unidos a un cuerpo central (núcleo) relativamente ligero, resultando un panel de elevada rigidez y poco peso [\[41\]](#page-90-9).

La principal función de las pieles es la de soportar las cargas aplicadas. Estas pieles pueden estar formadas por laminados de composite, madera o metalicos. En aplicaciones ´ de carácter estructual, la misión del núcleo es la de resistir la transmisión de los esfuerzos de cortadura de una piel a otra, así como resistir también en compresión. Los tipos de núcleo principalmente empleados son:

Núcleos de panel de abeja (honeycomb): se realizan a partir de láminas delgadas

de diversos materiales metalicos (fibra de vidrio o aramida recubierta de resina, ´ papel, policarbonato, etc) los cuales pueden variar considerablemente y conducir a productos con un amplio margen de densidades, resistencias, etc.

Espumas: las espumas son dispersiones de grandes volúmenes de gas en pequeños volúmenes liquidos, con burbujas que crecen mucho quedando muy cerca unas de otras, deformándose y adoptando formas casi poliédricas, con delgadas capas de líquido entre ellas que al solidificar constituye la espuma.

El sándwich puede entonces obtenerse, bien preparando separadamente el núcleo de espuma y los revestimientos y luego uniéndolos, o bien colocando la espuma directamente entre los revestimientos.

## <span id="page-27-0"></span>2.5 Estudio de cargas

Para el diseño de un aerogenerador es necesario conocer el régimen de cargas o esfuerzos al que estarán sometidos todos sus elementos mecánicos (rotor eólico, tren de potencia y torre) tanto en régimen estacionario como en régimen dinámico. En difinitiva, el conocimiento de las cargas permitirá determinar las dimensiones y el material de los componentes del aerogenerador de tal forma que las tensiones y las deformaciones sobre ellos no superen los límites establecidos. Así pues, los materiales utilizados deben estar diseñados con una resistencia mecánica suficiente para impedir la rotura del compomente y con una rigidez determinada para oponerse a las deformaciones. Cuando las estructuras aumentan de tamaño se hacen más elasticas, esto hace que en las turbinas eólicas se produzca una compleja interacción entre las fuerzas aerodinámicas y los desplazamientos que aparecen en la estructura de las palas. Este fenómeno denominado aeroelástico puede inducir vibraciones y resonancias así como problemas de inestabilidad [\[41\]](#page-90-9).

El régimen de cargas indicado anteriomente, está provocado por fuerzas cuyo origen puede ser:

- Aerodinámico: las fuerzas aerodinámicas se deben a la interacción de la velocidad del viento con el rotor eólico. Este fenómeno físico es no estacionario, fundamentalmente debido a la turbulencia atmosférica y además es no lineal ya que las fuerzas de sustentacion y arrastre que se producen sobre los perfiles de las palas de un ae- ´ rogenerador siguen una ley no lineal con el ángulo de ataque de la velocidad del viento. Por otra parte, el carácter aleatorio del recurso eólico introduce una complicación adicional para determinar las cargas de origen aerodinámico.
- Inercial: las fuerzas de origen inercial estan producidas por el movimiento de la ´ estructura, o el efecto de la gravedad. Así, por ejemplo, en las palas de un aerogenerador se producen fuerzas centrífugas producidas por el régimen de giro del rotor eólico y fuerzas estáticas debidas a su peso.
- Estructural: se entiende por fuerzas de tipo estructural aquellas que se generan por las reacciones de ligadura que producen los diferentes tipos de apoyos. Por ejemplo, son diferentes las fuerzas estructurales que aparecen en un buje rígido o en uno basculante.

Por otra parte, las fuerzas que aparecen en un aerogeneador se pueden clasificar según su duración en: estacionarias, transitorias, cíclicas y turbulentas.

#### <span id="page-28-0"></span>2.5.1 Cargas estacionarias

Para realizar el estudio de las cargas estacionarias que se producen sobre el rotor de un aerogenerador es necesario conocer las fuerzas y momentos aerodinámicos que actúan sobre las palas cuando el viento es uniforme, de dirección perpendicular y de valor constante en toda la superficie del rotor. Además es necesario disponer de información referente a la geometría de la pala: longitud, distribución de cuerdas y ley de torsión en toda su envergadura, tipo de perfil empleado y ángulo de conicidad, distribución de masas y rigideces a lo largo de la longitud de la pala, inercia en la raíz, etc.

#### <span id="page-28-1"></span>2.5.2 Cargas transitorias

El calculo de cargas sobre un aerogenerador se debe realizar tanto en condiciones de ´ operación normal, como durante procesos de operación de parada de emergencia, arranque, etc. En estas situaciones los esfuerzos que deben soportar los elementos mecanicos ´ del sistema son mayores y se deben considerar en el diseño. Además, la velocidad del viento medio incidente sobre el aerogenerador puede cambiar de forma brusca durante un cierto tiempo (ráfagas), lo que da lugar a la aparición de cargas transitorias.

#### <span id="page-28-2"></span>2.5.3 Cargas cíclicas

Se entienden por cargas cíclicas los esfuerzos mecánicos que actúan sobre el sistema y que se repiten de forma periodica con una frecuencia proporcional a la velocidad de ´ giro del rotor. Las causas que provocan este tipo de cargas son: la cortadura del viento, el efecto de sombra de torre, la desalineacion permanente del rotor, el cabeceo del eje de ´ baja velocidad, el peso y la conicidad de las palas.

#### <span id="page-28-3"></span>2.5.4 Cargas turbulentas

El campo de velocidades del viento que inciden sobre un rotor eólico presenta variaciones espaciales y temporales que al incidir sobre las palas de la turbina generan cargas aerodinámicas de carácter aleatorio. Para analizar las cargas originadas por la turbulencia atmosférica se deben superponer a las cargas cíclicas junto a los esfuerzos estacionarios producidos por un régimen de viento de valor medio constante y uniforme.

## <span id="page-28-4"></span>2.6 Esfuerzos en vigas

Las cargas que actúan sobre una viga ocasionan que ésta se curve (o flexione) y debido a esto deforman su eje en una curva [\[42\]](#page-90-10). Como ejemplo, considere la viga en voladizo  $AB$  sometida a una carga P en el extremo libre (ver Fig. [2.4a](#page-29-0)). El eje inicialmente recto <span id="page-29-0"></span>se dobla y adopta una forma curva  $A$  (ver Fig. [2.4b](#page-29-0)), denominada "curva de deflexión" de la viga.

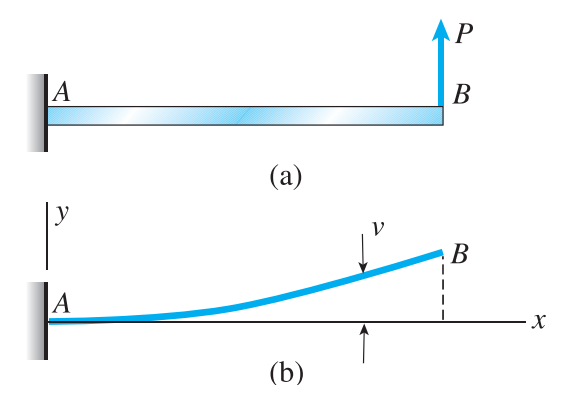

Figura 2.4. Flexión de una viga en voladizo: a) viga con carga y b) curva de deflexión. Fuente: [\[42\]](#page-90-10).

La deflexión de la viga en cualquier punto a lo largo de su eje es el desplazamiento de ese punto desde su posición original, medido en la dirección  $y$ . Denotando la deflexión con la letra  $v$  para distinguirla de la coordenada  $y$  (ver Fig. [2.4b](#page-29-0)).

Al analizar vigas, con frecuencia es necesario distinguir entre "flexión pura" y "flexión no uniforme". Flexión pura se refiere a la flexión de una viga ante un momento flexionante constante. Por tanto, la flexión pura ocurre sólo en regiones de una viga donde la fuerza cortante es cero. En contraste, flexión no uniforme se refiere a la flexión en presencia de fuerzas cortantes, lo cual significa que el momento flexionante cambia conforme nos movemos a lo largo del eje de la viga.

Cuando se aplican cargas a una viga, su eje longitudinal se deforma y adopta una for-ma curva, como se ilustró antes en la Fig. [2.4.](#page-29-0) Las deformaciones unitarias y los esfuerzos en la viga están directamente relacionados con la "curvatura" de la curva de deflexión.

Para ilustrar el concepto de curvatura, se considera de nuevo una viga en voladizo so-metida a una carga P que actúa en el extremo libre (ver Fig. [2.5a](#page-30-0)). La curva de deflexión de esta viga se muestra en la Fig. [2.5b](#page-30-0). Para fines de analisis, se identifica dos puntos ´  $m_1$  y  $m_2$  en la curva de deflexión. El punto  $m_1$  se selecciona a una distancia arbitraria x del eje y y el punto  $m_2$  está ubicado a una distancia pequeña  $ds$  más alejada a lo largo de la curva. En cada uno de estos puntos se traza una línea normal a la tangente de la curva de deflexión, es decir, normal a la propia curva. Estas normales se intersecan en el punto  $O'$  que es el "centro de curvatura" de la curva de deflexión. Como la mayoría de las vigas tienen deflexiones muy pequeñas y curvas de deflexión casi planas, es usual que el punto  $O'$  se ubique mucho más alejado de la viga de lo que se indica en la Fig. [2.5b](#page-30-0).

La distancia  $m_1$  O' desde la curva hasta el centro de curvatura se denomina "radio de curvatura"  $\rho$  (letra griega rho), y la "curvatura"  $\kappa$  (letra griega  $\kappa$ appa) y se define como el recíproco del radio de curvatura. Por tanto,

<span id="page-29-1"></span>
$$
\kappa = \frac{1}{\rho} \,. \tag{2.1}
$$

<span id="page-30-0"></span>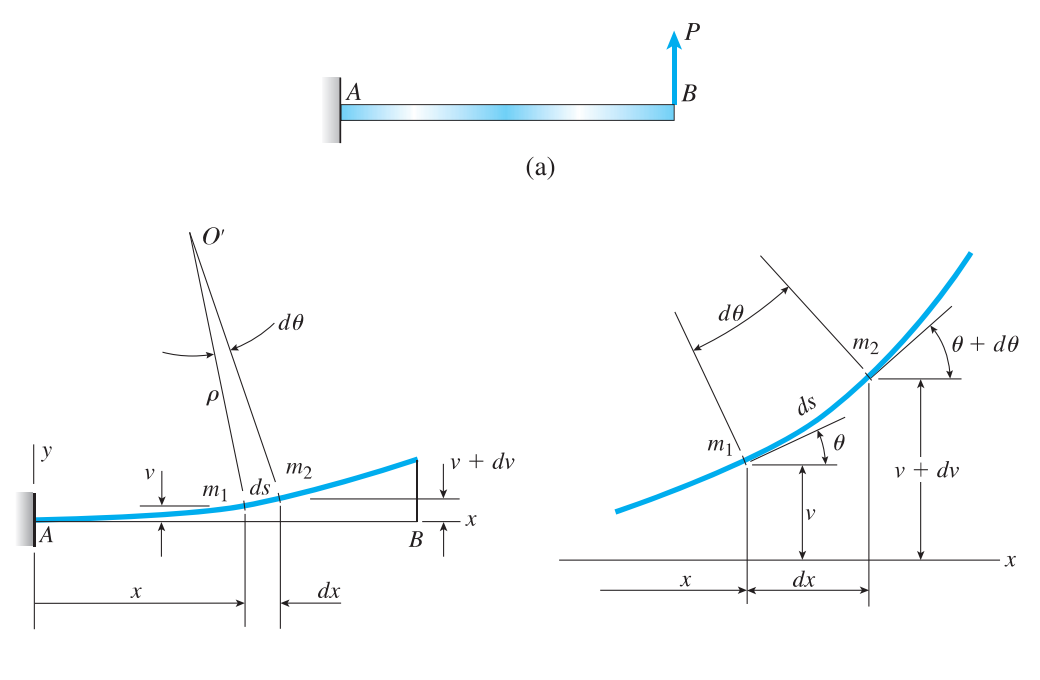

 $(b)$ 

Figura 2.5. Curvatura de una viga flexionada: (a) viga con carga y (b) curva de deflexion. ´ Fuente: [\[42\]](#page-90-10).

La curvatura es una medida de qué tan agudamente está flexionada una viga. Si la carga sobre una viga es pequeña, la viga será casi recta, el radio de curvatura será muy grande y la curvatura será muy pequeña. Si la carga se aumenta, la cantidad de flexión aumentará; el radio de curvatura será menor y la curvatura será mayor.

De la geometría del triángulo  $O'm_1 m_2$  (ver Fig. [2.5b](#page-30-0)) se obtiene

<span id="page-30-1"></span>
$$
\rho d\theta = ds \,, \tag{2.2}
$$

en donde  $d\theta$  (medido en radianes) es el ángulo infinitesimal entre las normales y  $ds$  es la distancia infinitesimal a lo largo de la curva entre los puntos  $m_1$  y  $m_2$ . Al combinar la Ec. [2.2](#page-30-1) con la Ec. [2.1,](#page-29-1) tenemos que

<span id="page-30-2"></span>
$$
\kappa = \frac{1}{\rho} = \frac{d\theta}{ds} \,. \tag{2.3}
$$

Esta ecuación para la curvatura se deduce en libros de texto de cálculo y es válida para cualquier curva, sin importar la cantidad de curvatura; si ésta es constante en toda la longitud de una curva, el radio de curvatura también será constante y la curva será un arco de círculo.

La **pendiente de la curva de deflexión** es la primera derivada  $dv/dx$  de la expresión para la deflexión. En términos geométricos, la pendiente es el incremento  $dv$  en la deflexión (conforme vamos del punto  $m_1$  al punto  $m_2$  en la Fig. [2.5\)](#page-30-0) dividido entre el incremento dx en la distancia a lo largo del eje x. Como dv y dx son infinitesimalmente pequeños, la pendiente  $dv/dx$  es igual a la tangente del ángulo de rotación  $\theta$  (ver Fig.

#### [2.5b](#page-30-0)). Por tanto,

<span id="page-31-1"></span>
$$
\frac{dv}{dx} = \tan \theta, \tag{2.4}
$$

$$
\theta = \arctan \frac{dv}{dx}.
$$
\n(2.5)

De manera similar, también obtenemos las siguientes relaciones

<span id="page-31-0"></span>
$$
\cos \theta = \frac{dx}{ds},\tag{2.6}
$$

$$
\sin \theta = \frac{dv}{ds}.
$$
\n(2.7)

Las Ecs. [2.3](#page-30-2)[-2.7](#page-31-0) se basan sólo en consideraciones geométricas y, por tanto, son válidas para vigas de cualquier material. Además, no hay restricciones para las magnitudes de las pendientes y deflexiones.

#### Vigas con ángulos de rotación pequeños

Las estructuras que se encuentran en la vida cotidiana, como edificios, automóviles, aeronaves y barcos, experimentan cambios relativamente pequeños en su forma mientras están en servicio. Los cambios son tan pequeños que no los nota un observador casual. En consecuencia, las curvas de deflexion de la mayor parte de las vigas y columnas tie- ´ nen ángulos de rotación muy pequeños, deflexiones muy pequeñas y curvaturas muy pequeñas.

Consideremos la curva de deflexión que se muestra en la Fig. [2.5](#page-30-0) Si el ángulo de rotación  $\theta$  es una cantidad muy pequeña (y de aquí que la curva de deflexión sea casi horizontal), de inmediato observamos que la distancia  $ds$  a lo largo de la curva de deflexión es prácticamente la misma que el incremento  $dx$  a lo largo del eje x. Esta misma conclusión se puede obtener de manera directa a partir de la Ec[.2.6.](#page-31-0) Dado que  $\cos \theta \approx 1$  cuando el ángulo  $\theta$  es pequeño, la Ec. [2.6](#page-31-0) da

$$
ds \approx dx. \tag{2.8}
$$

Con esta aproximación, la curvatura resulta

$$
\kappa = \frac{1}{\rho} = \frac{d\theta}{dx}.
$$
\n(2.9)

Además, ya que  $\theta \approx \tan \theta$  cuando  $\theta$  es pequeño, podemos hacer la siguiente aproxi-mación para la Ec. [2.4](#page-31-1)

<span id="page-31-2"></span>
$$
\theta \approx \tan \theta = \frac{dv}{dx}.
$$
\n(2.10)

Entonces, si las rotaciones de una viga son pequeñas, podemos suponer que el ángulo

de rotación  $\theta$  y la pendiente  $dv/dx$  son iguales. (Observe que el ángulo de rotación debe medirse en radianes.)

Al derivar  $\theta$  con respecto a x en la Ec. [2.10,](#page-31-2) obtenemos

$$
\frac{d\theta}{dx} = \frac{d^2v}{dx^2}.
$$
\n(2.11)

Combinamos esta ecuación con la Ec.[2.3](#page-30-2) para obtener una relación entre la curvatura de una viga y su deflexion´

<span id="page-32-1"></span>
$$
\kappa = \frac{1}{\rho} = \frac{d^2 v}{dx^2}.
$$
\n(2.12)

Esta ecuación es válida para una viga de cualquier material, siempre que las rotaciones sean pequeñas.

Si el material de una viga es linealmente elástico y sigue la ley de Hooke, la curvatura es

<span id="page-32-0"></span>
$$
\kappa = \frac{1}{\rho} = \frac{M}{EI},\tag{2.13}
$$

en donde M es el momento flexionante y  $EI$  es la rigidez a la flexión de la viga. La Ec. [2.13](#page-32-0) muestra que un momento flexionante positivo produce una curvatura positiva y un momento flexionante negativo resulta en una curvatura negativa. La curvatura es positiva cuando la viga se flexiona cóncava hacia arriba y el centro de curvatura está arriba de la viga. De manera inversa, la curvatura es negativa cuando la viga se flexiona convexa hacia abajo y el centro de curvatura esta debajo de la viga. ´

Al combinar la Ec. [2.12](#page-32-1) con la Ec. [2.13](#page-32-0) se obtiene la ecuación diferencial básica de la curva de deflexión de una viga

<span id="page-32-2"></span>
$$
\frac{d^2v}{dx^2} = \frac{M}{EI}.\tag{2.14}
$$

Esta ecuación se puede integrar en cada caso particular para encontrar la deflexión  $v$ , siempre que el momento flexionante  $M$  y la rigidez a la flexión  $EI$  se conozcan como funciones de  $x$ .

Determinaremos la ecuación de la curva de la deflexión para una viga en voladizo  $AB$ sometida a una carga uniforme con intensidad  $q$  (ver Fig. [2.6a](#page-33-0)) [\[42\]](#page-90-10). Además determinaremos el ángulo de rotación  $\theta_B$  y la deflexión  $\delta_B$  en el extremo libre (ver Fig. [2.6b](#page-33-0)) (la viga tiene una longitud  $L$  y rigidez a la flexión constante  $EI$ ).

**Momento flexionante en la viga.** El momento flexionante a una distancia x desde el empotramiento se obtiene a partir del diagrama de cuerpo libre de la Fig. [2.7,](#page-33-1) la reaccion´ vertical en el empotramiento es igual a  $qL$  y que la reacción de momento es igual a  $qL^2/2$ . En consecuencia, la expresión para el momento flexionante  $M$  es

$$
M = -\frac{qL^2}{2} + qLx - \frac{qx^2}{2},\tag{2.15}
$$

<span id="page-33-0"></span>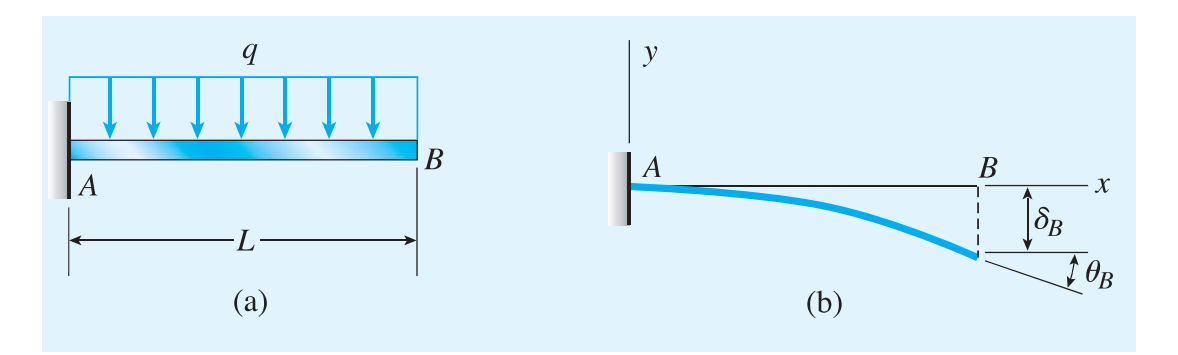

<span id="page-33-1"></span>Figura 2.6. Deflexiones de una viga en voladizo con una carga uniforme. Fuente: [\[42\]](#page-90-10).

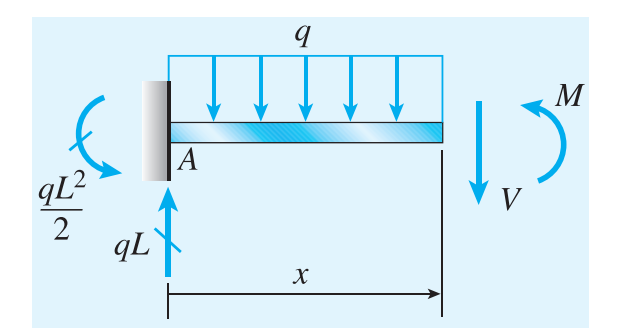

Figura 2.7. Diagrama de cuerpo libre empleado para determinar el momento flexionante M. Fuente: [\[42\]](#page-90-10).

Ecuación diferencial de la curva de deflexión. Al sustituir la ecuación anterior para el momento flexionante en la ecuación diferencial (Ec. [2.14\)](#page-32-2), donde  $v'' = d^2v/dx^2$ 

<span id="page-33-2"></span>
$$
EIv'' = -\frac{qL^2}{2} + qLx - \frac{qx^2}{2}.
$$
\n(2.16)

Ahora integramos los dos lados de esta ecuación para obtener las pendientes y deflexiones.

Pendiente de la viga. La primera integración de la Ec. [2.16](#page-33-2) da la siguiente ecuación para la pendiente

<span id="page-33-3"></span>
$$
EIv' = -\frac{qL^2x}{2} + \frac{qLx^2}{2} - \frac{qx^3}{6} + C_1.
$$
 (2.17)

La constante de integración  $C_1$  se puede encontrar a partir de la condición de frontera de que la pendiente de la viga es cero en el empotramiento; por tanto, tenemos la siguiente condición

$$
v'(0) = 0.\t(2.18)
$$

Al aplicar esta condición a la Ec. [2.17](#page-33-3) obtenemos  $C_1 = 0$ . Por tanto, la Ec. 2.17 se convierte en

<span id="page-33-4"></span>
$$
EIv' = -\frac{qL^2x}{2} + \frac{qLx^2}{2} - \frac{qx^3}{6},\tag{2.19}
$$

y la pendiente es

<span id="page-34-3"></span>
$$
v' = -\frac{qx}{6EI}(3L^2 - 3Lx + x^2). \tag{2.20}
$$

La pendiente obtenida con esta ecuación es cero en el empotramiento  $(x=0)$  y negativa (es decir, en el sentido de las manecillas del reloj) en toda la longitud de la viga.

Deflexión de la viga. La integración de la Ec. [2.19](#page-33-4) da

<span id="page-34-2"></span>
$$
EIv = -\frac{qL^2x^2}{4} + \frac{qLx^3}{6} - \frac{qx^4}{24} + C_2.
$$
 (2.21)

La constante  $C_2$  se determina a partir de la condición de frontera de que la deflexión de la viga es cero en el empotramiento

$$
v(0) = 0.\t(2.22)
$$

Al aplicar esta condición a la Ec. [2.21,](#page-34-2) de inmediato observamos que  $C_2 = 0$ . Por lo tanto, la ecuación para la deflexión  $v$  es

<span id="page-34-4"></span>
$$
v = -\frac{qx^2}{24EI}(6L^2 - 4Lx + x^2). \tag{2.23}
$$

La deflexión obtenida con esta ecuación es cero en el empotramiento  $(x=0)$  y negativa (es decir, hacia abajo) en cualquier otro lugar.

Ángulo de rotación en el extremo libre de la viga. El ángulo de rotación en el sentido de las manecillas del reloj  $\theta_B$  en el extremo B de la viga (ver Fig. [2.6b](#page-33-0)) es igual al negativo de la pendiente en ese punto. Por tanto, empleando la ecuación [2.20,](#page-34-3) obtenemos

$$
\theta_B = -v'(L) = \frac{qL^3}{6EI}.
$$
\n(2.24)

Este es el ángulo de rotación máximo para la viga.

**Deflexión en el extremo libre de la viga**. Como la deflexión  $\delta_B$  es hacia abajo (ver Fig. [2.6b](#page-33-0)), es igual al negativo de la deflexión obtenida con la Ec. [2.23](#page-34-4)

$$
\delta_B = -v(L) = \frac{qL^4}{8EI}.
$$
\n(2.25)

Esta es la deflexión máxima de la viga.

### <span id="page-34-0"></span>2.7 Torsión

#### <span id="page-34-1"></span>2.7.1 Deformaciones en un eje circular

Considere un eje circular unido a un soporte fijo en uno de sus extremos (ver Fig. [2.8a](#page-35-0)). Si se aplica un par de Torsión  $T$  al otro extremo, el eje se torcerá al girar su extremo libre a través de un ángulo  $\phi$  llamado ángulo de giro (ver Fig. [2.8b](#page-35-0)). Esto significa <span id="page-35-0"></span>que, dentro de un cierto rango de valores de T, el ángulo de giro  $\phi$  es proporcional a T. También muestra que  $\phi$  es proporcional a la longitud L del eje. En otras palabras, el ángulo de giro para un eje del mismo material y con la misma sección transversal, pero del doble de longitud, se duplicará bajo el mismo par de torsión  $T$  [\[43\]](#page-90-11).

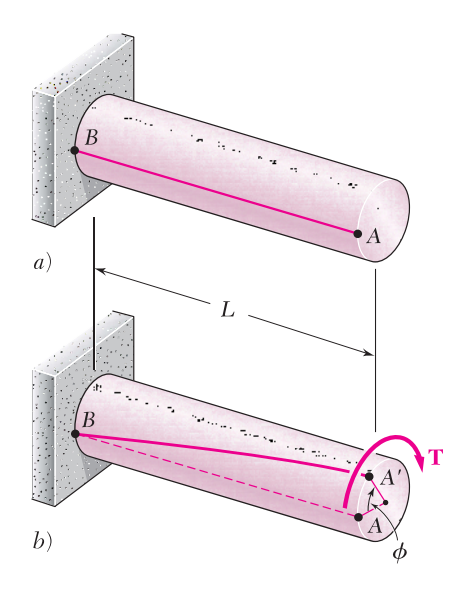

Figura 2.8. Eje circular unido a un soporte fijo en uno sus extremos. Fuente: [\[43\]](#page-90-11).

Se determinará la distribución de las deformaciones a cortantes en un eje circular de longitud L y radio c que ha sido girado en un ángulo  $\phi$  (ver Fig. [2.9a](#page-36-1)). Desprendiendo del eje un cilindro de radio  $\rho$ , condidere el pequeño cuadrado formado por dos círculos adyacentes y dos líneas rectas adyacentes trazadas en la superficie del cilindro antes de que se aplique carga alguna (ver Fig. [2.9b](#page-36-1)). Al someterse el eje a una carga de torsion, el ´ elemento se deforma para convertirse en un rombo (ver Fig. [2.9c](#page-36-1)). La deformacion uni- ´ taria cortante  $\gamma$  en un elemento dado se mide por el cambio en los ángulos formados por los lados de dicho elemento. Ya que los círculos que definen dos de los lados del elemento consideredo aquí permanecen sin cambio, la deformación en corte  $\gamma$  debe ser igual al ángulo entre las líneas  $AB$  y  $A'B$  [\[43\]](#page-90-11).

En la Fig. [2.9c](#page-36-1) se observa que, para valores pequeños de  $\gamma$ , puede expresarse la longitud de arco  $AA'$  como  $AA' = L\gamma$ . Pero, por otra parte, se tiene que  $AA' = \rho\phi$ . Se deduce que  $L\gamma = \rho\phi$ , o

<span id="page-35-1"></span>
$$
\gamma = \frac{\rho \phi}{L},\tag{2.26}
$$

donde  $\gamma$  y  $\phi$  están, expresados en radianes. La ecuación obtenida muestra, como podría haberse anticipado, que la deformación a cortante  $\gamma$  en un punto dado del eje en torsión es proporcional al ángulo de giro  $\phi$ . También muestra que  $\gamma$  es proporcional a la distancia  $\rho$ desde el eje de la flecha hasta el punto bajo de consideración. Por lo tanto, la deformación unitaria a corte en una flecha circular varía linealmente con la distancia desde el eje de la flecha.

Se deduce de la Ec[.2.26](#page-35-1) que la deformación a cortante es máxima en la superficie del
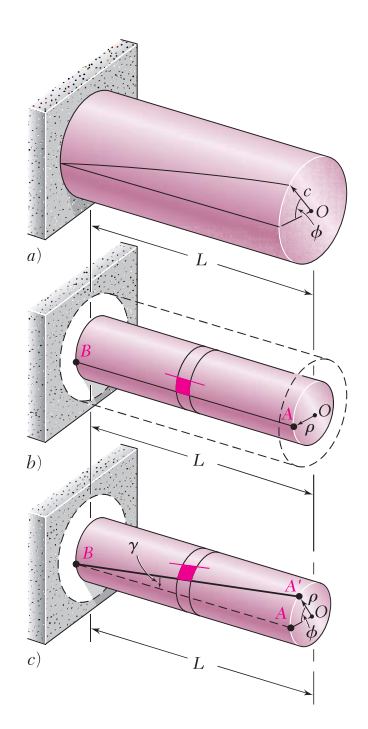

Figura 2.9. Distribución de las deformaciones a cortante en un eje circular. Fuente: [\[43\]](#page-90-0).

eje, donde  $\rho = c$ . Se tiene que

<span id="page-36-0"></span>
$$
\gamma = \frac{c\phi}{L}.\tag{2.27}
$$

Eliminando  $\phi$  de las Ecs. [2.26](#page-35-0) y [2.27,](#page-36-0) puede expresarse la deformación a cortante  $\gamma$  a una distancia  $\rho$  del eje de la flecha como

$$
\gamma = \frac{\rho}{c} \gamma_{max}.
$$
\n(2.28)

#### $2.7.2$  Ángulo de giro en el rango elástico

Se deducirá una relación entre el ángulo de giro  $\phi$  de un eje circular y el par de torsión  $T$  ejercido sobre el eje [\[43\]](#page-90-0). Se supondrá que la totalidad del eje permanece elástica. Considerando primero el caso de un eje de longitud  $L$  y sección transversal uniforme de radio  $c$  sujeto a un par de torsión  $T$  en su extremo libre (ver Fig. [2.10\)](#page-37-0), se sabe que el ángulo de giro  $\phi$  y la deformación máxima a cortante  $\gamma_{max}$  se relaciona como sigue:

<span id="page-36-1"></span>
$$
\gamma_{max} = \frac{c\phi}{L}.\tag{2.29}
$$

Pero, en el rango elástico, el esfuerzo de cedencia no se excede en ninguna parte del eje, aplica la ley de Hooke y se tiene que  $\gamma_{max} = \tau_{max}/G$ , donde G es el módulo de elasticidad en cortante

<span id="page-36-2"></span>
$$
\gamma_{max} = \frac{\tau_{max}}{G} = \frac{Tc}{JG}.
$$
\n(2.30)

Igualando los miembros de la derecha de las Ecs. [2.29](#page-36-1) y [2.30,](#page-36-2) y despejando  $\phi$ , se tiene

<span id="page-37-0"></span>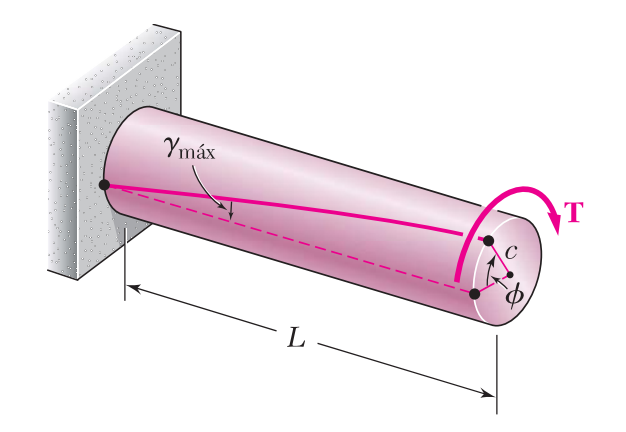

Figura 2.10. Ángulo de giro  $\phi$  de un eje circular y el par de torsión T ejercido sobre el eje. Fuente: [\[43\]](#page-90-0).

que

<span id="page-37-1"></span>
$$
\phi = \frac{TL}{JG},\tag{2.31}
$$

donde  $\phi$  se expresa en radianes. La relación obtenida muestra que, dentro del rango elástico, el ángulo de giro  $\phi$  es proporcional al par de torsión T aplicado al eje. La cantidad  $JG/L$ , llamada rigidez torsional de la barra, es el par de torsión necesario para producir una rotación de un ángulo unitario.

### 2.8 Curvas de Bézier

#### 2.8.1 Introdución

Las curvas de Bézier nacen en Francia a finales de los años 50's, a raíz de un problema de diseño dentro de la industria automovilística [\[44\]](#page-90-1). Por aquel entonces las compañías que ya habían comenzado a vender sus productos, pronto se percataron de la importancia de que su producto no únicamente fuese práctico y de calidad, sino además debía resultar agradable a los sentidos, entre ellos, el de la vista.

Por ejemplo, para realizar el diseño de una determinada curva utilizando una plantilla de Burmester (ver Fig. [2.11\)](#page-38-0), el diseñador debía ir señalando qué curva de la plantilla había utilizado para un determinado recorrido de la curva y así con cada uno de los distintos tramos hasta completar toda la curva.

Un problema bastante común se presentaba cuando había que realizar alguna modificación sobre el diseño original, por pequeña que esta fuera había que reproducir el dibujo y esto resultaba ser muy costoso y requería tiempo. De cualquier modo la innovación era un imperativo y las técnicas clásicas se estaban quedando obsoletas. El cambio lo produce, la aparicion de los primeros ordenadores que inicialmente gestionaban una cantidad ´ pequeña de datos personales, pero en poco tiempo la capacidad de gestión iba a ir aumentando y los ingenieros ya se habían percatado del potencial que estas máquinas podrían

<span id="page-38-0"></span>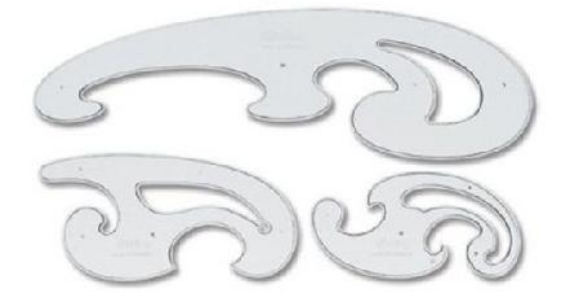

Figura 2.11. Plantillas de Burmester. Fuente: [\[45\]](#page-90-2).

ofrecer.

Por entonces ya eran conocidas algunas técnicas matemáticas que podrían implementarse informáticamente para la reproducción de curvas en el plano, como los splines cúbicos o los polinomios de aproximacion de Lagrange. El problema de los splines es que, al ´ igual que con la plantilla, hay que ir reproduciendo la curva a tramos pequeños, con la diferencia de que además hay que saber algo de matemáticas. El problema de los polinomios de Lagrange, que sí pueden reproducir un tramo largo de curva, es que para obtener una buena aproximacion hay que elevar el grado del polinomio, a veces demasiado, com- ´ plicando así su representación gráfica, pero lo peor es que una pequeña modificación de los puntos de interpolación, tendriamos que calcular nuevamente el polinomio.

Un joven licenciado en matematicas decide probar suerte dentro de una conocida com- ´ pañía dedicada a la fabricación y venta de automóviles, se llamaba Paul de F. de Casteljau. Dos años después a de Casteljau, el ingeniero Pierre E. Bézier, que llevaba casi 30 años trabajando en otra compañía francesa también dedicada a la automoción (estudio o descripción de las máquinas que se desplazan por la acción de un motor, especialmente del automóvil), comenzó a plantearse también el problema del diseño asistido por ordenado, por supuesto la visión no podía ser la misma. Bézier ideó un proyecto orientado a resolver este problema al cual él estaba al mando. Consiguió entonces una aproximación más elegante y llegar un poco más allá, promover el uso de las curvas y superficies que hoy en dia llevan su nombre.

Las curvas de Bézier pronto trascendieron y hoy en día se utilizan en todo tipo de programas de diseño (AUTOCAD, COREL DRAW, ADOBE ILLUSTRATOR...), el lenguaje POSTCRIPT está basado en las cuvas de Bézier, y en definitiva cualquier arquitecto o profesional del diseño conoce esta herramienta matemática y la aplica en su trabajo.

#### 2.8.2 Poliniomios de Bernstein

Las curvas de Bézier son curvas polinómicas expresadas con polinomios de Bernstein. Una curva de Bézier de grado  $n$  se especifica por un conjunto de  $n + 1$  puntos que son llamados puntos de control [\[46\]](#page-90-3).

**Definición 1.** Llamamos polinomios de Bernstein de grado  $n$  a los polinomios dados por

la expresión

$$
N_k^n(x) = \binom{n}{k} x^k (1-x)^{n-k}, \quad k = 0, \dots, n,
$$
\n(2.32)

donde 
$$
\binom{n}{k} = \frac{n!}{k!(n-k)!}
$$
 son los coeficientes binómicos.

Ejemplo 1. *Ejemplos de polinomios de Bernstein.*

a) Para  $n = 1$ ,

$$
N_0^1(x) = {1 \choose 0} x^0 (1-x)^{1-0} = 1-x,
$$
  
\n
$$
N_1^1(x) = {1 \choose 1} x^1 (1-x)^{1-1} = x.
$$

b) Para  $n = 2$ ,

$$
N_0^2(x) = {2 \choose 0} x^0 (1-x)^{2-0} = (1-x)^2,
$$
  
\n
$$
N_1^2(x) = {2 \choose 1} x^1 (1-x)^{2-1} = 2x(1-x),
$$
  
\n
$$
N_2^2(x) = {2 \choose 2} x^2 (1-x)^{2-2} = x^2.
$$

b) Para  $n = 3$ ,

$$
N_0^3(x) = {3 \choose 0} x^0 (1-x)^{3-0} = (1-x)^3,
$$
  
\n
$$
N_1^3(x) = {3 \choose 1} x^1 (1-x)^{3-1} = 3x(1-x)^2,
$$
  
\n
$$
N_2^3(x) = {3 \choose 2} x^2 (1-x)^{3-2} = 3x^2 (1-x),
$$
  
\n
$$
N_3^3(x) = {3 \choose 3} x^3 (1-x)^{3-3} = x^3.
$$

#### 2.8.3 Curvas de Bézier simples

Los polinomios de grado menor o igual que n forman un espacio vectorial real de dimensión  $n + 1$  y los polinomios de Bernstein son  $n + 1$  polinomios linealmente independientes de grado  $n$ . Por tanto, podremos representar una curva polinómica como combinación de los polinomios de Bernstein [[46\]](#page-90-3).

**Definición 2.** Sea  $\{P_0, \ldots, P_n\}$  un conjunto de puntos de  $\mathbb{R}^2$ , se llama curva de Bezier de grado  $n$  a

$$
C(t) = \sum_{k=0}^{n} P_k N_k^n(t), \ t \in [0, 1], \tag{2.33}
$$

donde  $N_k^n(t)$  es el k-ésimo polinomio de Bernstein de grado  $n \, y$  a  $P_0, \ldots, P_n$  les denominadores puntos de control.

El nombre de polígono de control hace referencia a que sirve para controlar la forma de la curva.

Ejemplo 2. *Ejemplos de curvas de Bezier. ´*

a) Para  $n = 1$ ,

$$
C(t) = \sum_{k=0}^{n} P_k N_k^n(t) = P_0 N_0^1(t) + P_1 N_1^1(t) = (1 - t)P_0 + tP_1,
$$

luego se tiene que

$$
C(0) = P_0,
$$
  

$$
C(1) = P_1.
$$

Así, C(t) es la recta que une los puntos  $P_0$  y  $P_1$ .

b) Para  $n = 2$ ,

$$
C(t) = P_0 N_0^2(t) + P_1 N_1^2(t) + P_2 N_2^2(t)
$$
  
= 
$$
(1-t)^2 P_0 + 2t(1-t)P_1 + t^2 P_2,
$$
 (2.34)

tenemos

$$
C(0) = P_0,
$$
  
\n
$$
C(1) = P_2.
$$
\n(2.35)

c) Para  $n = 3$ ,

$$
C(t) = P_0 N_0^3(t) + P_1 N_1^3(t) + P_2 N_2^3(t) + P_3 N_3^3(t)
$$
  
= 
$$
(1-t)^3 P_0 + 3t(1-t)^2 P_1 + 3t^2(1-t)P_2 + t^3 P_3,
$$
 (2.36)

entonces

$$
C(0) = P_0,
$$
  

$$
C(1) = P_3.
$$

A continuación se muestran las gráficas del ejemplo anterior.

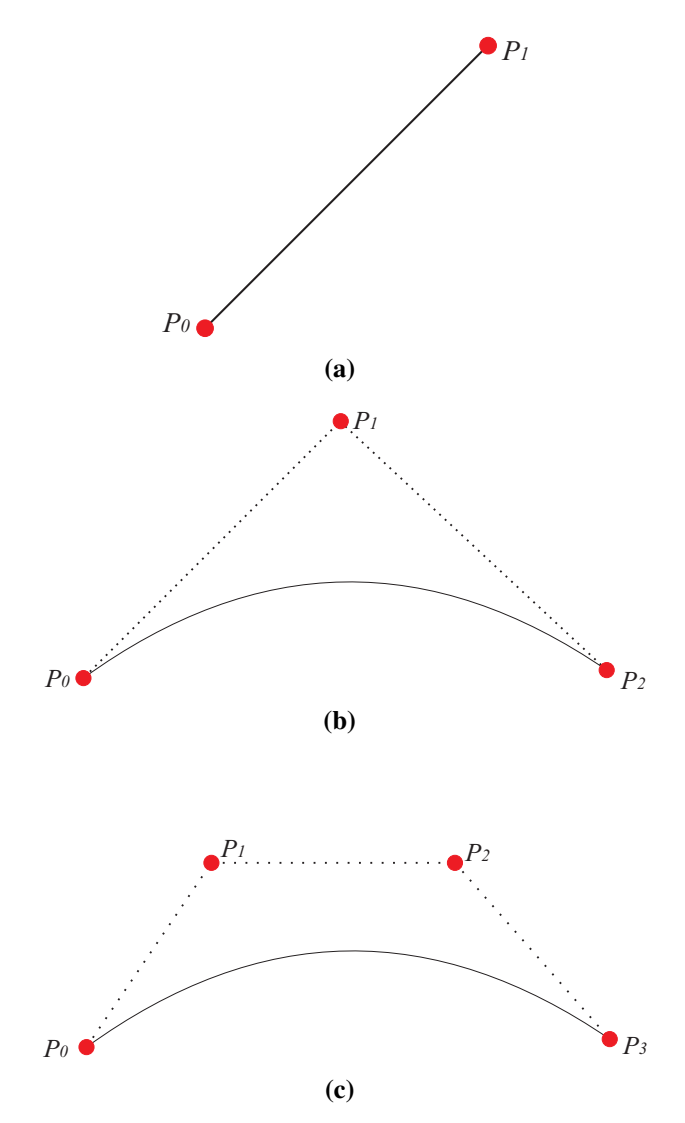

Figura 2.12. Curvas de Bézier: a) grado 1, b) grado 2 y c) grado 3. Fuente: Elaboración propia.

Cabe resaltar que en este trabajo usaremos las curvas de Bézier para determinar la geometría de perfiles reconstruidos con el método óptico de palas con perfiles desconocidos, es decir que no se conoce la función analítica que describe el perfil bajo estudio, además se puede controlar la cantidad de puntos a trabajar y una característica muy importante es que estos puntos estan igualmente espaciados lo que permite hallar una correspondencia uno a uno de los puntos y poder calcular deflexión y torsión de palas cuando se le aplica carga estática.

# 2.9 Normas para pruebas estructurales en palas de aerogeneradores

#### 2.9.1 Cargas de torsion´

Para la mayoría de las palas, los momentos de torsión son a menudo pequeños o insignificantes. Si se consideran relevantes, se pueden aplicar. Más comúnmente, las cargas de torsion no deseadas pueden ser inadvertidamente inducidas por el aparato de carga de ´ prueba. Esta influencia debe ser evaluada [\[47\]](#page-90-4).

#### 2.9.2 Carga torsional inducida

Los momentos de torsión que actúan en la pala pueden ser causados por deflexiones de la pala durante la carga. A medida que la pala se desvía en una dirección, cualquier componente de carga o carga que actúe perpendicularmente al primero generará un momento de torsión en la raíz que es igual a la deflexión inicial por la carga perpendicular. Estos momentos pueden ser significativos y deben considerarse al especificar la carga de prueba.

Los momentos de torsión también se pueden aplicar cuando la posición de cuerda de  $la(s)$  fuerza $(s)$  aplicada $(s)$  es diferente del eje elástico de la pala. Las cargas aplicadas pueden ser compensadas intencionalmente desde el eje elástico para dar un momento de torsión prescrito  $[47]$  $[47]$ .

#### 2.9.3 Deflexión

Normalmente, las deflexiones planas tienen mas importancia debido a la distancia ´ limitada a la torre de la turbina eólica. Durante la prueba, las deflexiones de la pala y del equipo de prueba deben registrarse. La prueba a menudo se realizará en combinación con la prueba de resistencia estática [[47\]](#page-90-4).

## Capítulo 3.

### Desarrollo experimental del sistema de medición

En este capítulo se describe la metodología del instrumento óptico para la medición de deflexión y torsión en palas de aerogeneradores de manera estática, se describe de manera general el procedimiento para realizar el enlace de comunicación Arduino-Matlab, calibración de la cámara, reconstrucción de perfiles, medición de deflexión y torsión.

# 3.1 Metodología del uso del instrumento óptico para la medición de deflexión y torsión en palas de aerogeneradores

El esquema de medición para la reconstrucción de la geometría de la pala consiste en la proyección de una línea de luz láser sobre un plano de referencia que es tangente al punto extremo del espesor máximo del perfil. La proyección de la línea láser se realiza de forma perpendicular a tal plano para reconstruir el perfil en esa sección de la pala, y una cámara CCD registra la proyección de la línea de forma oblicua formando un ángulo  $\alpha$  respecto al plano de referencia (ver Fig. [3.1\)](#page-44-0). El modelo matemático que relaciona los parámetros involucrados en el esquema para determinar la coordenada  $z$  para la reconstrucción geométrica de los perfiles esta dado por

$$
\Delta z = \frac{m\Delta x'}{\Delta x' + l \cot \alpha},\tag{3.1}
$$

donde los parámetros  $l, m, y \alpha$  son la distancia focal de la lente de la CCD, la distancia del pinhole al plano de referencia y el ángulo de observación respectivamente. El parámetro  $\Delta x'$  se mide en el plano imagen, en píxeles y son los desplazamientos laterales asociados al cambio de altura  $\Delta z$  sobre el perfil medido a lo largo de toda la línea proyectada (sobre el eje  $y'$  en el plano imagen).

En la Fig. [3.2](#page-44-1) se muestra el diagrama de flujo que describe la metodología completa del instrumento óptico para la medición deflexión y torsión en palas de aerogeneradores

<span id="page-44-0"></span>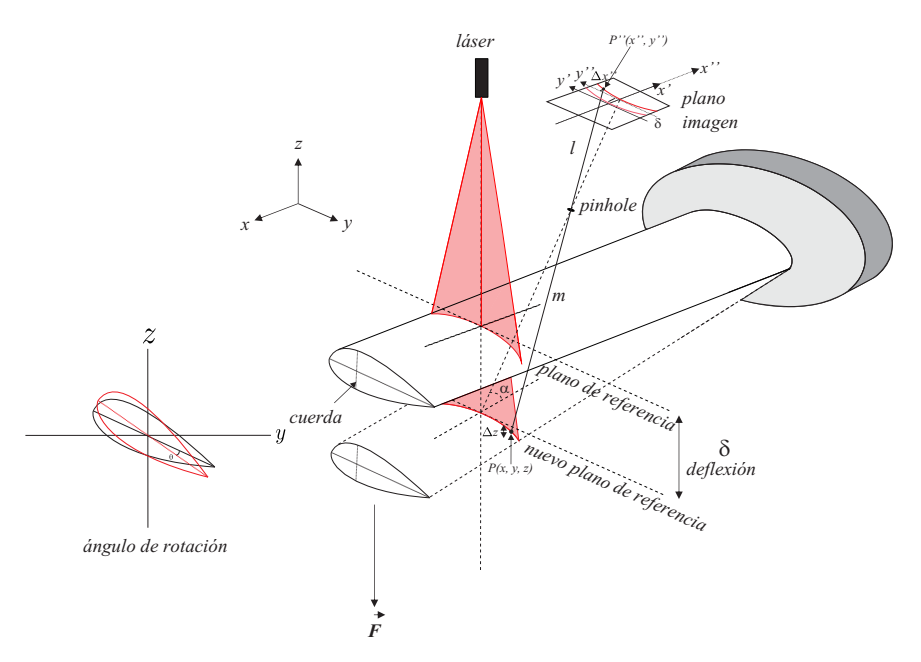

Figura 3.1. Esquema de medición óptica para la reconstrucción del perfil aerodinámico y medición de deflexión y torsión.

Fuente: Elaboración propia.

<span id="page-44-1"></span>de manera estática. A continuación se describirá de manera detallada cada una de las etapas.

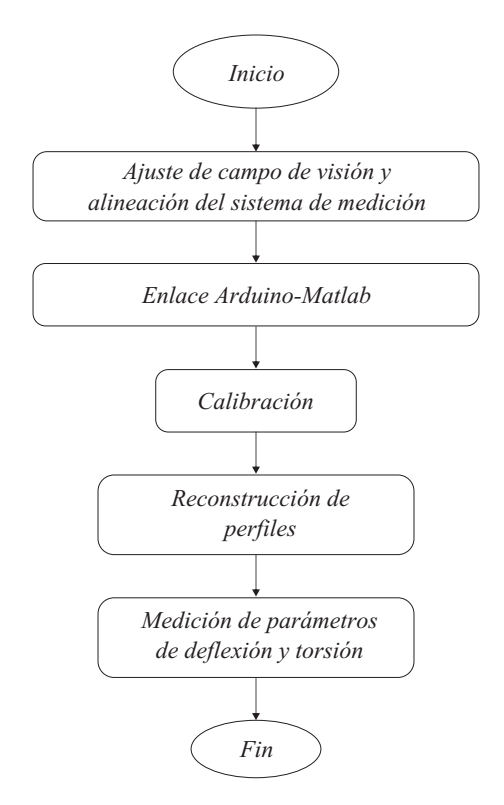

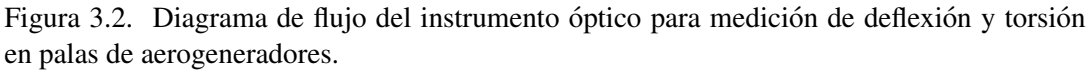

Fuente: Elaboración propia.

#### 3.1.1 A juste de campo de visión y alineación del sistema de medición

Una vez empotrada la pala en el banco de pruebas, los elementos del instrumento (dispositivo láser y cámara) se ajustan en una de las secciones del perfil de la pala para iniciar el proceso de medición. El láser se proyecta de forma perpendicular a un plano de referencia, el cual se elige de tal manera que la imagen de la línea láser proyectada se observe al centro del plano imagen, y el campo de vision se ajusta y enfonca de manera ´ que la imagen de la sección o longitud de la cuerda, cubra el tamaño del sensor en casi la totalidad de la longitud en unos de los lados (eje  $y$ ). Cada sección de la pala a reconstruir es verificada, para garantizar que se encuentren dentro del plano imagen.

#### 3.1.2 Enlace de comunicacion Arduino-Matlab ´

El procedimiento para realizar el enlace de comunicación de Arduino con Matlab 2014a se puede consultar en la referencia [\[48\]](#page-90-5). El código fuente de Arduino para control del motor se muestra en el apéndice [4.3,](#page-70-0) el código fuente hecho en Matlab 2014a para el enlace, se muestra en el apéndice [4.3](#page-75-0) y un diagrama de flujo se presenta en la Fig. [3.3,](#page-46-0) donde se puede ver el menu de las diferentes opciones que de manera automática realiza el programa cuando el usuario elige una opción:

- a) Desplazamiento  $z^+$ : el sistema óptico se desplaza lineal y automáticamente sobre el eje z de manera positiva.
- b) Detener desplazamiento: el sistema óptico se detiene.
- c) Desplazamiento  $z^-$ : el sistema óptico se desplaza lineal y automáticamente sobre el eje z de manera negativa.
- d) Iniciar sistema automático de imágenes: el sistema óptico captura un banco de imágenes y las guarda en una carpeta de manera automática (estas imágenes servirán para realizar la calibración de la cámara).
- f) Ajuste automático  $z +$ : el sistema óptico se posiciona en el plano de referencia automáticamente en el eje  $z$  de manera positiva.
- g) Ajuste automático z−: el sistema óptico se posiciona en el plano de referencia automáticamente en el eje  $z$  de manera negativa.
- h) Salir: salir del programa.

<span id="page-46-0"></span>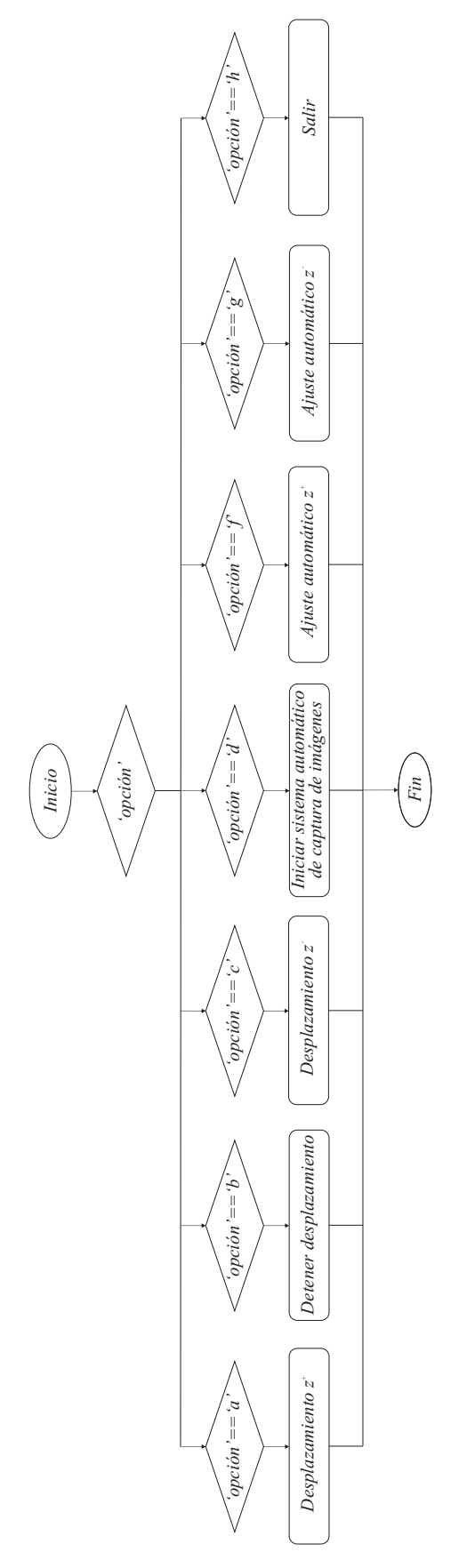

Figura 3.3. Diagrama de flujo del enlace Arduino-Matlab. Fuente: Elaboración propia.

#### 3.1.3 Calibración de la cámara

Esta etapa consiste en realizar, una vez que se ajusta el campo de vision sobre el per- ´ fil a medir, desplazamientos conocidos y equidistantes a lo largo del eje z con ayuda de un sistema de desplazamiento lineal controlado por un motor a pasos, por cada desplazamiento se captura la imagen de la línea proyectada y se estima el centroide al centro de la línea por cada desplazamiento realizado, de esta manera se construye una curva de calibración que asocia los desplazamientos observados de la línea en unidades de píxeles, con los desplazamientos realizados con el sistema de desplazamiento lineal en mm.

Para esta etapa se desarrolló un código en Matlab 2014a que permite construir la curva de calibración y determinar en esas condiciones del arreglo, cual es la sensibilidad del instrumento, el código fuente se muestra en el apéndice [4.3](#page-78-0) y un diagrama de flujo se presenta en la Fig. [3.4.](#page-47-0)

<span id="page-47-0"></span>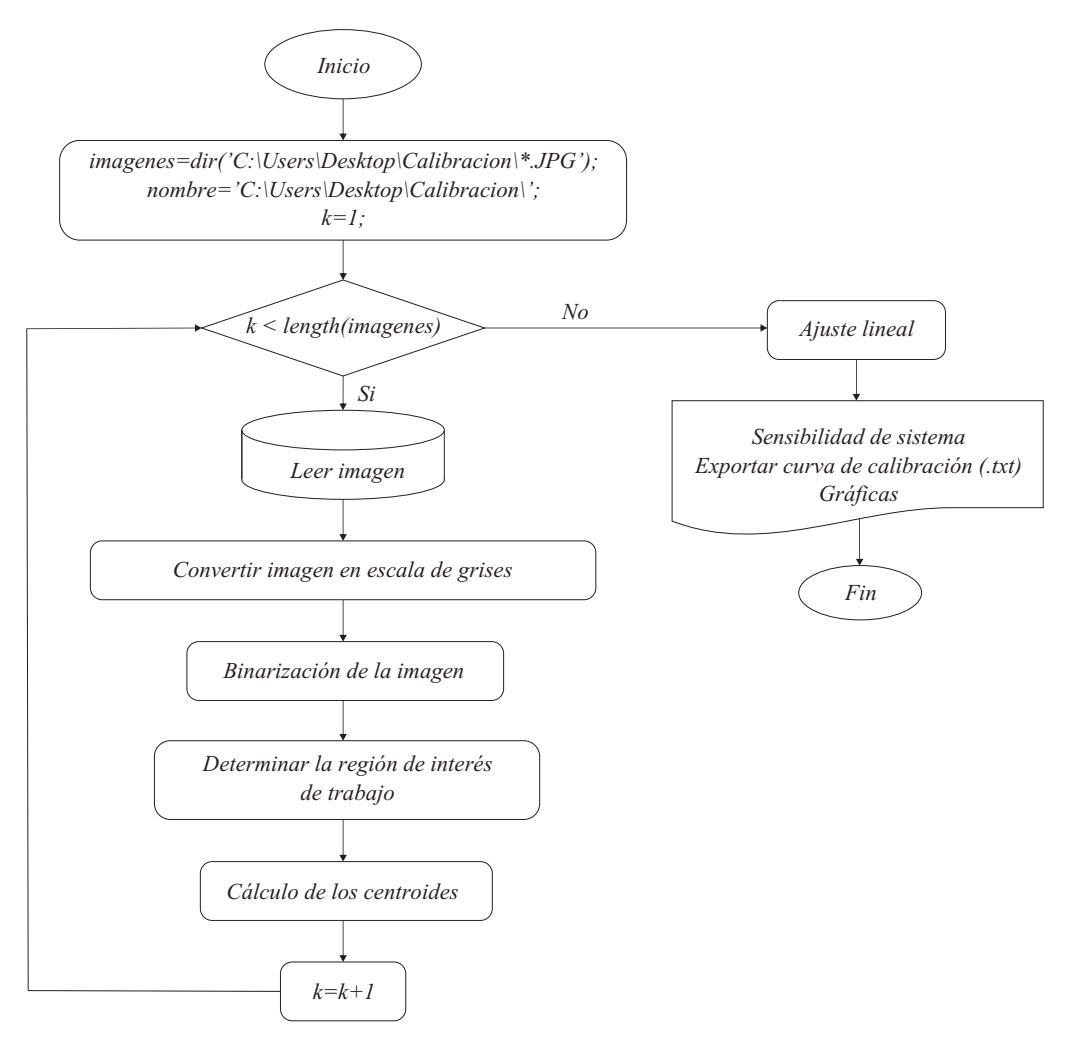

Figura 3.4. Diagrama de flujo de la calibración de la cámara. Fuente: Elaboración propia.

A continuación se describen los pasos que realiza el programa para determinar la curva de calibración.

1. El banco de imágenes se importa mediante el comando *dir*, donde se específica la ruta donde se guardan dichas imágenes.

- 2. El ciclo automático de procesamiento de imágenes y construcción de la curva de calibración, se realiza de la siguiente manera:
	- 2.1 Se carga y lee la primera imagen mediante el comando *imread*.
	- 2.2 Se convierte la imagen en escala de grises mediante el comando *rgb2gray*.
	- 2.3 Se binariza la imagen mediante el comando *im2bw*.
	- 2.4 Se determina la región de interés de trabajo de la imagen mediante el comando *regionprops* y la propiedad *Area* .
	- 2.5 Se realiza el calculo de el centroide al centro de la imagen, por medio de la ´ siguiente ecuación:

$$
C_x = \frac{\sum_{i=1}^{M} \sum_{j=1}^{N} x_i I(i,j)}{\sum_{i=1}^{M} \sum_{j=1}^{N} I(i,j)} - 0.5, \qquad C_y = h/2,
$$
 (3.2)

donde,  $h$  es el menor tamaño de la imagen.

3. Con la información obtenida se grafica la posición de cada desplazamiento mecánico realizado contra la estimacion del centroide, obteniendose una curva de calibra- ´ ción (ver Fig. [3.5\)](#page-48-0) y una ecuación de conversión de píxeles a milímetros por medio de un ajuste lineal (ver Ec. [3.3\)](#page-48-1).

<span id="page-48-1"></span>
$$
y = mx + b.\tag{3.3}
$$

<span id="page-48-0"></span>La sensibilidad de la medición puede obtenerse a partir de la Ec. [3.3,](#page-48-1) considerando que la medida mas pequeña en el plano de la cámara es de 1 píxel, podemos obtener la sensibilidad del instrumento para medir un cambio de altura en milímetros.

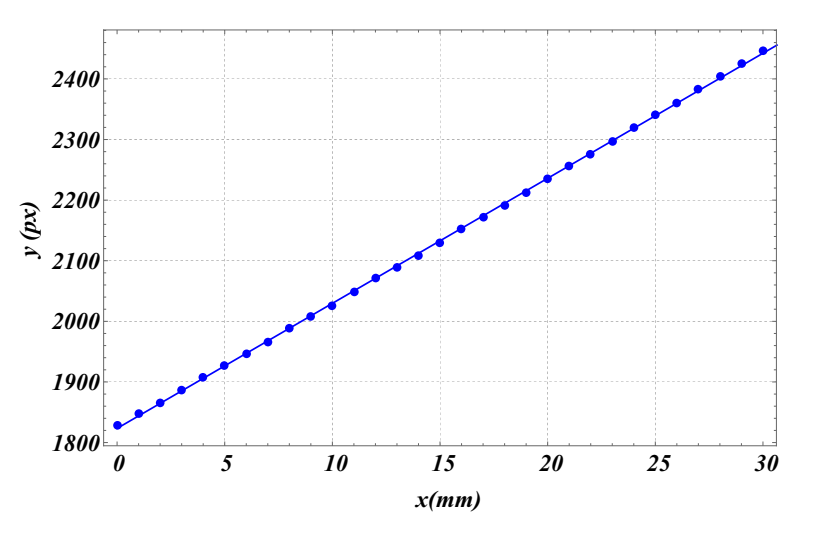

Figura 3.5. Curva de calibración experimental. Fuente: Elaboración propia.

#### 3.1.4 Reconstrucción de perfiles

Una vez calibrado el sistema de medición, puede realizarse la reconstrucción de perfiles interpretando la distorsión de la línea proyectada como cambios de altura respecto de una referencia. Esta interpretación permite la reconstrucción del perfil o perfiles en la pala bajo prueba. El código que se desarrolló en Matlab 2014a se muestra en el apéndice [4.3](#page-81-0) y un diagrama de flujo se presenta en la Fig. [3.6.](#page-49-0)

<span id="page-49-0"></span>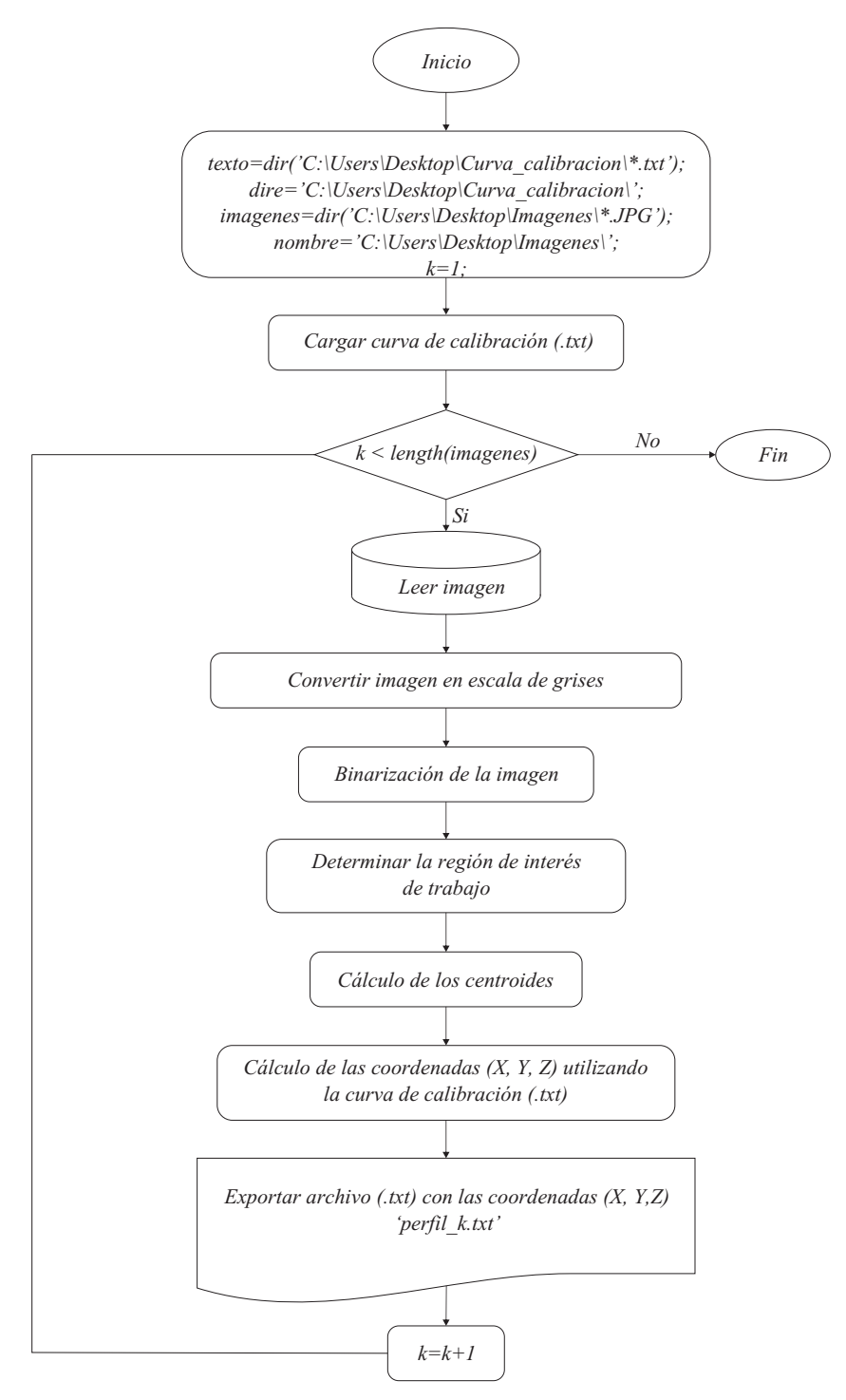

Figura 3.6. Diagrama de flujo de la reconstrucciones de perfiles aerodinámicos. Fuente: Elaboración propia.

A continuacion se describen los pasos que realiza el programa para el procesamiento ´ de imágenes y reconstrucción de los perfiles aerodinámicos (ver Fig. [3.7\)](#page-51-0).

1. El banco de imágenes y la curva de calibración son importadas mediante el comando *dir*.

- 2. El ciclo automático de procesamiento de imágenes, reconstrucción, generación y exportación automático de perfiles, se realiza de la siguiente manera:
	- 2.1 Se carga y lee la primera imagen mediante el comando *imread*.
	- 2.2 Se convierte la imagen en escala de grises mediante el comando *rgb2gray*.
	- 2.3 Se binariza la imagen mediante el comando *im2bw*.
	- 2.4 Se determina la región de interés de trabajo de la imagen mediante el comando *regionprops* y la propiedad *Area*.
	- 2.5 Se realiza el cálculo de los centroides  $(x_i, y_i)$  empleando la siguiente ecuación.

$$
C_x = \frac{\sum_{i=1}^{M} \sum_{j=1}^{N} x_i I(i,j)}{\sum_{i=1}^{M} \sum_{j=1}^{N} I(i,j)} - 0.5 , \qquad C_y = \frac{\sum_{i=1}^{M} \sum_{j=1}^{N} y_i I(i,j)}{\sum_{i=1}^{M} \sum_{j=1}^{N} I(i,j)} - 0.5 (3.4)
$$

donde  $C_x$  y  $C_y$  son las coordenadas del centroide de la imagen de la línea proyectada,  $x_i$  y  $y_i$  son las coordenadas de cada píxel,  $I(i, j)$  es la señal de lectura de salida del píxel  $(x_i, y_i)$  y M, N son el número de píxeles en las direcciones  $x \, y \, y$  respectivamente.

2.6 Reconstrucción en 3D.

El valor de la coordenada en el eje  $X$  se determina de la siguiente manera

$$
X = d,\tag{3.5}
$$

donde,  $d$  es el desplazamiento en milímetros que se realiza al sistema óptico para medir otra sección o perfil de la pala.

El valor de la coordenada en el eje  $Y$  se determina mediante la siguiente ecuación

$$
Y = \frac{(y_i) * (q)}{r},\tag{3.6}
$$

donde, q es la dimensión en milímetros del lado del sensor utilizado y  $r$  es la dimensión en píxeles del lado de la imagen utilizada.

Para el cálculo de las coordenadas en  $Z$ , es necesario realizar un despeje en la Ec. [3.3,](#page-48-1) quedando de la siguiente manera

$$
Z = \frac{x_i - b}{m}.\tag{3.7}
$$

- 2.7 Se visualiza la reconstrucción 3D del perfil.
- 2.8 Por último, se exportan los valores de la coordenadas  $(X, Y, Z)$  del perfil reconstruido a un archivo de texto (.txt).

<span id="page-51-0"></span>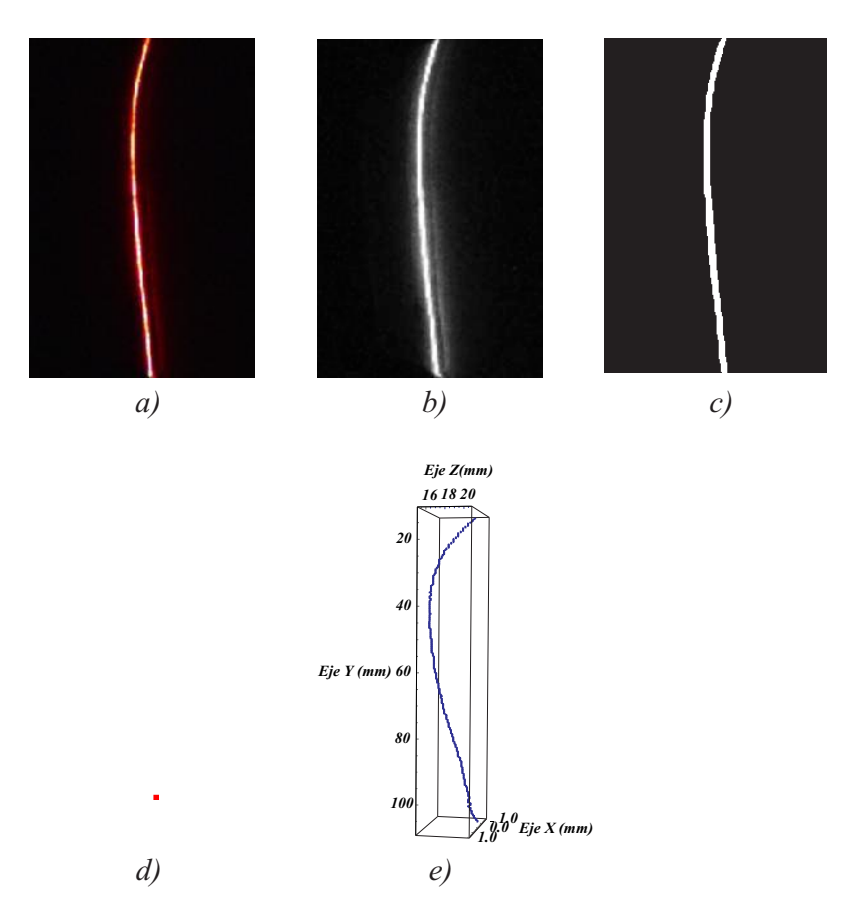

Figura 3.7. Etapas del procesamiento de imagenes: a) imagen original en RGB, b) imagen ´ en escala de grises, c) imagen binarizada, d) gráfica de los centroides estimados y e) reconstrucción en 3D.

Fuente: Elaboración propia.

#### 3.1.5 Medición de parámetros (deflexión y torsión)

Para la medición de parámetros de deflexión y torsión se requiere de un perfil inicial de referencia en la sección de interés, posteriormente se aplica una carga conocida en alguna sección de la pala y la pala sufre una deflexión la cual puede ser determinada midiendo el desplazamiento observado de la línea en el plano imagen en píxeles, y transformándolo a un cambio de altura en unidades de milímetros por medio de la calibración previa. Los desplazamientos observados de la línea se realizan usando un promedio de los desplazamientos por cada punto de la línea proyectada. El diagrama de flujo se presenta en la Fig. [3.8](#page-52-0) y el codigo hecho en Matlab 2014a se muestra en el apéndice [4.3.](#page-84-0)

<span id="page-52-0"></span>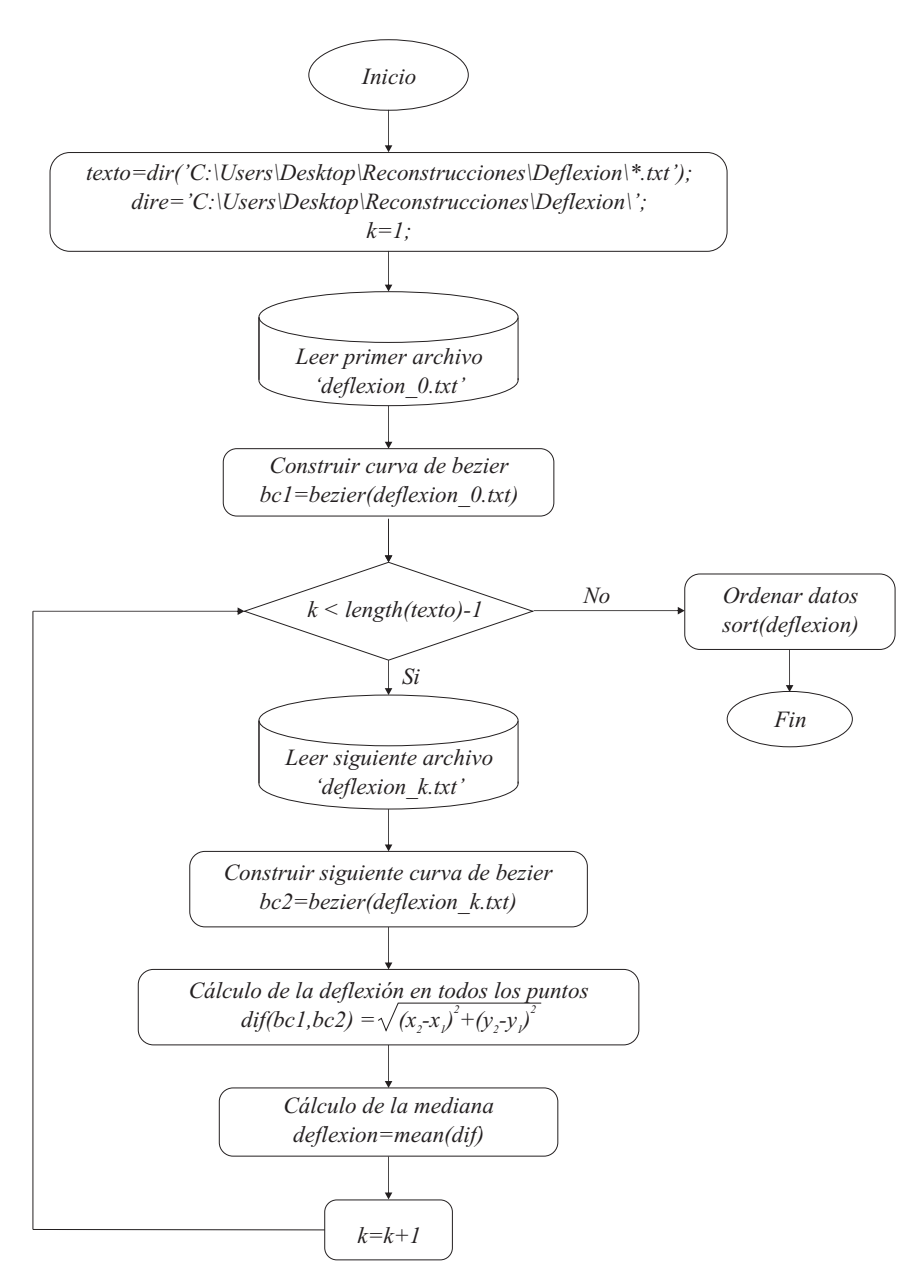

Figura 3.8. Diagrama de flujo del cálculo de la deflexión. Fuente: Elaboración propia.

A continuación se describen los pasos que realiza el programa para el cálculo de la deflexión de los perfiles aerodinámicos.

- 1. Se importan los perfiles reconstruidos mediante el comando *dir*.
- 2. Se carga y lee el primer perfil (*deflexion 0.txt*) mediante el comando *load*.
- 3. Se construye la curva de Bezier del primer perfil ´ *bezier(deflexion 0.txt)*.
- 4. El ciclo automático del cálculo de la deflexión total del perfil, se realiza de la siguiente manera:
	- 4.1 Se construye la curva de Bézier del siguiente perfil *bezier(deflexion k.txt)*.

4.2 Para calcular la deflexión en todos los puntos de los perfiles se utilizó la distancia euclidiana entre dos puntos mediante la siguiente ecuacion´

$$
d(P_1, P_2) = \sqrt{(x_2 - x_1)^2 + (y_2 - y_1)^2},
$$
\n(3.8)

<span id="page-53-0"></span>con la que se calculan punto a punto las deflexiones a lo largo de los perfiles (ver Fig. [3.9\)](#page-53-0).

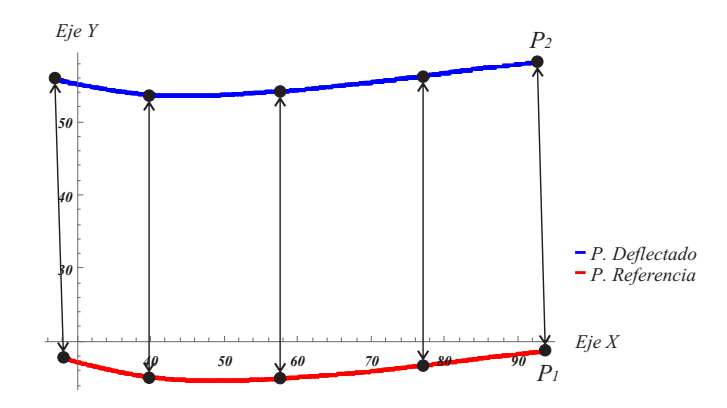

Figura 3.9. Deflexión en todos los puntos. Fuente: Elaboración propia.

- 4.3 Utilizando el comando *mean* se determina la mediana del conjunto de deflexiones calculadas anteriormente y se obtiene la deflexion total de ese perfil. ´
- 5. Se ordenan los datos y se imprimen en pantalla.

Para determinar la torsión se parte de un perfil de referencia y al aplicar la carga el sistema de medición se ajusta de manera automática por medio del sistema de desplazamiento lineal controlado por un motor a pasos, regresando el perfil a su posicion inicial de ´ referencia, tomando como criterio un punto del perfil como referencia al centro geométrico del plano imagen. Posteriormente el perfil de referencia con el nuevo perfil con la carga aplicada son comparados determinándose el ángulo de torsión del perfil por medio de un promedio del producto interno obtenido punto a punto de cada perfil. El diagrama de flujo se muestra en la Fig. [3.10](#page-54-0) y el codigo hecho en Matlab 2014a se muestra en el apéndice [4.3.](#page-86-0)

A continuación se describe los pasos que realiza el programa para el cálculo del ángulo de torsión de los perfiles aerodinámicos.

- 1. Se importan los perfiles reconstruidos mediante el comando *dir*.
- 2. Se carga y lee el primer perfil (*torsion 0.txt*) mediante el comando *load*.
- 3. Se construye la curva de Bezier del primer perfil ´ *bezier(torsion 0.txt)*.
- 4. El cliclo automático del cálculo del ángulo de torsión total del perfil, se realiza de la siguiente manera:
	- 4.1 Se construye la curva de Bézier del siguiente perfil *bezier(torsión\_k.txt)*.
	- 4.2 Las curvas de Bézier ( $bc1$  y  $bc2$ ) son trasladados al origen.

<span id="page-54-0"></span>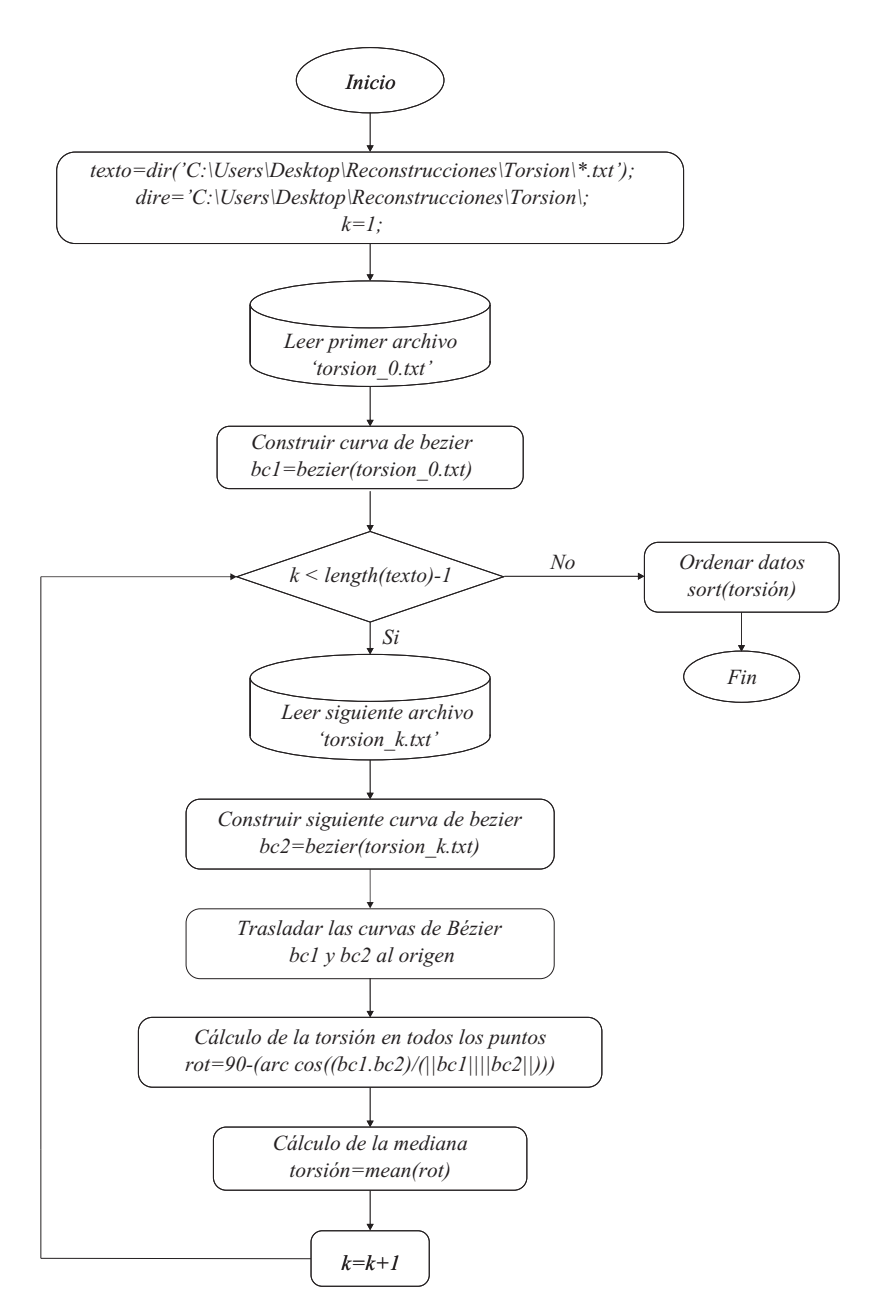

Figura 3.10. Diagrama de flujo del cálculo del ángulo de torsión. Fuente: Elaboración propia.

4.3 Para calcular el ángulo de torsión en todos los puntos de los perfiles, se empleó el producto interno entre dos vectores mediante la siguiente ecuacion´

<span id="page-54-1"></span>
$$
\vec{P}_1 \cdot \vec{P}_2 = ||\vec{P}_1|| ||\vec{P}_2|| \cos \theta, \tag{3.9}
$$

despejando a  $\theta$  de la Ec[.3.9](#page-54-1) tenemos

<span id="page-54-2"></span>
$$
\theta = \arccos\left(\frac{\vec{P_1} \cdot \vec{P_2}}{\|\vec{P_1}\| \|\vec{P_2}\|}\right).
$$
 (3.10)

con la Ec. [3.10](#page-54-2) se calculan punto a punto los ángulos de torsión (ver Fig. [3.11\)](#page-55-0).

<span id="page-55-0"></span>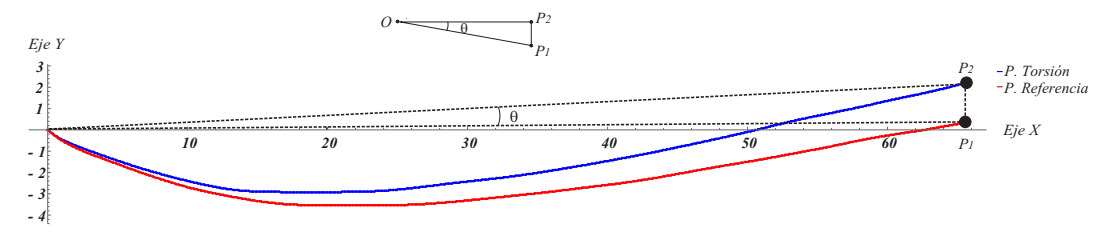

Figura 3.11. Torsiones en todos los puntos de la pala. Fuente: Elaboración propia.

- 4.4 Utilizando el comando *mean* se determina la mediana del conjunto de torsiones calculadas anteriormente y se obtiene la torsion total de ese perfil. ´
- 5. Se ordenan los datos y se imprimen en pantalla.

# Capítulo 4.

### Resultados experimentales

En este capítulo se presentan los resultados obtenidos al realizar pruebas experimentales en el banco de pruebas que se encuentra en las instalaciones del Laboratorio de Energía Eólica del Instituto de Estudios de la Energía de la Universidad del Istmo a probetas manufacturadas en distintos tipos de materiales, así como también a palas de aerogeneradores de baja potencia, donde se determinaron la deflexión y torsión al aplicar cargas estáticas, respectivamente.

### 4.1 Pruebas experimentales con probetas elípticas

Las probetas que se utilizaron para las pruebas experimentales fueron proporcionadas por el Instituto Tecnológico y de Estudios Superiores de Monterrey y estan manufacturadas en fibra de vidrio de alta densidad, fibra de vidrio de baja densidad y fibra de carbono (ver Fig. [4.1\)](#page-56-0).

<span id="page-56-0"></span>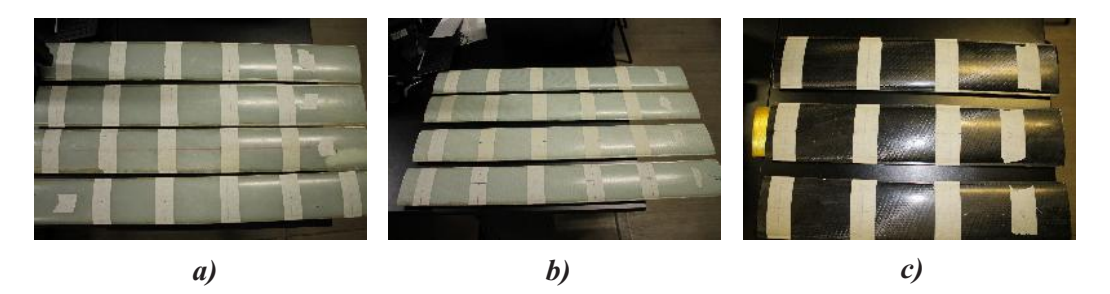

Figura 4.1. Probetas manufacturadas en: a) fibra de vidrio de alta densidad, b) fibra de vidrio de baja densidad y c) fibra de carbono.

Fuente: Elaboración propia.

Se realizaron pruebas experimentales en el banco de pruebas que se encuentra en el Instituto de Estudios de la Energía de la Universidad del Istmo (ver Fig. [4.2\)](#page-57-0). El banco de pruebas cuenta con un sistema automático para la calibración del instrumento de medicion controlada por una tarjeta Arduino Mega 2560, este se encuentra montado en un ´ sistema de desplazamiento lineal para realizar un barrido longitudinal a la pala y poder reconstruir su forma o medir alguna sección en particular y también cuenta con un siste<span id="page-57-0"></span>ma que permite aplicar cargas con la ayuda de un dinamómetro en el borde extremo de la pala.

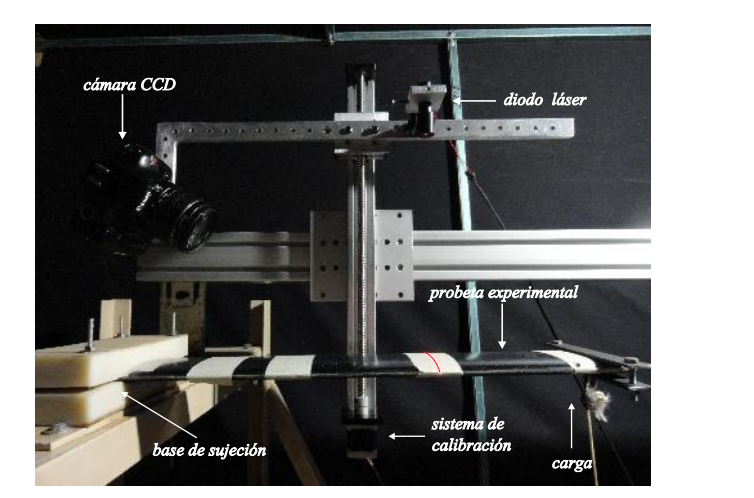

Figura 4.2. Montaje de la probeta en el banco de pruebas. Fuente: Elaboración propia.

Se aplicaron tres cargas (10, 20 y 30 N) en cuatro secciones igualmente espaciadas entre ellas a una probeta de fibra de vidrio de alta densidad de 30◦ , por cada carga se reconstruyen los perfiles utilizando la metodología explicada en la sección 3.3 (ver Fig. [4.3\)](#page-57-1).

<span id="page-57-1"></span>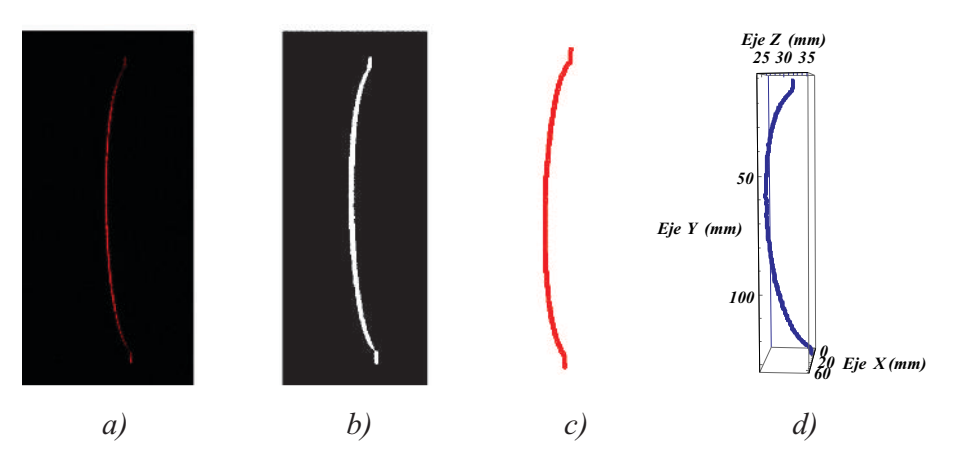

Figura 4.3. Etapas del procesamiento de imagenes: a) imagen original en RGB, b) imagen ´ binarizada, c) gráfica de los centroides estimados y d) reconstrucción en 3D. Fuente: Elaboración propia.

Debido a que las probetas fueron manufacturadas con perfil elíptico y los datos fueron proporcionados por el fabricante, los perfiles reconstruidos son ajustados a la ecuación de la elipse con centro en  $(X_c, Y_c)$  y rotada a un ángulo  $\theta$  mediante el método de Levenberg Marquardt, determinándose los ángulos de rotación de la elipse por cada carga (ver Fig. [4.4\)](#page-58-0). El ajuste se restringe a los parámetros conocidos de la elipse  $a \, y \, b$ .

$$
\left(\frac{(x-x_c)\cos(\theta) + (y-y_c)\sin(\theta)}{a}\right)^2 + \left(\frac{(x-x_c)\sin(\theta) + (y-y_c)\cos(\theta)}{b}\right)^2 = 1,
$$
\n(4.1)

#### donde:

a - radio en semi eje mayor b - radio en semi eje menor

 $(x_c, y_c)$  - es el centro geométrico de la elipse

 $\theta$  - es el ángulo de rotación con respecto al eje del semi eje mayor  $(x)$ 

<span id="page-58-0"></span>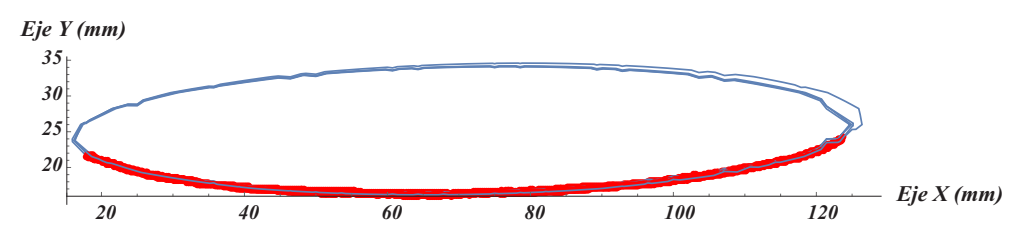

Figura 4.4. Ajuste de puntos reconstruidos al perfil elíptico mediante el método de Levenberg Marquardt.

Fuente: Elaboración propia.

Mediante el uso iterativo del método de Levenberg Marquardt, se determinaron los ángulos de torsión en cada una de las posiciones de medición de la probeta, donde se puede observar en la gráfica de la Fig. [4.5](#page-58-1) de izquierda a derecha las cuatro secciones de medición que se ubican desde el empotramiento hasta donde se aplica la carga (32.8, 49.2,  $65.8$  y  $80.3$  *cm* respectivamente). La curva de color rojo representa la medición del ángulo de torsión en ausencia de carga (perfiles de referencia), se puede observar un incremento del ángulo de torsión, en función del ángulo de orientación de las fibras en su manufactura. Las curvas de color verde, azul y naranja representan las cargas aplicadas de 10, 20 y 30 N, respectivamente. Refiriéndonos de manera particular a la gráfica de color naranja se puede observar en la primera sección  $(32.8 \text{ cm})$  un ángulo de torsión de −0.12◦ a medida que vamos analizando los siguientes perfiles habra un incremento en ´ su ángulo de torsión hasta llegar a un ángulo de torsión de 0.36°, esto es debido a que el ángulo de torsión será mayor en la sección o zona donde se este aplicando la carga, es decir en el extremo opuesto al empotramiento de la pala. De acuerdo a la teoría de la sección 2.7 el ángulo de torsión o de giro se incrementa, tal y como se esperaba (según la Ec. [2.31\)](#page-37-1).

<span id="page-58-1"></span>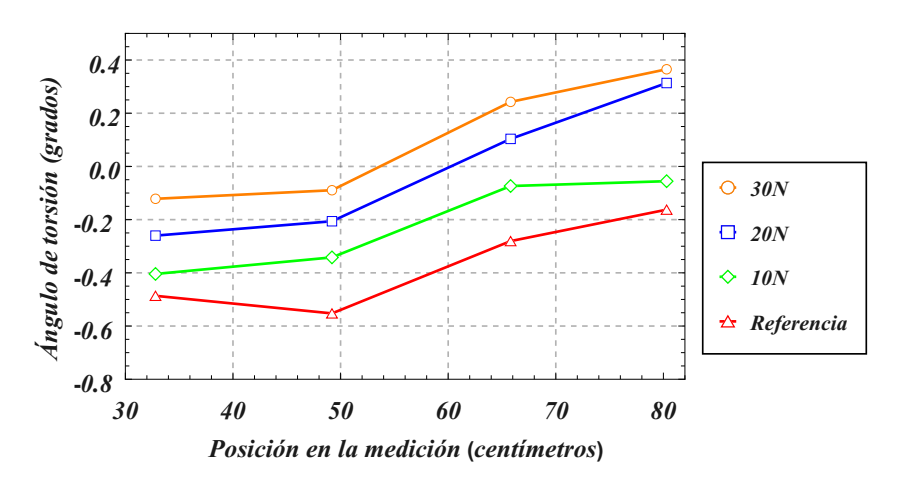

Figura 4.5. Ángulo de torsión a diferentes longitudes o secciones de la pala. Fuente: Elaboración propia.

La metodología para determinar la deflexión consiste en realizar lo siguiente. Se toma un perfil de referencia y un perfil desplazado, a continuacion se calcula la mediana de ca- ´ da uno de los perfiles y se determina el desplazamiento entre ellos utilizando la distancia Euclidiana, en un solo punto, en la parte central del perfil (ver Fig. [4.6\)](#page-59-0).

<span id="page-59-0"></span>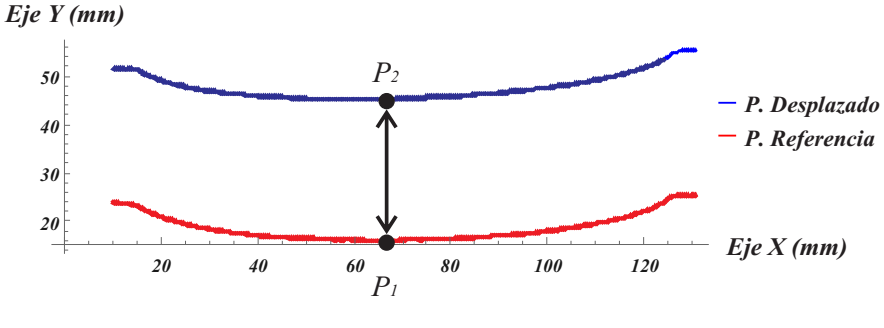

Figura 4.6. Deflexión en un solo punto. Fuente: Elaboración propia.

Se determinaron las deflexiones de la probeta en cada una de las secciones de me-dición. En la gráfica de la Fig. [4.7](#page-59-1) se puede observar de izquierda a derecha las cuatro posiciones de medicion que se ubican desde el empotramiento hasta donde se aplica la ´ carga (32.8, 49.2, 65.8 y 80.3 cm), donde se puede ver un incremento de la deflexión cerca de donde se este aplicando la carga. Se obtuvo una deflexión máxima de 30 milímetros cuando se aplica una carga de  $30 \text{ N}$ . De acuerdo a la teoría de la sección 2.6 la deflexión  $\delta_B$  incrementa conforme L aumenta, tal y como se esperaba (ver Ec. [2.25\)](#page-34-0).

<span id="page-59-1"></span>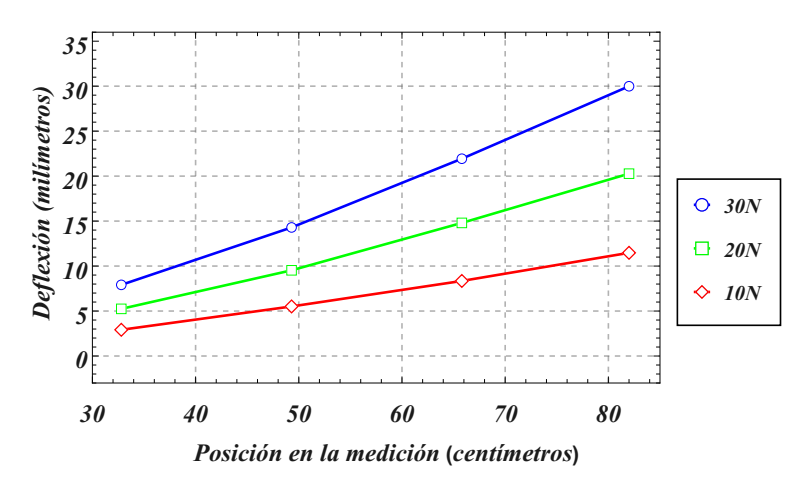

Figura 4.7. Deflexión a diferentes longitudes o secciones de la pala. Fuente: Elaboración propia.

### 4.2 Pruebas experimentales a un perfil S834

La pala que se utilizó para las pruebas experimentales, la cual fue proporcionada por el Centro de Ingeniería y Desarrollo Industrial (CIDESI, Querétaro), esta manufacturada en fibra de vidrio, no sólida, de longitud de  $1.5 \, m$  y perfil aerodinámico "S834" (ver Fig. [4.8\)](#page-60-0) .

<span id="page-60-0"></span>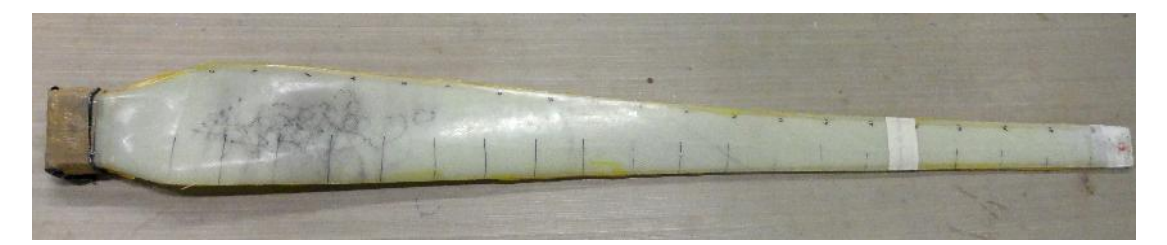

Figura 4.8. Pala manufacturada en fibra de vidrio con perfil aerodinámico S834. Fuente: Elaboración propia.

<span id="page-60-1"></span>El esquema experimental propuesto para la medición de torsión y deflexión de palas para aerogeneradores de baja potencia se muestra en la Fig. [4.9](#page-60-1)

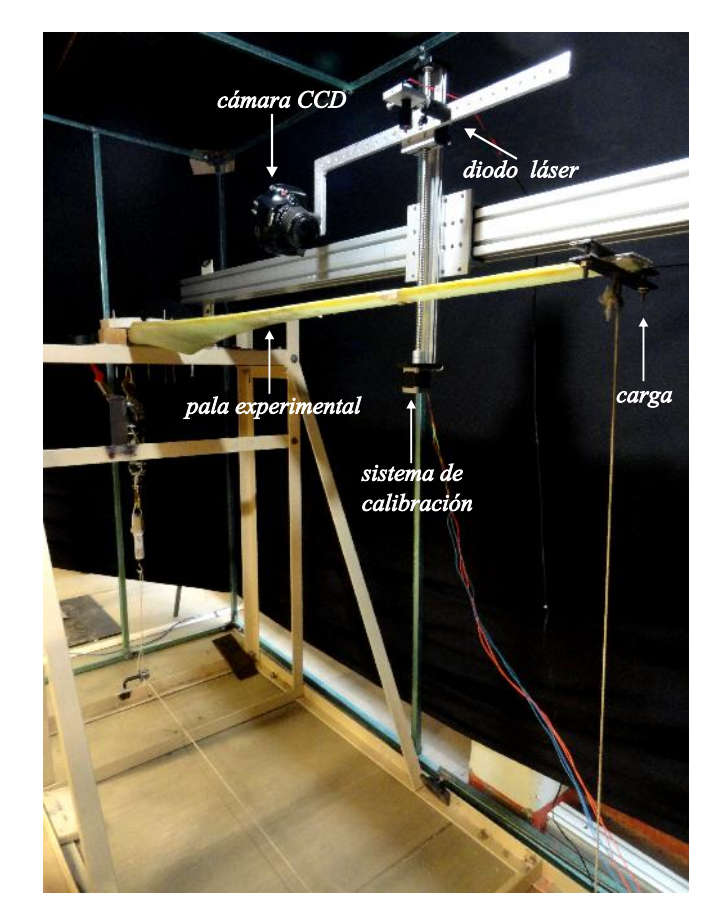

Figura 4.9. Prueba experimental de la pala en el banco de pruebas. Fuente: Elaboración propia.

Se aplicaron tres cargas (10, 20 y 30 N) en tres secciones igualmente espaciadas a lo largo de la pala. Cada uno estos perfiles son reconstruidos utilizando la metodología explicada en la sección 3.3 (ver Fig. [4.10\)](#page-61-0).

<span id="page-61-0"></span>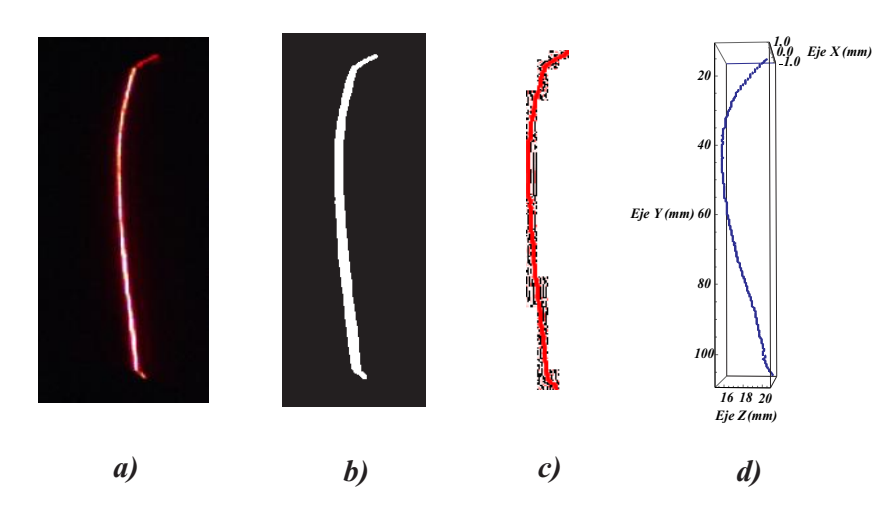

Figura 4.10. Etapas del procesamiento de imagenes: a) imagen original en RGB, b) imagen ´ binarizada, c) gráfica de los centroides estimados y d) reconstrucción en 3D. Fuente: Elaboración propia.

Para obtener el ángulo de torsión, cada perfil es interpolado por el método de curvas de Bézier siguiendo la metodología de la seccion 3.4. En la gráfica de la Fig. [4.11](#page-61-1) se puede observar de izquierda a derecha las tres posiciones de medicion que se ubican desde el ´ empotramiento hasta donde se aplica la carga (32.8, 49.2 y 65.8 cm) respectivamente. Se obtuvo un ángulo de rotación máximo de 2.21 $^{\circ}$  cuando se le aplica una carga de 30 N. De acuerdo a la teoría de la sección 2.7 el ángulo de torsión o de giro se incrementa, tal y como se esperaba (según la Ec. [2.31\)](#page-37-1).

<span id="page-61-1"></span>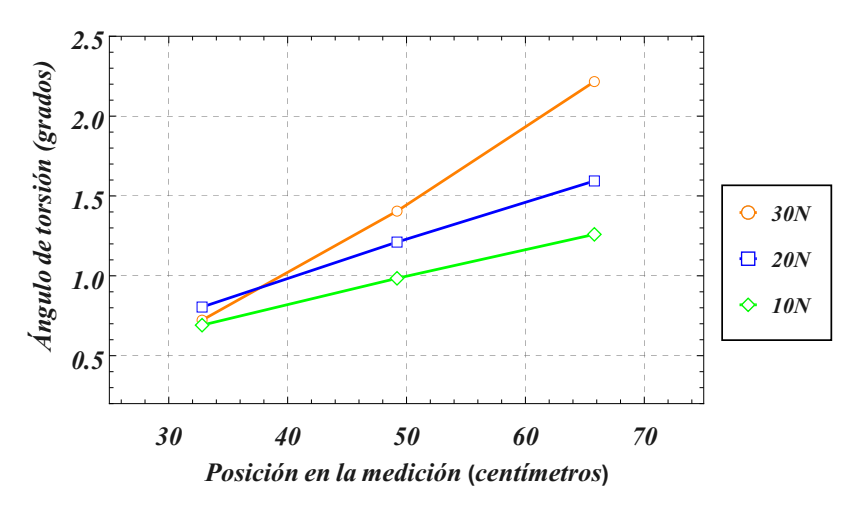

Figura 4.11. Ángulos de torsiones en cada una de las secciones de la pala con perfil S834. Fuente: Elaboración propia.

También para obtener la deflexión de la pala se siguió la metodología de la sección 3.4. En la gráfica de la Fig. [4.12](#page-62-0) se puede observar de izquierda a derecha las tres posiciones de medición que se ubican desde el empotramiento hasta donde se aplica la carga  $(32.8, 49.2)$ y  $65.8$  cm) respectivamente. Se obtuvo una deflexión máxima de 40 milímetros cuando se aplica una carga de  $30 \text{ N}$ . De acuerdo a la teoría de la sección 2.6 la deflexión se incrementa, tal y como se esperaba (ver Ec. [2.25\)](#page-34-0).

<span id="page-62-0"></span>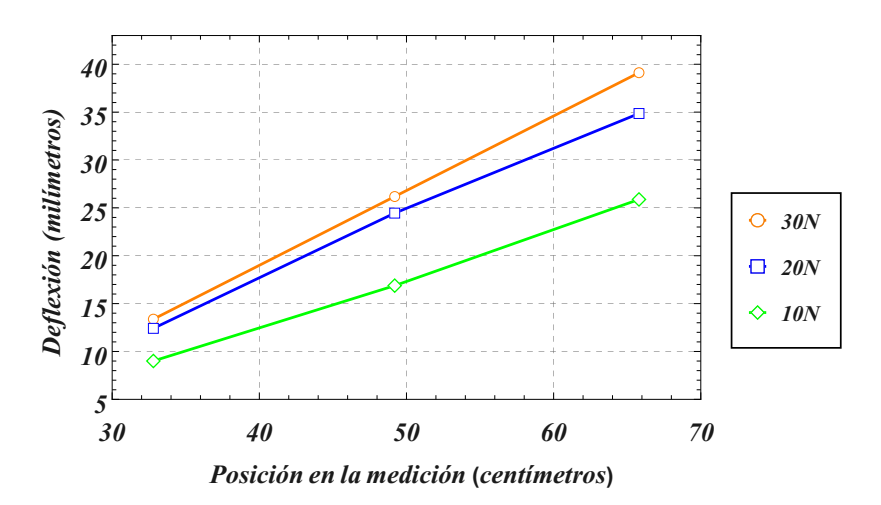

Figura 4.12. Deflexiones en cada una de las posiciones de medición en el perfil S834. Fuente: Elaboración propia.

# 4.3 Validación experimental y comparación de la meto-

### dología para calcular la deflexión y torsión

Para validar la eficiencia del método óptico en la medición del ángulo de torsión y deflexión en palas de aerogeneradores, experimentalmente se realizó un montaje que permite aplicar rotaciones a una probeta sobre el centro geometrico de la elipse con un motor ´ a pasos y con ayuda de un goniómetro digital (Mitutyo, modelo 950-317) (ver Fig. [4.13\)](#page-62-1).

<span id="page-62-1"></span>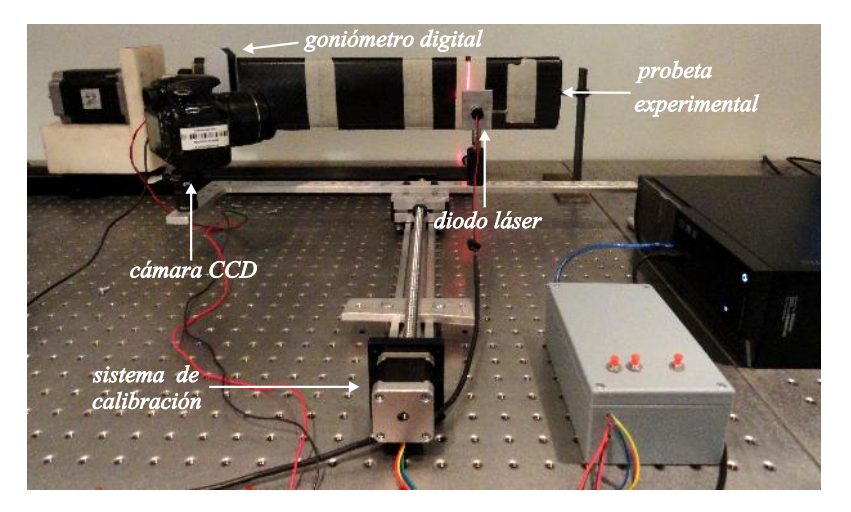

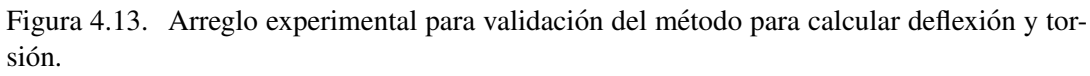

Fuente: Elaboración propia.

Se midieron las rotaciones de la elipse en tres secciones igualmente espaciadas en una probeta de fibra de carbono en un intervalo de 0<sup>°</sup> a 5<sup>°</sup> con pasos de 0.5<sup>°</sup>. Se compararon los dos métodos propuestos para medir rotaciones, ajuste de elipses e interpolación con curvas de Bézier.

La curva de color rojo de la gráfica de la Fig. [4.14](#page-63-0) representa las rotaciones mécanicas

realizadas por el goniómetro. Las curvas de color verde, azul y naranja representan las rotaciones calculadas de manera experimental en la primera, segunda y tercera seccion´ de medición, respectivamente utilizando ajuste de elipses. También se puede observar un desfase en el calculo de las rotaciones experimentales, esto se asume debido a que inicial- ´ mente la probeta tenía una pre-rotación entre  $1^\circ$  a  $1.5^\circ$ .

<span id="page-63-0"></span>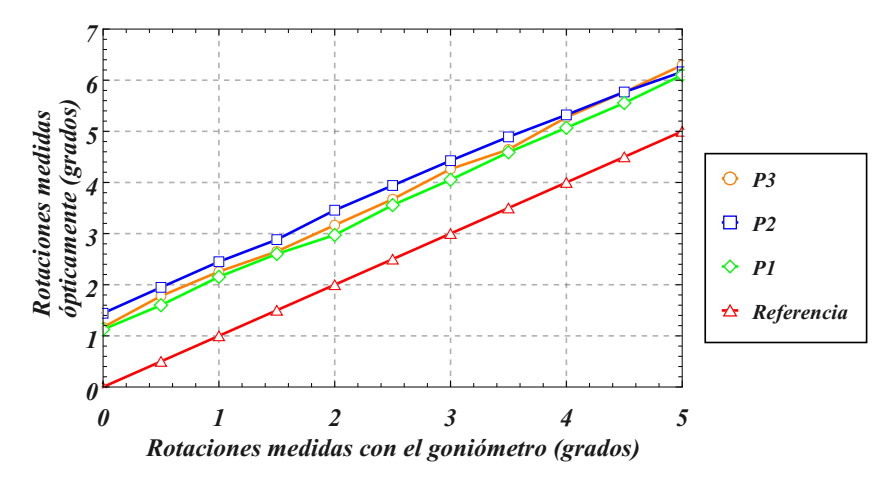

Figura 4.14. Rotaciones calculadas utilizando ajuste de elipses. Fuente: Elaboración propia.

Para poder determinar las discrepancias en cada una de las secciones de medicion, lo ´ que se hace es trasladar las rotaciones experimentales al origen y luego calcular punto a punto las diferencias entre cada ángulo de rotación. Se puede apreciar en la gráfica de la Fig. [4.15,](#page-63-1) discrepancias máximas del orden de  $0.3^\circ$  para el ajuste de la ecuación de la elipse.

<span id="page-63-1"></span>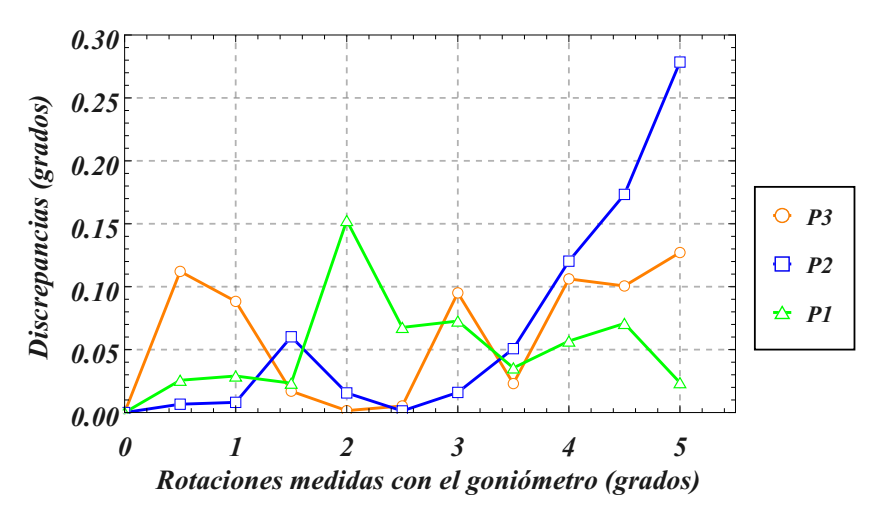

Figura 4.15. Discrepancias en el ángulo de rotación calculada con ajuste de elipses. Fuente: Elaboración propia.

En la gráfica de la Fig. [4.16](#page-64-0) se muestran las rotaciones calculadas de manera experimental, siguiendo la metodología de la sección 3.4. Se puede observar que utilizando curvas de Bézier se obtiene una buena precisión en la determinación del ángulo de rotación.

<span id="page-64-0"></span>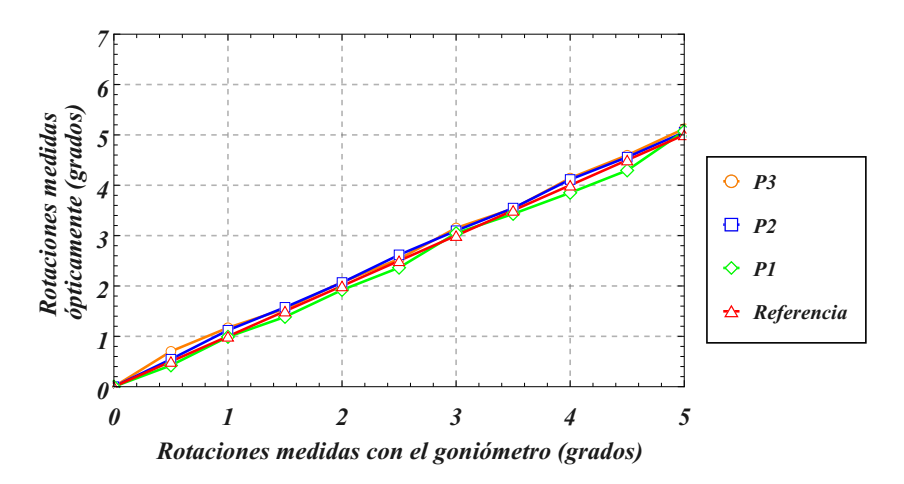

Figura 4.16. Rotaciones calculadas utilizando curvas de Bézier. Fuente: Elaboración propia.

Se calcularon las diferencias punto a punto entre las rotaciones mecanicas y las rota- ´ ciones experimentales, donde se puede apreciar en la gráfica de la Fig. [4.17,](#page-64-1) discrepancias máximas del orden de 0.2° para curvas de Bézier.

<span id="page-64-1"></span>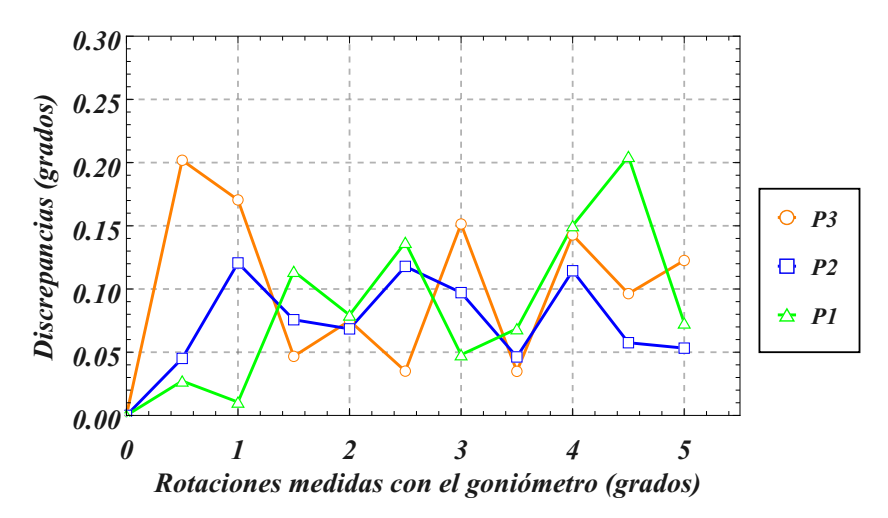

Figura 4.17. Discrepancias en el ángulo de rotación calculada con curvas de Bézier. Fuente: Elaboración propia.

El proceso para la validación de la medición de la deflexión, consiste en realizar pequeños desplazamientos conocidos del sistema óptico montado sobre una platina que permite realizar un barrido lineal a lo largo del eje Z, por cada desplazamiento se captura una imagen, cada imagen es reconstruida y comparada con la imagen de referencia para determinar los desplazamientos con el método de curvas de Bézier.

Se realizaron desplazamientos del sistema óptico de 0 a 10 mm con pasos de 1 mm y se usó una probeta de fibra de carbono. Siguiendo la metodología de la sección 3.4 se calcularon los desplazamientos, donde se puede ver una curva de color rojo en la grafica de la ´ Fig. [4.18](#page-65-0) que representa los desplazamientos mecánicos realizados por el sistema óptico y una curva de color verde que son los desplazamientos calculados de manera experimental.

<span id="page-65-0"></span>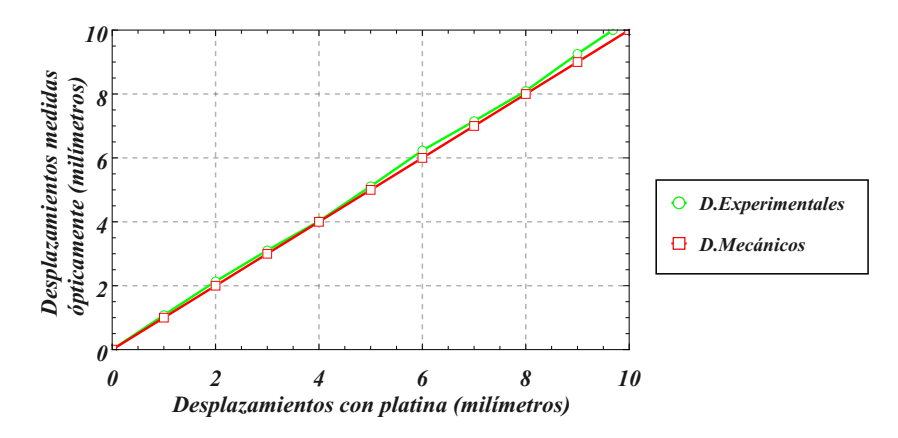

Figura 4.18. Desplazamientos calculados utilizando curvas de Bezier. ´ Fuente: Elaboración propia.

<span id="page-65-1"></span>Se calcularon las diferencias punto a punto entre los desplazamiento mecánicos y los desplazamientos calculados de manera experimental, donde se puede apreciar en la gráfica de la Fig. [4.19,](#page-65-1) discrepancias máximas del orden de  $0.3 \, mm$ .

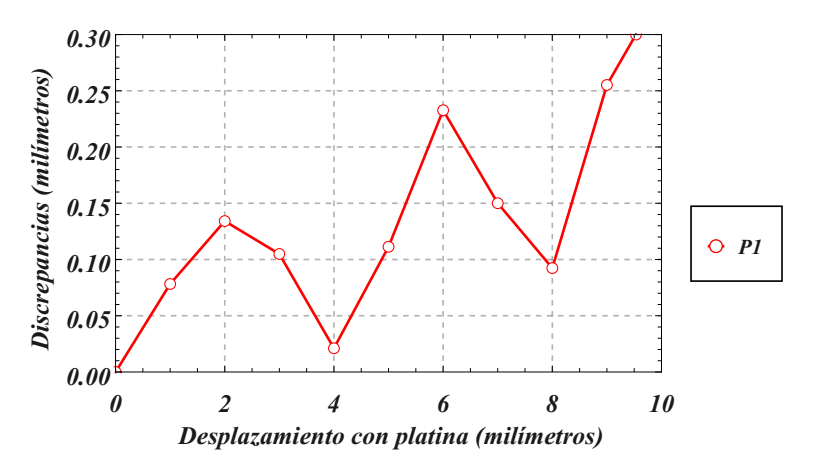

Figura 4.19. Discrepancias de los desplazamientos calculados. Fuente: Elaboración propia.

Adicionalmente, se reconstruyeron 4 perfiles aerodinamicos del perfil "S834", para ´ verificar la calidad de su manufactura (ver Fig. [4.20\)](#page-65-2).

<span id="page-65-2"></span>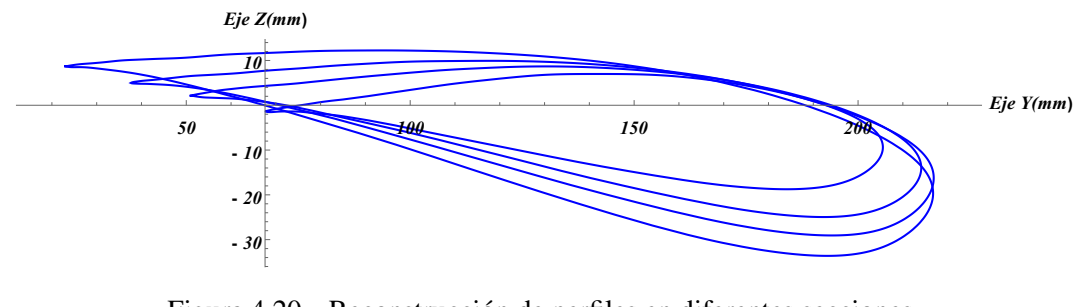

Figura 4.20. Reconstrucción de perfiles en diferentes secciones. Fuente: Elaboración propia.

También, se desarrolló un código que permite medir vibraciones al excitar el extremo opuesto del empotramiento de la pala, esto permite caracterizar el comportamiento dinámico de las palas de un aerogenerador de pequeña potencia utilizando el análisis modal experimental para determinar las frecuencias naturales y sus formas modales para validar los diseños de las palas que se manufacturan.

El proceso consiste, en ajustar el campo de visión sobre la sección de la pala a medir, se realiza la calibración, se proyecta el punto enfocado del láser sobre la superficie de la pala y se captura un vídeo al excitar el extremo de la pala en un tiempo  $t$ , el vídeo se guarda y se realiza una descomposicion de este en fotogramas por segundos (fps, por sus ´ siglas en inglés), aproximadamente por la configuración de la cámara y velocidad del procesador se cuentan con 62 fps. Posteriormente cada cuadro o imagen es procesado para estimar la posición del centroide del spot láser en pixeles, con la calibración esta posición se convierte en desplazamiento sobre el eje  $z$  en unidades de milímetros, obteniéndose así una relación de desplazamiento respecto del tiempo  $t$  en segundos, la cual posteriormente es analizada para determinar los modos de vibración de la pala.

Cabe mencionar que el método permite medir directamente la amplitud de desplazamiento respecto del tiempo con una sensibilidad del orden de centésimas de milímetros, comparado con el acelerómetro el cual hay que usar métodos adicionales para transformar la aceleración a mediciones de amplitud, además que estos sistemas de medición con la interfaz tienen un alto costo, a diferencia de la implementación propuesta con el método optico. La desventaja es la velocidad de muestreo. ´

<span id="page-66-0"></span>Se realizó una prueba experimental al perfil "S834", donde se obtuvo una sensibilidad en la medición de  $0.1417$  mm y una amplitud máxima de  $32.27$  mm (ver Fig. [4.21\)](#page-66-0), pero se puede obtener una sensibilidad mucho menor con el uso de una cámara con mayor resolución.

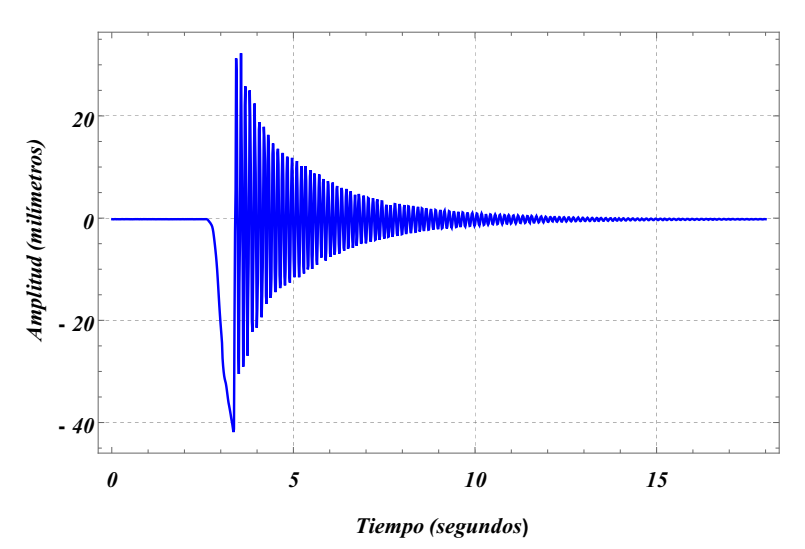

Figura 4.21. Amplitudes de oscilación del perfil S834. Fuente: Elaboración propia.

# **Conclusiones**

En este proyecto se describe la metodología para la medición de deflexión y torsión de palas de aerogeneradores de pequeña potencia, empleando la técnica de proyección de luz estructurada, técnicas de procesamiento de imágenes para la reconstrucción de perfiles aerodinámicos e interpolación mediante el método de curvas de Bézier. Entre las conclusiones más relevantes se encuentran las siguientes:

- Se determinó la configuración geométrica mas apropiada para la implementación del método de triangulación óptica en la medición de perfiles aerodinámicos y determinación de los parámetros de deflexión y torsión de palas de aerogeneradores de pequeña potencia. Los resultados muestran una sensibilidad en la medición del orden de décimas de milímetros para la reconstrucción de perfiles, deflexión, y décimas de grado para la medida de torsión. Se concluye que la técnica resultó apropiada para la aplicación y puede emplearse en la medición de palas de mayor longitud.
- Se cuenta con la técnica de proyección de luz estructurada implementada en el banco de pruebas del Laboratorio de Energía Eólica del Instituto de Estudios de la Energía de la Universidad del Istmo, donde se pueden realizar pruebas experimentales a probetas y palas de aerogeneradores de pequeña potencia para la reconstrucción de perfiles aerodinámicos y determinación de parámetros tales como torsión y deflexión. El banco de pruebas se pretende mejorar estructuralmente, con elementos mecánicos que permitan facilitar el empotramiento de la pala, la rotación de la misma, automatizar el desplazamiento lineal para el barrido de la pala y medir diferentes secciones, la aplicación de cargas, así también mejorar el código de captura, procesamiento e interpretacion de los resultados para agilizar las mediciones. ´
- Omputacionalmente se demostró que empleando curvas de Bézier se obtienen buenos resultados a diferencia de otros metodos de ajuste, la curva del perfil se ´ discretiza en un conjunto de n puntos y se compara punto a punto respecto de la curva de referencia. Se continúa explorando otras técnicas que permitirán realizar una idenficación automática de perfiles aerodinámicos en palas donde no se conoce previamente su perfil.
- Finalmente se cuenta con el software desarrollado que permite realizar las tareas necesarias para la determinación de los parámetros de deflexión y torsión, a partir de la reconstrucción del perfil. La plataforma empleada fue Matlab 2014a y el uso es amigable para que cualquier usuario pueda determinar estos parametros. Se ´ elaboraron diferentes códigos que realizan desde la calibración, reconstrucción de perfiles, medición de parámetros de deflexión, torsión y adicionalmente hay interés

en medir las vibraciones, por lo que también se cuenta con el código que permite medir este parámetro con buenos resultados.

# **Apéndices**

# <span id="page-70-0"></span>Apéndice A.

# Código Arduino

Algoritmo 1: Código Arduino.

```
1 const int stepPin = 3 ;
2 const int dirPin = 4 ;
3 int adelante = 12;
4 int atras = 13;
5 int arranque = 8;
6 const int camara = 2;
7 int x;
8 int y;
9 int w;
10 int p;
11 long r;
12 int h;
13 int t;
14 int j;
15 int k;
16 char tecla;
17
18 // ------ Establece los pines como entradas y salidas -----
19 void setup()
20 {
21 pinMode(stepPin, OUTPUT);
22 pinMode(dirPin, OUTPUT);
23 pinMode(adelante, INPUT);
24 pinMode(atras, INPUT);
25 pinMode(arranque, INPUT);
```

```
26 pinMode(camara, OUTPUT);
27 Serial.begin(9600);
28 }
29
30 void loop() {
31 if (Serial.available()) {
32 tecla = Serial.read();
33 }
34
35 //--------------------- Giro a la izquierda -----------------------
36 if(tecla=='a')
37 {
38 digitalWrite(dirPin, 1);
39 digitalWrite(stepPin, HIGH);
40 delay(2);
41 digitalWrite(stepPin, LOW);
42 delay(2);
43 }
44
45 //--------------------- Detener giro ----------------------
46 if (tecla=='b')47 {
48 digitalWrite ( stepPin, LOW ) ;
49 }
50
51 //--------------------- Giro a la derecha -------------------------
52 \text{ if}(tecla=='c')53 {
54 digitalWrite(dirPin, 0);
55 digitalWrite(stepPin, HIGH);
56 delay(2);
57 digitalWrite(stepPin, LOW);
58 delay(2);
59 }
60
61 //----- Avanza 1.5 cm adelante / cada mm captura una imagen -----
62 if (tecla == 'd')63 {
64 tecla='e';
```
```
65 Serial.println(2);
66 Serial.println(1);
67 delay(1000);
68 for(int y = 0; y < 15; y + y)
69 {
70 digitalWrite(dirPin, 1);
71 for(int x = 0; x < 50; x + 1)
72 {
73 digitalWrite(stepPin, HIGH);
74 delay(2);
75 digitalWrite(stepPin, LOW);
76 delay(2);
77 }
78 Serial.println(1);
79 delay(1000) ;
80 }
81
82 //-------------------- Regresa al punto de inicio ------------------
83 if (y = 15)
84 {
85 digitalWrite(dirPin, 0);
86 for(int w = 0; w < 15; w +1)
87 {
88 for(int p = 0; p < 50; p +1)
89 {
90 digitalWrite(stepPin, HIGH);
91 delay(2);
92 digitalWrite(stepPin, LOW);
93 delay(2);
94 }
95 }
96 }
97
98 //------ Avanza 1.5 cm atras / cada mm captura una imagen ----------
99 if (w = 15)
100 \quad \{101 delay(1000) ;
102 for(int h = 0; h < 15; h ++)
103 {
```

```
104 digitalWrite(dirPin, 0);
105 for(int t = 0; t < 50; t +)
106 {
107 digitalWrite(stepPin, HIGH);
108 delay(2);
109 digitalWrite(stepPin, LOW);
110 delay(2);
111 }
112 Serial.println(1);
\ln 3 delay(1000);
114 }
115
116 //-------------------- Regresa al punto de inicio ------------------
117 if (h = 15)118 {
119 digitalWrite(dirPin, 1);
120 for(int j = 0; j < 15; j +1)
121 {
122 for(int k = 0; k < 50; k +1)
123 {
124 digitalWrite(stepPin, HIGH);
125 delay(2);
126 digitalWrite(stepPin, LOW);
127 delay(2);
128 }
129 }
130 }
131 }
132 Serial.println(3);
133 }
134
135 //------ Giro a la izquierda a la posicion inicial de referencia ---
136 if(tecla=='f')
137 {
138 digitalWrite(dirPin, 1);
139 for(int x = 0; x < 50; x + 1)
140 \quad \{141 digitalWrite(stepPin, HIGH);
142 delay(2);
```

```
143 digitalWrite(stepPin, LOW);
\vert144 delay(2);
145 }
\left| \right. 146  }
147
148
149 //------- Giro a la derecha a la posicion inicial de referencia ----
150 if(tecla=='g')
151 \quad \{152 digitalWrite(dirPin, 0);
153 for(int x = 0; x < 50; x + 1)
\begin{array}{ccc} 154 & \text{} \end{array}155 digitalWrite(stepPin, HIGH);
\vert156 delay(2);
157 digitalWrite(stepPin, LOW);
158 delay(2);
\left| \begin{array}{c} 159 \end{array} \right|160 \}161
162
163 \}
```
### Apéndice B.

### Código enlace Matlab-Arduino

#### Algoritmo 2: Código enlace Matlab-Arduino.

```
delete(instrfind({'Port'},{'COM4'}))
2 PS=serial('COM4'); % se crea objeto de puerto serie
  set(PS, 'Baudrate', 9600); % se configura la velocidad a 9600 Baudios
  set(PS, 'StopBits', 1); % se configura bit de parada a uno
 set (PS, 'DataBits', 8); % se configura que el dato es de 8 bits
  set(PS, 'Parity', 'none'); % se configura sin paridad
7 set(PS,'Terminator','LF/CR'); % "c" caracter con que finaliza el ...
      envío
8 set(PS,'OutputBufferSize',6); % "n" es el n´umero de bytes a enviar
9 set(PS, 'InputBufferSize' , 2); % "n" es el número de bytes a recibir
10 set(PS,'Timeout',5); % 5 segundos de tiempo de espera
11 objects = imaqfind; % encuentra objetos de entrada de video en la ...
      memoria
12 delete(objects); % borra un objeto de entrada de video de la memoria
13 vidobj = videoinput('winvideo',2); % crea objeto de entrada de video
14 b='e';
15 \text{ } k=1:
16
17 while 1 % mientras la condición sea verdadera
18 fprintf('Elige una de las opciones a ejecutar:\n')
19 fprintf('a) Desplazamiento z+ \n')
20 fprintf('b) Detener desplazamiento \n')
21 fprintf('c) Desplazamiento z-\n\n')
22 fprintf('d) Iniciar sistema de captura de imagenes \n')
23 fprintf('f) Ajuste automático z+ \n\mid n')
```

```
24 fprintf('g) Ajuste automático z-\n\n')
25 fprintf('h) Salir \n\cdot ')
26
27 if (b^{\sim} = 'a' \delta b^{\sim} = 'b' \delta b^{\sim} = 'c')28 fopen(PS);
29 end
30
31 b =input('Ingrese comando: ','s');
32
33 if (b == 'a' | b == 'b' | b == 'c')34 fwrite(PS,b,'uchar');
35 end
36
37 \text{ if } (b == 'd')38 fwrite(PS,b,'uchar');
39 sl=fscanf(PS, '%d');
40 while (s1==2|s1==1)
41 s1=fscanf(PS,' %d');
42 x=isempty(s1);
43 if(x==1)
44 s1=2;45 end
46 if (s1 == 3)47 fclose(PS);
48 end
49 if(s1==1)
50 J=getsnapshot(vidobj);
51 nom='imagen_';
52 numc=num2str(k);
53 nombre=cat(2,nom,numc,'.jpg');
54 imwrite(J,['C:\Users\Desktop\Calibracion\' nombre])
55 k=k+1;
56 end
57 end
58 end
59
60 if (b^{\sim} = 'a' \& b^{\sim} = 'b' \& b^{\sim} = 'c')61 stop(vidobj);
62 fclose(PS);
```

```
63 end
64
65 if (b == 'f')66 for i=1:pix
67 fwrite(PS,b,'uchar');
68 pause(0.160);
69 end
70 end
71
72 if (b=='g')
73 for i=1:pix
74 fwrite(PS,b,'uchar');
75 pause(0.160);
76 end
77 end
78
79 if (b=='h')
80 stop(vidobj);
81 fclose(PS);
82 break;
83 end
84
85 end
86
87 fclose(PS);
88 delete(PS);
89 clear PS;
90 stop(vidobj)
91 delete(vidobj)
92 clear vidobj
```
## Apéndice C. Código Matlab (calibración)

```
Algoritmo 3: Código Matlab (calibración).
```

```
1 clear all; clc;
2 % se importan todas las imágenes que estan guardadas en una ruta ...
      específica
3 imagenes = dir('C:\Users\Desktop\Calibracion\*.JPG');
4 nombre = 'C:\Users\Desktop\Calibracion\';
 5
6 for k = 1: length (imagenes) % recorre número de imágenes
7 archivo = ['imagen_' num2str(k) '.jpg']; % obtiene el nombre de ...
      las imágenes
8 I = imread(strcat(nombre, archivo)); & lee las imagenes
 9
10 % se convierte la imagen a escala de grises
11 im_g=rgb2gray(I);
12
13 % se binariza la imagen
14 Ibw = im2bw(imq,0.3);
15 L = bwlabel(Ibw);
16
17 % se mide un conjunto de propiedades para cada región etiquetada ...
      en la matriz L
18 S = \text{regionprops}(L, 'all');19
20 % se determinan el área por cada region etiquetada
21 areas=[s.Area];
22
```

```
23 % se determina el área máximo de interés de trabajo
24 maxima=max(areas);
25 idx = find([s.Area] == maxima);
26 R = ismember(L, idx);
27 figure(1)
28 hold on
29 imshow(R)
30
31 %se realiza el cálculo de centroides
32 [filas, columnas] = size(R);
33 filaa=filas/2;34 fila b=filas/2;
35 columna_c=1;
36 columna_d=columnas;
37 \text{ sum} i = 0;38 \text{ sum}_j = 0;39
40 for i = fila_a:fila_b
41 if (sum(R(i, columna_c:columnad)) = 0)42 for j = columna_c: columna_d
43 sum_i = sum_i + j * R(i,j);44 sum_j = sum_j + i * R(i,j);45 end
46 c_x(k)=sum_i/sum(R(i,columna_c:columna_d))-0.5;
47 c y(k)=sum_j/sum(R(i,columna c:columna d))-0.5;
48
49 sum_i = 0;50 sum_j = 0;51 end
52 end
53
54 end
55
56 % se calcula la sensibilidad del sistema
57 vectory=sort([c_x']);
58 vectorx=(0:length(vectory)-1)';
59
60 cont=0;61 for i=1:length(c_x)-1
```

```
62 cont=cont+ abs(vectory(i)-vectory(i+1));
63 cont=cont;
64 end
65 sensibilidad=cont/length(c_x);
66
67 sensibilidad=1/sensibilidad
68
69 figure(2)
70 hold on
71 plot(vectorx,vectory,'b*')
72
73 % se resuelve la ecuacion lineal
74 M=[vectorx,ones(size(vectorx))];
75 p=M\vectory %coeficientes del polinomio
76
77 hold on
78
79 plot(vectorx,vectory,'ro','markersize',4,'markerfacecolor','r')
80 z=@(vectorx) polyval(p,vectorx);
81 fplot(z, [vectorx(1), vectorx(end)])
82 xlabel('x')
83 ylabel('y')
84 grid on
85 title('Curva de calibracion')
86 hold off
87
88 nom='calibracion';
89 nombre=cat(2,nom,'.txt');
90
91 % se quardan los coeficientes de la ecuación lineal a un txt
92 save(['C:\Users\Desktop\Curva_calibracion\' nombre],'p','-ascii');
93
94 end
```
# Apendice D. ´

### Código Matlab (reconstrucción 3D)

#### Algoritmo 4: Código Matlab (reconstrucciones en 3D).

```
1 clear all, clc;
2 % se importan los coeficientes de la ecuación lineal
3 texto = dir('C:\Users\Desktop\Curva_calibracion\*.txt');
4 dire='C:\Users\Desktop\Curva_calibracion\';
5 archivol = texto(1).name;
6 coef=load(cat(2,dire,archivo1));
 7
  % se importan todas la imágenes
  imagenes = dir('C:\Users\Desktop\Imagenes\*.JPG');
10 nombre = 'C:\Users\Desktop\Imagenes\';
11
12 for k = 1: length (imagenes) % recorre número de imágenes
13 archivo = ['imagen_' num2str(k) '.jpg']; % obtiene el nombre de ...
      las imágenes
14 I = imread(strcat(nombre, archivo)); & lee las imágenes
15
16 % valor de la coordenada "x"
17 dim_x=100;
18
19 % se convierte la imagen en escala de grises
20 \text{ im\_q=rgb2gray(I)};
21
22 % se binariza la imagen
23 Ibw = im2bw(im_q, 0.04);
24 L = bwlabel(Ibw);
```

```
25
26 % se mide un conjunto de propiedades para cada región etiquetada ...
        de la matriz L
27 s = regionprops(L, 'all');
2829 % se determinan todas las áreas por cada región etiquetada
30 areas=[s.Area];
31
32 % se determina el área máximo de interés de trabajo
33 maxima=max(areas);
34 idx = find([s.Area] == maxima);
35 R = ismember(L,idx);
36
37 % se realiza el cálculo de centroides
38 [filas, columnas] = size(R);
39 fila_a=1;
40 fila_b=filas;
41 columna_c=1;
42 columna_d=columnas;
43 sum_i = 0;44 sum_j = 0;45
46 p=1;
47 for i = fila_a:fila_b
48 if (sum(R(i, columna c:columna d))<sup>=0)</sup>
49 for j = columna_c: columna_d
50 sum_i = sum_i + j * R(i,j);51 sum_j = sum_j + i*R(i,j);
52 end
53 \text{ C_X}(p) = \text{sum}_i/\text{sum}(R(i, \text{column}c: \text{column}d)) - 0.5;54 \text{ C}_y(p) = \text{sum}_j/\text{sum}(R(i, \text{column}c:\text{column}d)) - 0.5;55 p=p+1;
56 sum_i=0;
57 \text{ sum} \text{ j}=0;58 end
59 end
60
61 % se calculan las coordenadas "y" ,"z"
62 dis=sqrt((c_x(p-1)-c_x(1))^2+(c_y(p-1)-c_y(1))^2);
```

```
63 rt=c_y(p-1)-c_y(1);
64 x = (93 * rt) / diss;65
66 Pz = (c_x - coef(2)) / coef(1);67 Py=(c_y * x) / rt;68
69 figure(2)
70 hold on;
71
72 plot(Py,Pz,'r.','markersize',4,'markerfacecolor','r')
73 Px=ones(1, length(Pz)) *dim_x;
74
75 % matriz con las coordenadas (x, y, z)76 matrizxyz=[Px', Py', Pz'];
77
78 nom='centroide_';
79 numc=num2str(length(imagenes)-k);
80 nombre=cat(2,nom,numc,'.txt');
81
82 % se exportan las reconstrucciones a archivos de texto (.txt)
83 save(['C:\Users\Desktop\Reconstrucciones\' ...
      nombre],'matrizxyz','-ascii');
84
85 C_{X}=0;86 c_y = 0;87 dis=0;
88 rt=0;
89 x=0;90 T=0;91 PZ=0;92 Py=0;93 vectoryz=0;
94
95 end
```
## Apéndice E. Código Matlab (deflexión)

#### Algoritmo 5: Código Matlab (deflexión).

```
1 clear all, clc;
2 % se importan las reconstrucciones de la deflexión
3 texto = dir('C:\Users\Desktop\Reconstrucciones\Deflexion\*.txt');
  dire='C:\Users\Desktop\Reconstrucciones\Deflexion\';
s archivo1 = ['centroide]' num2str(0) '.txt']
 6
7 % se carga el primer archivo
8 I1=load(cat(2,dire,archivo1));
 9
10 % se crea la curva de Bézier del primer archivo
11 [bc1, intcyy] = bezier_(I1,900, []);
12 bc1= bc1(20:length(bc1)-20,:);
13
14 for k = 1: length (texto)-1 % recorre el número de archivos
15
16 % se carga el siguiente archivo
17 archivo2 = ['centroide ' num2str(k) '.txt']
18 I2=load(cat(2,dire,archivo2));
19
20 % se crea la curva de Bézier del siguiente archivo
21 [bc2, intcyy] = bezier_{12,900,[]};22 bc2= bc2(20:length(bc2)-20,:);
23
24 figure(5)
25 hold on;
```

```
26
27 plot(bc1(:,1),bc1(:,2),'r.','markersize',4,'markerfacecolor','r')
28 plot(bc2(:,1),bc2(:,2),'r.','markersize',4,'markerfacecolor','r')
29
30 % se calcula todas las deflexiones punto a punto
31 for i=1:length(bc1)
32 \text{ dis}(i) = \text{norm}(bcl(i,:)-bc2(i,:));33 end
34
35 % se obtiene la mediana de todas las deflexiones calculadas
36 deflexion(k)=mean(dis);
37
38 end
39
40 % se ordenan los datos
41 sort(deflexion);
```
## Apéndice F. Código Matlab (torsión)

Algoritmo 6: Código Matlab (torsión).

```
1 clear all, clc;
2 % se importan las reconstrucciones de la deflexión
3 texto = dir('C:\Users\Desktop\Reconstrucciones\Torsion\*.txt');
4 dire='C:\Users\Desktop\Reconstrucciones\Torsion\';
 5
6 % se carga el primer archivo
7 archivo1 = ['centroide_' num2str(0) '.txt']
  I1=load(cat(2,dire,archivo1));
 9
10 % se crea la curva de Bézier del primer archivo
11 [bc1, intcyy] = bezier_(I1,900,[]);
12 bc1= bc1(10:length(bc1)-10,:);
13
14 x1=bc1(:,1)-bc1(1,1);
15 y1=bc1 (:, 2) -bc1 (1, 2);
16 bc3=[x1 y1];17
18 for k = 1: length (texto) -1 % recorre el número de archivos
19
20 % se carga el siguiente archivo
21 archivo2 =['centroide_' num2str(k) '.txt']
22 I2=load(cat(2,dire,archivo2));
23
24 % se crea la curva de Bézier del primer archivo
25 [bc2, intcyy] = bezier_{12,900,[]};
```

```
26 bc2= bc2(10:length(bc2)-10,:);
27
28 \times 2 = bc2(:,1)-bc2(1,1);y2 = bc2 (:, 2) -bc2 (1, 2);
30 bc4=[x2 y2];
31
32 figure(3)
33 hold on;
34 plot(x1,y1,'r.','markersize',4,'markerfacecolor','r')
35 plot(x2,y2,'r.','markersize',4,'markerfacecolor','r')
36
37 % se calculan todos los ángulos de torsiones punto a punto
38 for i=1:length(bc3)-1
39 rot(i)= 90-(a\sin((\cot(bc3(i+1,:)),bc4(i+1,))))/(norm(bc3(i+1,))*)40 norm(bc4(i+1,:))))*180 )/pi;
41 end
42
43 % se obtiene la mediana de todas las torsiones calculadas
44 rotacion(k)=mean(rot);
45
46 end
47
48 sort(rotacion);
```
### **Bibliografía**

- [1] Lee, J. R., et al. "*Feasibility of in situ blade deflection monitoring of a wind turbine using a laser displacement sensor within the tower*." Smart Materials and Structures 22.2 (2012): 027002.
- [2] *Caithness Windfarm Information Forum 2011 Summary of Wind Turbine Accident data to 30th September* Available from: www.caithnesswindfarms.co.uk/page4.htm
- [3] Yánez R., et al. "Impacto de la generación eólica distribuida sobre las pérdidas técnicas en la red eléctrica." 2015. Tesis de Licenciatura.
- [4] <http://www.fuelcellstore.com/savonius-wind-turbine>
- [5] <https://sl.wikipedia.org/wiki/Troposkina>
- [6] [http://www.ourclipart.com/clipart/residential](http://www.ourclipart.com/clipart/residential$%$20wind$%$20turbine$%$20manufacturers/)%20wind%20turbine%20manufacturers/
- [7] [http://thefutureofthings.com/5435-quietrevolution-helical-wind](http://thefutureofthings.com/5435-quietrevolution-helical-wind-turbine/quietrevolution-helical-win$_$large-jpg/)[turbine/quietrevolution-helical-win](http://thefutureofthings.com/5435-quietrevolution-helical-wind-turbine/quietrevolution-helical-win$_$large-jpg/) large-jpg/
- [8] [http://opex-energy.com/eolica/tipos](http://opex-energy.com/eolica/tipos$_$aerogeneradores.html) aerogeneradores.html
- [9] <http://www.sustainablesanantonio.com/energy-production/wind/>
- [10] [https://naukas.com/2010/10/25/cuando-la-nasa-construia-aerogeneradores/modelo](https://naukas.com/2010/10/25/cuando-la-nasa-construia-aerogeneradores/modelo-bipala-mod-5b/)[bipala-mod-5b/](https://naukas.com/2010/10/25/cuando-la-nasa-construia-aerogeneradores/modelo-bipala-mod-5b/)
- [11] [http://www.pinsdaddy.com/aerogenerador](http://www.pinsdaddy.com/aerogenerador$_$2d$%$7CYxex52JpaviAeK*LoU$%$7CC3OH3olaYZhRWXcMUyMbs/) 2d%7CYxex52JpaviAeK\*LoU%7 [CC3OH3olaYZhRWXcMUyMbs/](http://www.pinsdaddy.com/aerogenerador$_$2d$%$7CYxex52JpaviAeK*LoU$%$7CC3OH3olaYZhRWXcMUyMbs/)
- [12] Cuesta-Santianes, M. J., et al. "Aerogeneradores de potencia inferior a 100 kW." Centro de Investigaciones Energéticas, Medioambientales y Tecnológicas (CIE-MAT). España (2008): 10-20.
- [13] International Standard; "IEC 61400-2 Design requirements for small wind turbines"; Second Edition; 2006.
- [14] Ramírez, E. A., "Software de dimensionado y simulación de rotores eólicos de eje horizontal de baja potencia," Tesis de maestría, Universidad del Istmo, 2016.
- [15] García, J., et al. "Palpador mecánico para robot de inspección de tuberías/Mechanical feeler for pipeline inspection robot," Tesis Doctoral. Universidad Nacional de Colombia. 2010.
- [16] Mosqueda, L., "Desarrollo e implementación de un postprocesador generador de código de control númerico para un centro de maquinado de uso industrial," Tesis Doctoral. 2012.
- [17] Guerrero, F. E. L., et al. "Diseño y construcción de un brazo digitalizador como máquina de coordenadas manual para la captura de objetos 3D," Memorias del XIX Congreso Internacional Anual de la SOMIM. Pachuca, Hidalgo. 25-27 de Septiembre, 2013.
- [18] Horn, B.K.P., "*Robot Vision*," MIT Press, 1986.
- [19] Haralick, R.M., et al. "*Computer and robot vision*," II. Addison-Wesley, 1993.
- [20] Klette, R., et al. "*Computer vision: three-dimensional data from images*," Springer, 1996.
- [21] Ibañez, S., et al. "Características de las fotografías aéreas," Conceptos básicos. 2010.
- [22] Morgenstern, R., et al. "Análisis comparativo del test de bosco con técnicas de vídeo en 3D (peak performance)," Apunts Medicina de l'Esport (Castellano) 29.113 (1992): 225-232.
- [23] Sanabria, J., et al. "Obtención automática de siluetas a partir de imágenes adquiridas en condiciones de iluminación no controlada," Iteckne 9.1 (2012): 99-106.
- [24] Ovalle, O. R. L., et al. "Procesamiento digital de imágenes para la estimación de textura de endospermo en líneas de maíz," 2002.
- $[25]$  García, E., "Aplicación de la corrección del sombreado topográfico para la identificación y delimitación de cuerpos de agua en la región andina del Perú dentro de un SIG Raster," GeoFocus. Revista Internacional de Ciencia y Tecnología de la Información Geográfica  $8$  (2008): 1-17.
- [26] Gálvez, J. C., "Estudio de estrellas binarias por el método de fotometría diferencial," Instituto Geofísico del Perú 2 (2001): 9-20.
- [27] Serafino, S., "Reconocimiento y análisis de áreas de superposición de objetos en imagenes de Microscopia," VIII Workshop de Investigadores en Ciencias de la ´ Computación. 2006.
- [28] Sebastián, J. M. T., "Escaneado en 3D y prototipado de piezas arqueológicas: las nuevas tecnologías en el registro, conservación y difusión del Patrimonio Arqueológico," Iberia: Revista de la Antigüedad  $\frac{8}{2005}$ : 135-160.
- [29] Moreno, V. I., et al. "Prueba de calidad en la superficie reflectora de un concentrador solar de canal parabólico con el uso de luz estructurada," Ciencia UAT 8.2 (2014): 68-72.
- [30] Torres, E., "Bases matemáticas para la digitalización de objetos mediante proyección de luz estructurada," Tesis de licenciatura, Universidad del Istmo, 2017.
- [31] Quintero, D. M., et al. "Reconstrucción tridimensional de deformaciones mecánicas superficiales en platinas, basada en la proyección de franjas," Revista Facultad de Ingeniería Universidad de Antioquia 59 (2012): 169-180.
- [32] Palacio, J. L., et al. "Evaluación geomorfológica estructural a través de modelos sombreados y pares estereoscópicos generados a partir de modelos digitales de terreno," Investigaciones geográficas 23 (1991): 89-101.
- [33] Chang, H. C., et al. "*Automatic inspection of turbine blades using a 3-axis CMM together with a 2-axis dividing head*," Int. J Adv. Manuf. Technol. (2005)26.
- [34] Summers, A., et al, "*Investigating the measurement of offshore wind turbine blades using coherent laser radar*," Robotics and Computer- Integrated Manufacturing, 41, October 2016.
- [35] Talbot, J., et al. "*Offshore wind turbine blades measurement using Coherent Laser Radar*," Measurement. 79, October 2015.
- [36] Fu, H.L., et al. "*Innovative optical scanning technique and device for threedimensional full-scale measurement of wind-turbine blades*," Opt. Eng. 53(12). December 2014.
- [37] Anderson Jr, J. D., "*Fundamentals of aerodynamics*," Tata McGraw-Hill Education, 2010.
- [38] Munduate, X., "Métodos aerodinámicos para diseño en el aerogenerador", Centro Nacional de Energías Renovables (CENER), Departamento de Energía Eólica, España.
- [39] Sørensen, J. N., "*General momentum theory for horizontal axis wind turbines*," Vol.4. Berlin: Springer, 2016.
- [40] Vermeer, L. J., et al. "*Wind turbine wake aerodynamics*," Progress in aerospace sciences 39.6 (2003): 467-510.
- [41] Funes Ruiz, J. F., "Análisis simplificado de la respuesta estructural de una pala de aerogenerador," MS thesis. 2009.
- [42] James, M. G. "Mecánica de Materiales," Séptima Edición, Thomson Learning (2009).
- [43] Ferdinand, P., et al. "Mecánica de materiales." McGraw-Hill, 2010.
- [44] Bravo, O. G., "Modelización con curvas y superficies de Bézier." Modelling in Science Education and Learning 4 (2011): 181-193.
- [45] <https://ecostura.com/producto/burmester-plantillas-32cm/>
- [46] Martínez, N., "Curvas y superficies B-Splines," Tesis de licenciatura, Universidad Tecnológica de la Mixteca, 2015.
- [47] IEC, TS. 61400-23, "*Wind turbine generator systems–Part 23: Full-scale structural testing of rotor blades*". (2001): 20, 44, 46.
- [48] <http://www.adaniieell.asumano.com>